## **République Algérienne Démocratique et Populaire**

*Ministère de l'Enseignement Supérieur et de la Recherche Scientifique Université Mouloud Mammeri de Tizi-Ouzou Faculté de Génie de la Construction Département du Génie Civil*

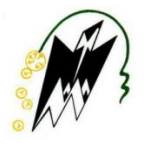

## **Mémoire de fin d'études**

*En vue de l'obtention du diplôme de Master 2 Académique Spécialité : Génie Civil* **Option : Géotechnique**

**Thème**

# **Approche Fiabiliste de la Stabilité**

# **du Barrage de Souk-Tlata**

**Présenté par : Melle GUEDRI Thinhinane Dirigé par : P <sup>r</sup> M<sup>r</sup> DEHMOUS Hocine** 

**Promotion : 2017/2018**

*Remerciements*

Mes plus vifs remerciements et ma gratitude vont, en premier lieu, à mon promoteur Monsieur « **Dehmous Hocine »,** Maître de recherches, pour sa disponibilité, sa patience, sa bienveillance à mon égard, ainsi que pour ses orientations, ses conseils et sans lequel ce travail ne pouvait voir le jour.

Mes remerciements s'adressent également à :

Monsieur « **Zennouche Smail** », Ingénieur en Travaux Publics à « l'Entreprise Nationale de Réalisations d'Ouvrages Souterrains » pour son accueil chaleureux, son aide pour la modélisation de ce projet et qui m'a consacré de son temps au détriment de son travail.

Monsieur **« Alliche Yanis »,** licencié en Électronique, Énergie électrique, Automatique dont les explications et les informations qu'il m'a fournies sur le logiciel **Matlab** ont été déterminantes.

Monsieur le Professeur **« Hamizi Mohand »** pour ses encouragements, sa disponibilité, son aide constante, son feed-back rapide à chacune de mes sollicitations durant ma formation de master.

Je ne peux me pardonner d'oublier l'amabilité, qui m'a bouleversé, de mes enseignants au cours des deux années de Master « Géotechnique ». Que ma gratitude les touche.

Mes remercîments vont également aux membres du Jury qui ont accepté d'examiner ce modeste travail.

Enfin, comment oublier mes parents et mon oncle Ramdane, particulièrement mes sœurs, dont la proximité, la chaleur et le soutient de tous les instants, m'ont été une source d'énergie qui m'a permis d'aller au bout de mon travail.

## Table des matières

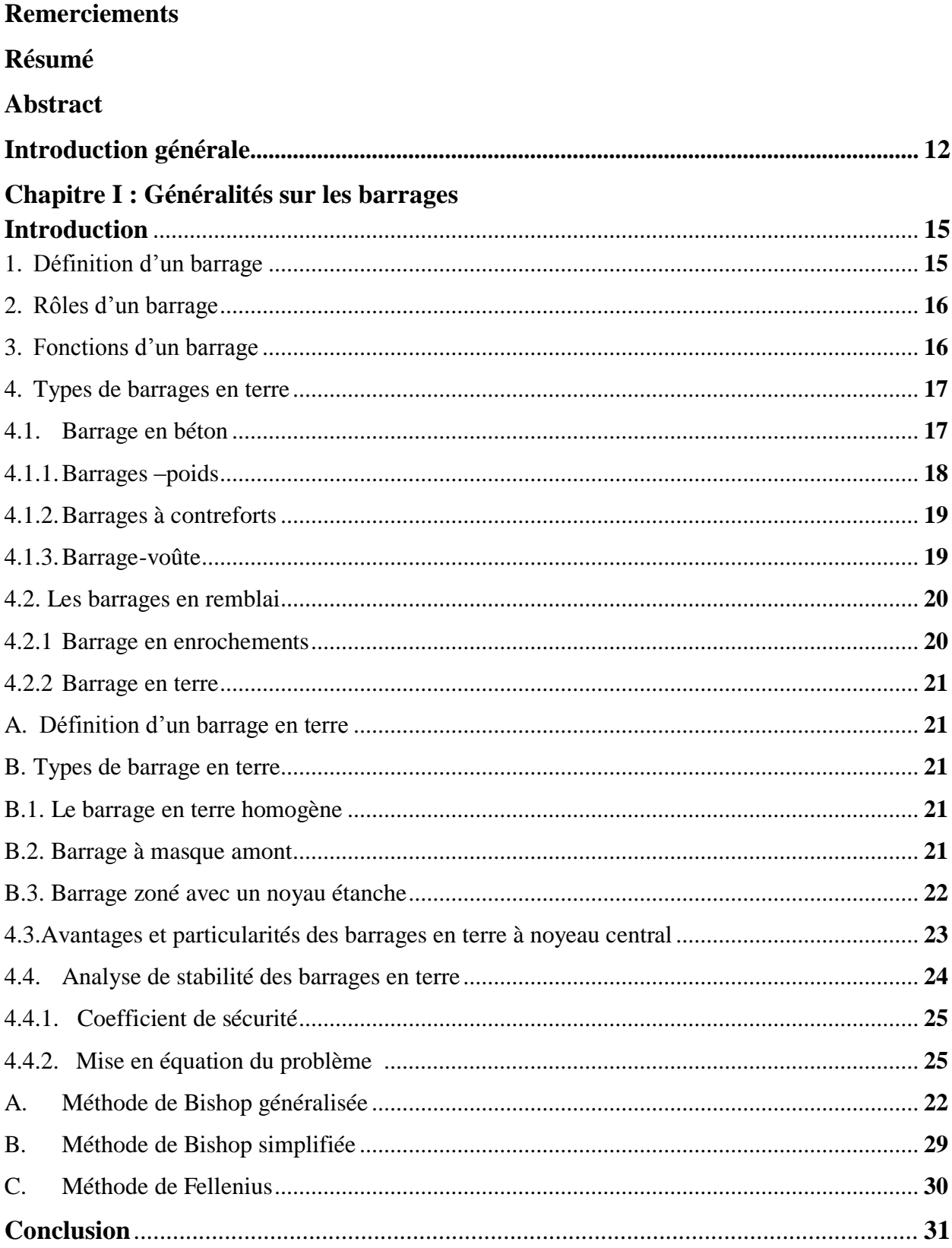

## Chapitre II : Notions de sécurité - Analyse des risques

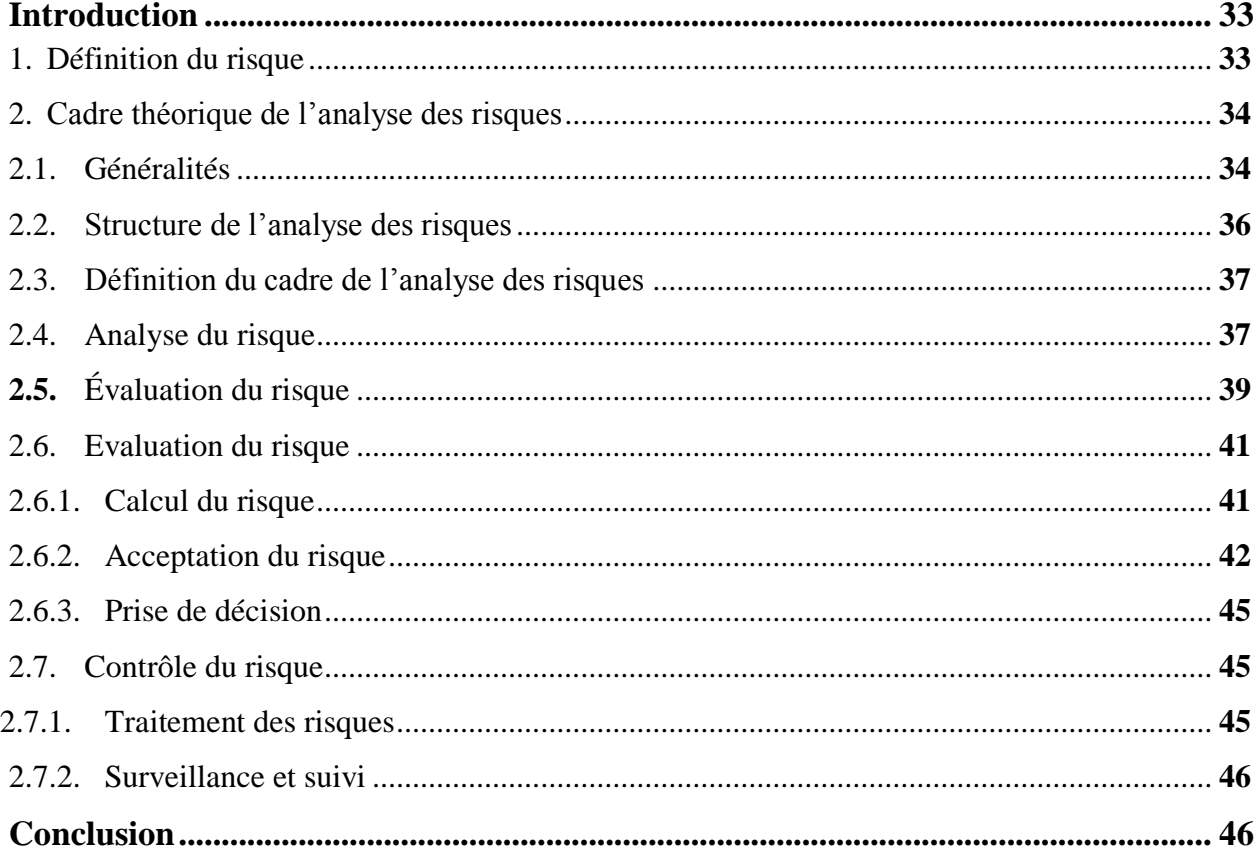

## Chapitre III : Modélisation du barrage

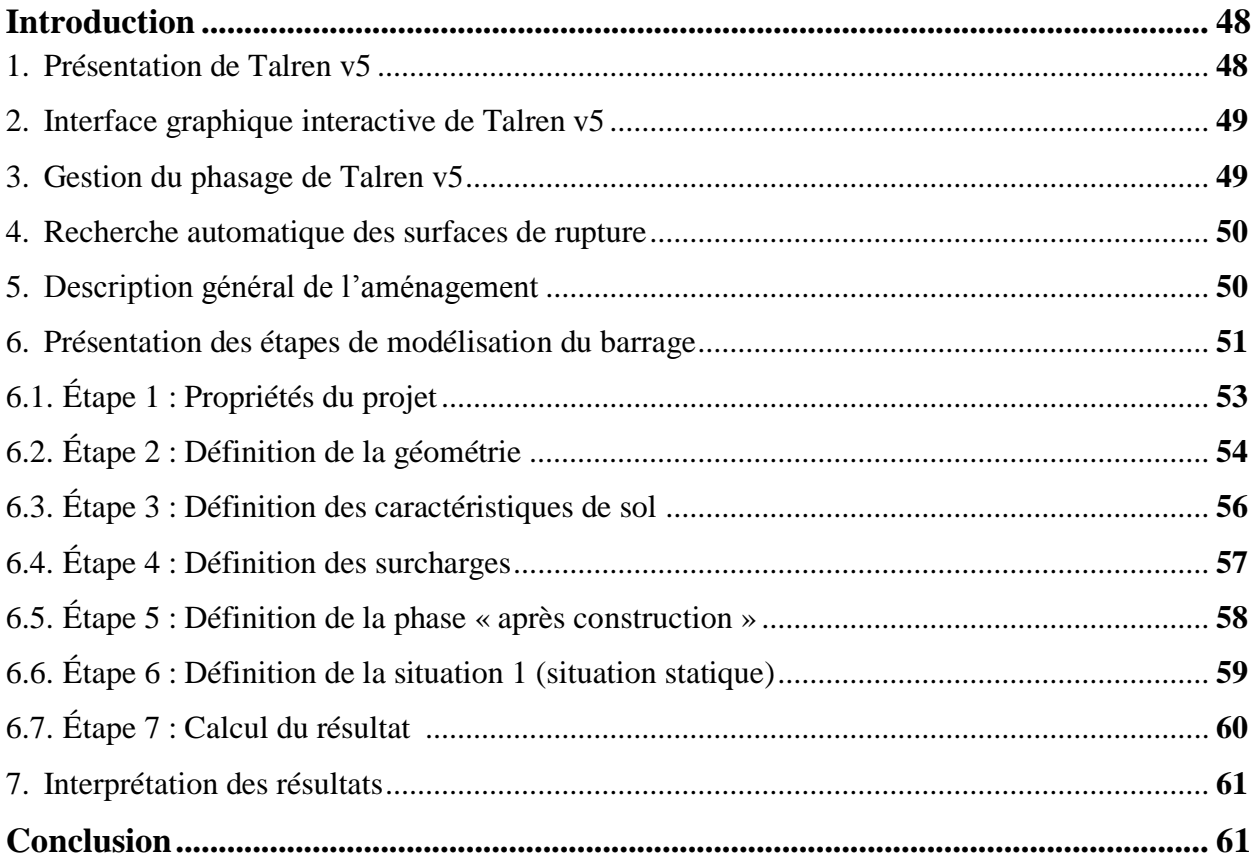

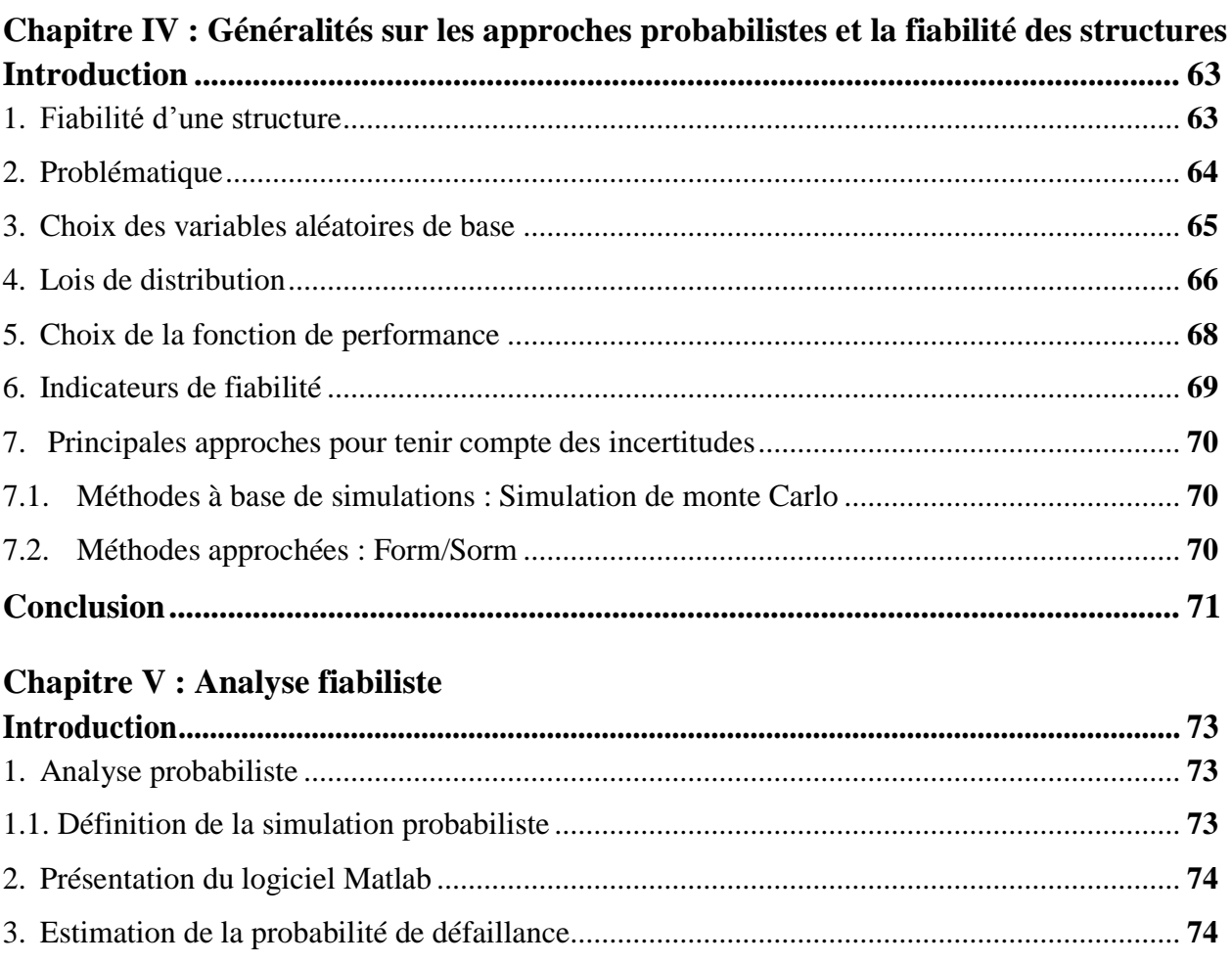

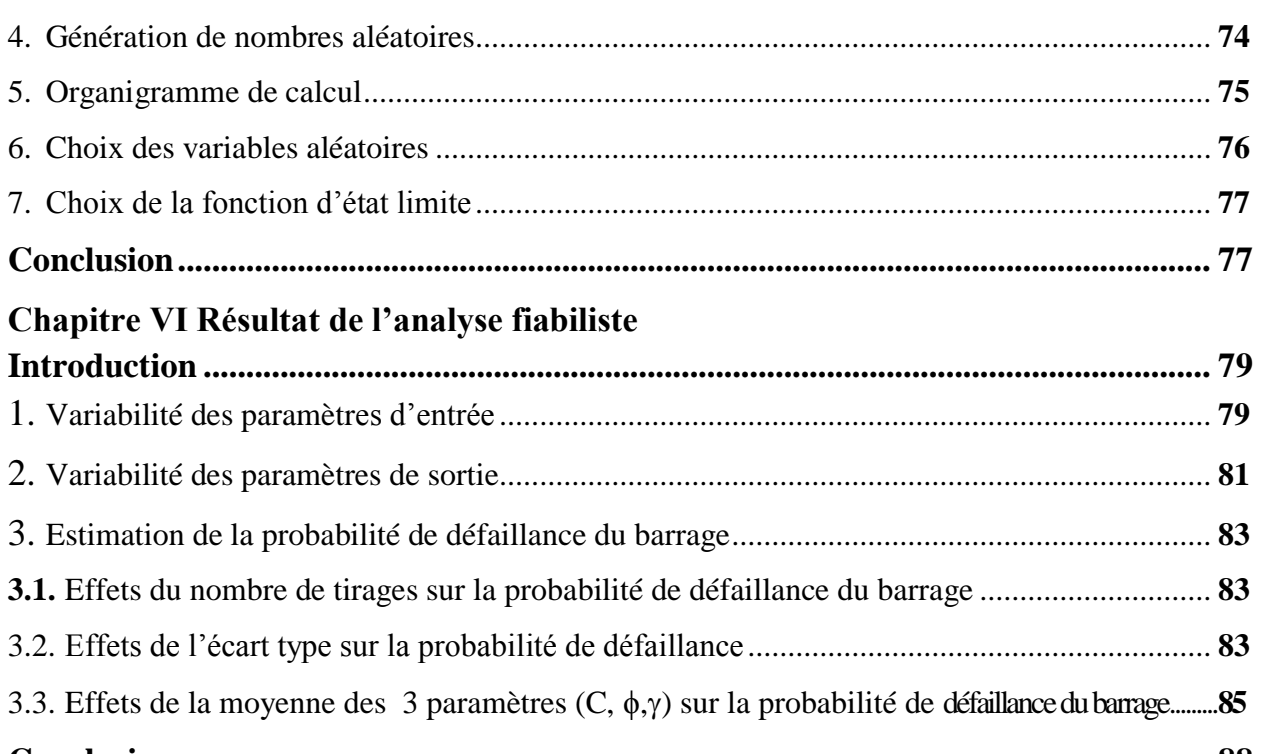

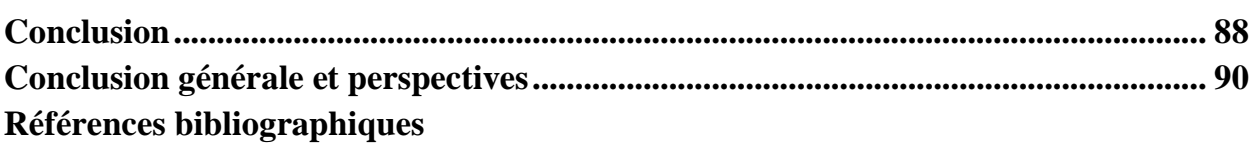

## **Liste des figures**

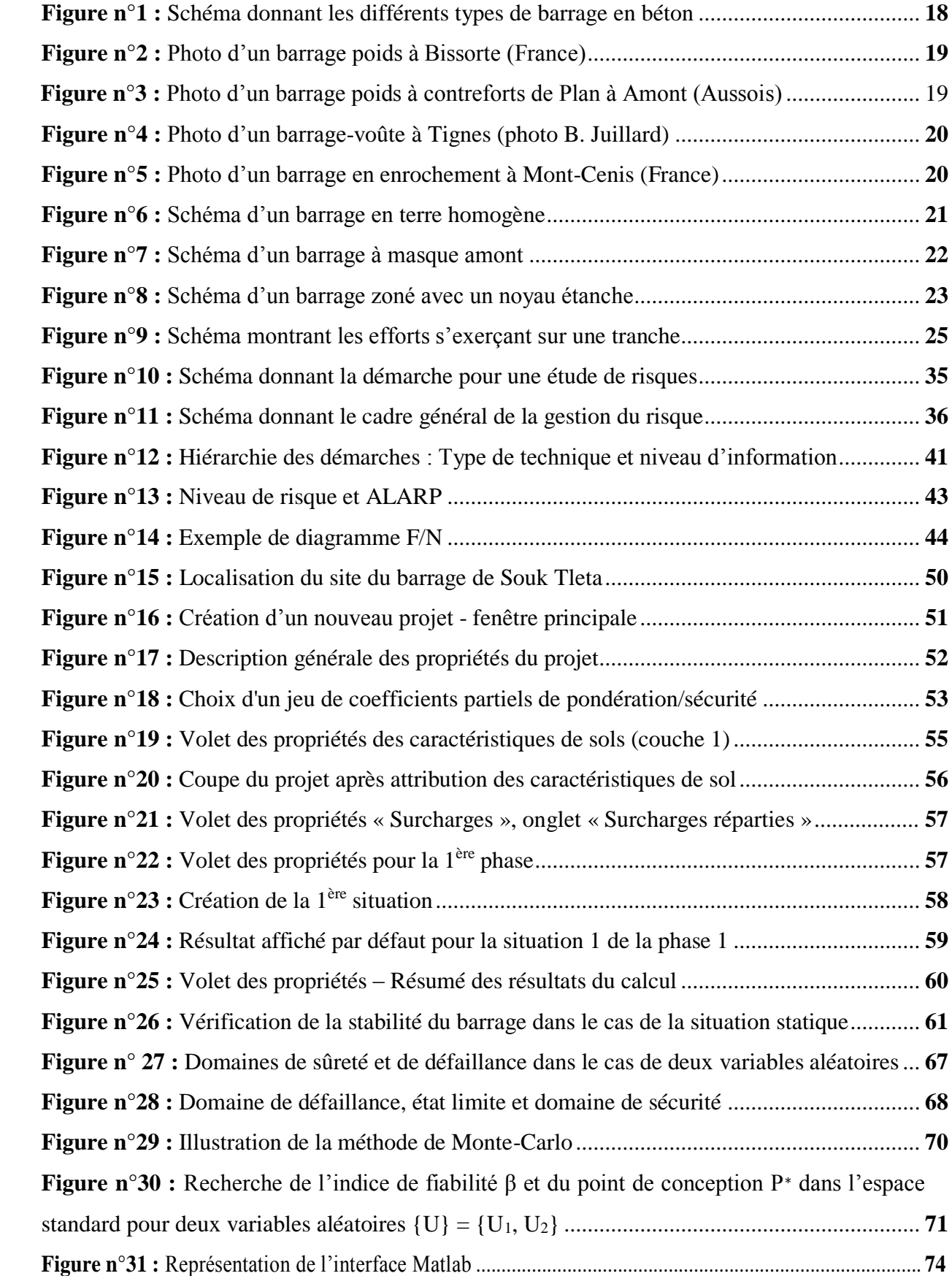

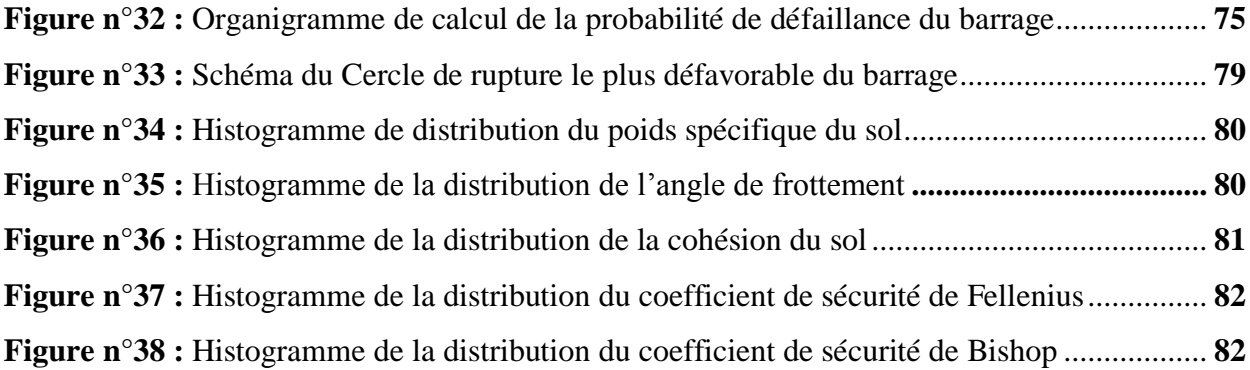

### **Liste des tableaux**

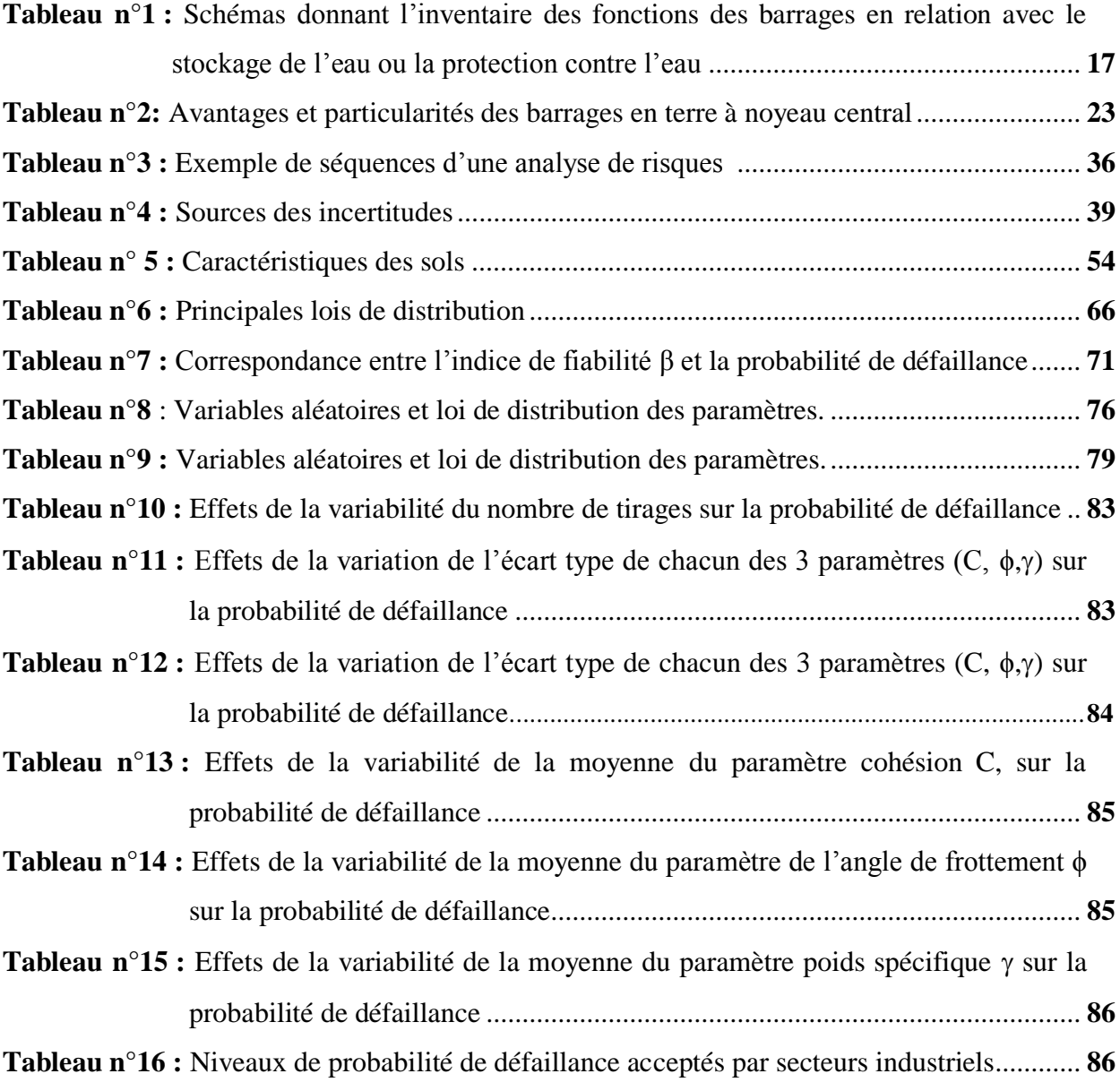

#### **Résumé**

Les méthodes, de calcul, fiabilistes d'un ouvrage permettent d'évaluer le risque de défaillance d'une structure en se basant sur les incertitudes qui la caractérise.

L'analyse de stabilité vise, quant à elle, à évaluer le coefficient de sécurité qui est le paramètre qui en détermine la stabilité de l'ouvrage. On a utilisé, dans ce travail, une association de ces deux démarches qui ont pour but de déterminer la fiabilité de l'ouvrage. L'objectif est d'évaluer l'effet, sur la probabilité de défaillance de la variabilité, des propriétés des matériaux dans le barrage. Cette méthode a été appliqué, ici, au cas du barrage en terre de Souk Tlata (Commune Aït Yahia Moussa).

**Mots clés :** Barrage en terre, stabilité, coefficient de sécurité, fiabilité, probabilité de défaillance, variabilité.

#### **Abstract**

The reliable calculation methods of a structure, allow evaluating the risk of failure of a structure based on the uncertainties that characterize it. The stability analysis makes it possible to calculate the factor of safety which is the parameter which determines the stability of the structure.

In this work, we have used an association of these two approaches that are intended to determine the reliability of the work.

The objective is to evaluate the effect, on the probability of failure of the variability, of the properties of the materials in the dam.

This method has been applied here in the case of the earthen dam of Souk Tlata (Aït Yahia Moussa Commune).

**Key words:** Earth dam, probability of failure, variability reliability, safety factor, stability.

**Introduction Générale**

#### **Introduction générale**

L'eau est une matière indispensable à l'homme. Les scientifiques, les religions et les simples citoyens en parlent. De nombreux slogans sont écrits à son égard. Le plus connu étant « l'Eau c'est la vie ». Il se trouve que l'eau est une ressource qui devient de plus en plus rare. Le dérèglement climatique a accentué l'irrégularité des précipitations. Beaucoup de situations font qu'il faut la stocker. Pour ce faire, l'homme a inventé la construction, sur les cours d'eau, d'ouvrages destinés à la retenir, la stocker puis la distribuer pour son utilisation ou alors pour s'en protéger. C'est là, la naissance d'ouvrages appelés « Barrages ». Cela s'est passé pour la première fois en l'an 2900 avant Jésus Christ en Égypte par le Pharaon Ménés.

La réalisation de ces ouvrages a posé d'innombrables problèmes techniques et conduit à trouver à chacun d'eux une ou des solutions en prenant en compte d'innombrables paramètres.

L'un de ces problèmes est de résoudre la stabilité de leurs talus. Pour ce faire, les scientifiques ont élaborés et appliqués de nombreuses théories. Parmi celles – ci, on peut citer **:**

- L'approche fiabiliste,
- L'approche déterministe.

Par ailleurs, il se trouve que nous avons dans la Wilaya de Tizi-Ouzou, exactement à Souk Tlata dans la commune d'Ait Yahia Moussa, la réalisation, actuellement en cours, d'un barrage en terre pour le stockage d'eau.

Nous lui consacrons la présente étude concernant la stabilité de son talus en utilisant la démarche fiabiliste.

Il faut dire que :

 Dans le calcul déterministe, le dimensionnement des structures est fondé sur une démarche dans laquelle l'ensemble des paramètres précités prennent une valeur fixe.

Précisément, les paramètres incertains sont décrits par une valeur caractéristique défavorable. L'approche déterministe utilise ainsi une marge volontairement pessimiste conduisant le plus souvent à un surdimensionnement injustifié.

 Dans la démarche fiabiliste, que nous utilisons, on construit une modélisation probabiliste dans laquelle les données incertaines sont représentées par des variables aléatoires. On peut ensuite évaluer la probabilité de défaillance de la structure, ainsi que mesurer la sensibilité de cette probabilité par rapport à chacune des variables aléatoires introduites.

Ce projet de fin d'études s'articule, en plus d'une conclusion, autour de six chapitres dont les contenus sont comme suit :

- Chapitre 1 : Généralités sur les barrages,
- Chapitre 2 : Notions de sécurité Analyse des risques,
- Chapitre 3 : Modélisation du barrage de Souk-Tlata,
- Chapitre 4 : Généralités sur les approches probabilistes et la fiabilité de structures,
- Chapitre 5 : Analyse fiabiliste de la stabilité du barrage de Souk-Tlata,
- Chapitre 6 : Résultat de l'analyse fiabiliste

# **Chapitre I Généralités sur les barrages**

#### **Introduction**

Avant d'entamer, l'étude proprement dite de notre thème, il parait évident qu'il faut d'abord examiner quelques généralités sur ces ouvrages ô combien utiles voir indispensables à l'humanité. Dans ce premier chapitre nous verrons successivement **:**

- La définition d'un barrage
- Les rôles d'un barrage
- Les fonctions d'un barrage
- Les types de barrage
- Les barrages en terre

Par ailleurs, le barrage objet de notre étude, étant un barrage en terre, il faut préciser que :

- L'étude de stabilité d'un barrage en terre est fondamentale dans la mesure où elle doit aboutir, pour l'essentiel, à la définition de la géométrie de l'ouvrage et des principes du drainage à appliquer.
- Deux paramètres sont essentiels lors de la réalisation d'un barrage en terre :
	- o Le volume des matériaux à utiliser,
	- o La nature des matériaux à mettre en œuvre.

Ces deux paramètres influent sur le prix de revient final de l'aménagement. Il est évident qu'un barrage mal dimensionné et instable porte **:**

- D'une part, préjudice à :
	- o La sécurité des populations,
	- o Aux exploitations agricoles,
	- o Aux aménagements situés à son aval
- D'autre part, appellera probablement à des travaux d'entretien (recharge des talus, par exemple) – voire de reconstruction - dont le coût remettra généralement vite en cause les économies éventuellement réalisées en négligeant les études préalables.

#### **1. Définition d'un barrage**

Les barrages sont, par définition, des ouvrages hydrauliques qui barrent, sur toute la largeur, une section d'une vallée et créent ainsi une cuvette artificielle, géologiquement étanche. De manière générale et dans la plupart des cas, la hauteur du barrage dépasse le niveau d'eau atteint par les cours d'eau en période de forte crue.

Fondamentalement, les barrages ont deux effets caractéristiques **:**

- La retenue d'eau créée par la présence du barrage peut, le plus souvent, contenir une part importante des apports d'eau directs ou dérivés, de même que des matériaux charriés, de la glace ou de la neige.
- Le barrage surélève le niveau du plan d'eau à l'amont (**Schleiss et al., 2011).**

#### **2. Rôles d'un barrage**

Par la construction de barrages, l'homme influence de manière prépondérante l'écoulement naturel des eaux de ruissellement. Quatre raisons principales peuvent justifier cette action. Ce sont : La création d'une retenue, la régulation de l'apport, la surélévation du plan d'eau d'une rivière, la création d'un plan d'eau.

- **Création d'une retenue :** selon le volume utile de la retenue, le débit des apports et le mode d'utilisation de l'eau stockée, on distinguera les accumulations journalières, hebdomadaires, saisonnières ou inters saisonnières.
- **Régulation des apports :** dans la plupart des régions du monde, les précipitations sont concentrées sur des périodes courtes. Ces apports sont souvent très irréguliers d'une année à l'autre alors que les besoins en eau sont répartis de manière plus homogène sur l'année. Il s'ensuit donc une succession de périodes de pénurie et d'excès que seule la réalisation d'une retenue permet de compenser. Par ailleurs, la régulation permet de prévenir des inondations en cas de crue.
- **Surélévation du plan d'eau d'une rivière :** la mise en place d'un barrage en travers d'un cours d'eau a pour effet de surélever le plan d'eau à l'amont. Cet effet est bien entendu utiliser pour la production hydroélectrique, mais également pour gérer la dérivation des eaux d'une rivière vers une prise d'eau, puis un canal d'amenée pour l'irrigation ou l'alimentation en eau potable.
- **Création d'un plan d'eau** : la réalisation d'un lac artificiel permet de disposer d'une surface qui peut, entre autres, être destinée aux loisirs, au tourisme, à la pisciculture, à la navigation, à la protection incendie (**Schleiss et al., 2011).**

#### **3. Fonctions d'un barrage**

L'eau est une ressource vitale mais elle peut aussi être un élément destructeur. C'est pourquoi, selon l'objectif recherché ou la fonction qu'on leur assigne, les barrages ou ouvrages d'accumulation peuvent être répartis en deux catégories principales :

Les barrages pour stockage de l'eau en vue d'une utilisation ultérieure,

Les barrages pour la protection contre les eaux et les matériaux qu'elles charrient.

Le tableau ci-dessous nous donne l'inventaire de leurs différentes fonctions principales possibles. Dans le cas d'une combinaison de deux ou plusieurs affectations, on parle alors d'aménagements à buts multiples (**Schleiss et al., 2011).**

**Tableau n°1 : schéma donnant l'inventaire des fonctions des barrages en relation avec le stockage de l'eau ou la protection contre l'eau (selon Schleiss et al., 2011).**

| Cas où l'eau est une ressource vitale qu'il faut<br>stocker (Stockage de l'eau) | où l'eau est<br>$\cos$<br>élément<br>un<br>destructeur dont il faut se protéger<br>(Ouvrages de protection) |
|---------------------------------------------------------------------------------|----------------------------------------------------------------------------------------------------|
| Production d'énergie électrique                                                 | Bassin de rétention contre les                                                                              |
| Approvisionnement en eau potable                                                | crues (inondation, érosion)                                                                                 |
| et                                                                              | Digue pour la protection contre                                                                             |
| industrielle, protection incendie                                               | les crues                                                                                                   |
| Irrigation                                                                      | Bassin de rétention de sédiments                                                                            |
| Pêche, pisciculture (élément économique                                         | charriés                                                                                                    |
| essentiels dans certains pays)                                                  | Barrage de correction de torrent                                                                            |
| Production de neige artificielle                                                | Ouvrage de protection contre                                                                                |
| Soutien d'étiage (garantie d'un débit                                           | les avalanches                                                                                              |
| minimal)                                                                        | Régulation des lacs                                                                                         |
| Navigation fluviale (garantie d'un tirant                                       | Rétention des glaces en pays                                                                                |
| d'eau minimal)                                                                  | nordiques                                                                                                   |

#### **4. Types de barrages**

Il existe différents types de barrages. On citera :

- Les barrages en béton,
- Les barrages en remblais.

#### **4.1. Barrage en béton**

Les barrages en béton se regroupent principalement en trois types qui sont détaillés dans la **figure n°1** et qui sont les :

- Barrages poids,
- Barrages à contreforts,
- Barrage-voute.

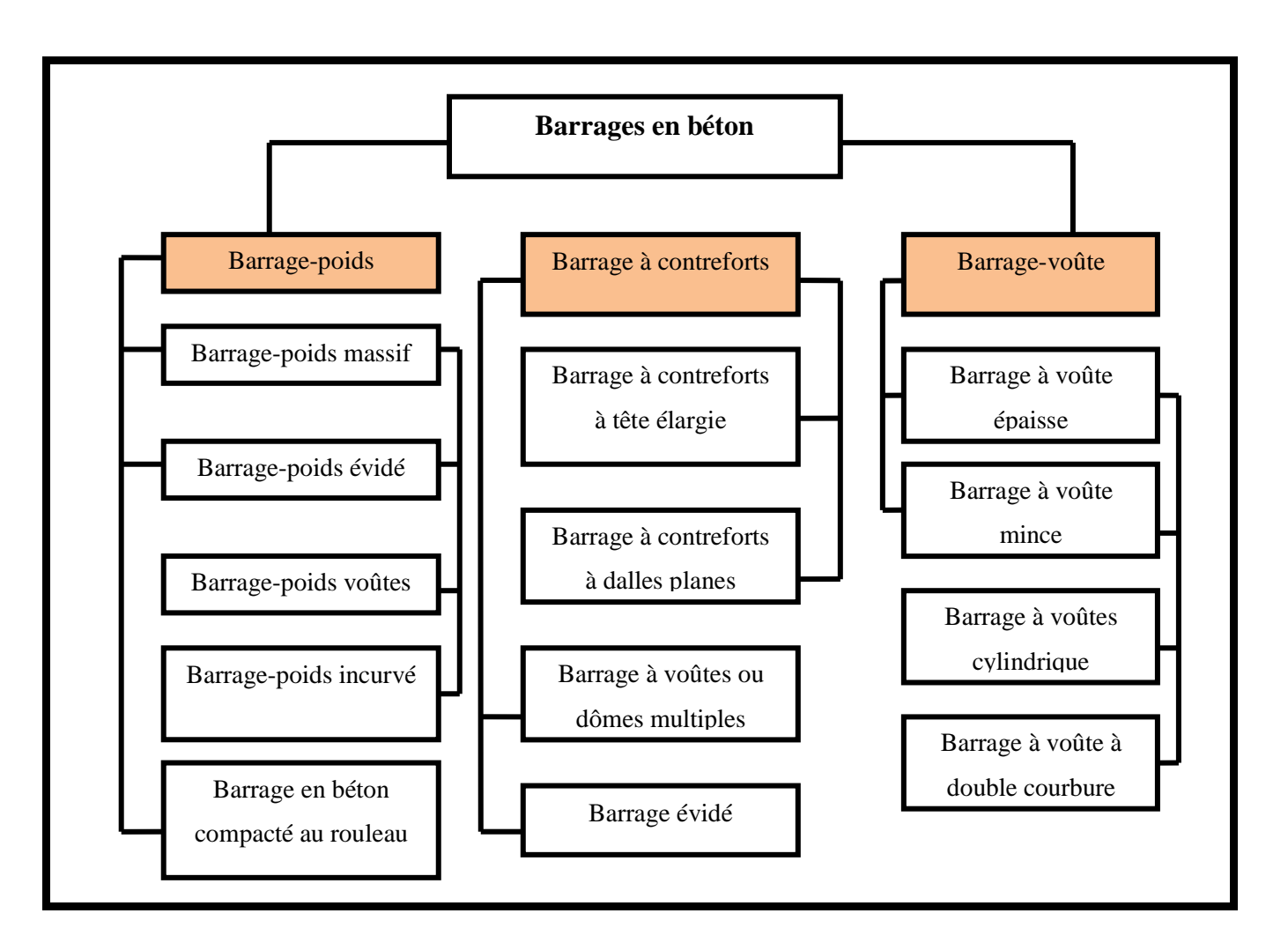

## **Figure n°1 : Schéma donnant les différents types de barrage en béton** (**SelonSchleiss, 2011). 4.1.1. Barrages - poids**

Tout comme les barrages en maçonnerie, les barrages poids sont des ouvrages rigides et en conséquence leur conception sera aussi conditionnée par la qualité des fondations. On voit sur la **figure n°2** un exemple de barrages - poids.

Les barrages -poids résistent à la poussée de l'eau par leur poids et par leur section trapézoïdale.

Ce type de barrage résiste uniquement par leur poids :

- A la poussée hydrostatique,
- A la poussée des sédiments,
- Aux sous-pressions.

Toutes ces poussées ont une action déstabilisatrice très importante et il conviendra de les diminuer à l'aide de dispositifs tels que rideaux d'injection et galeries de drainage **(Heragmi, 2009)**.

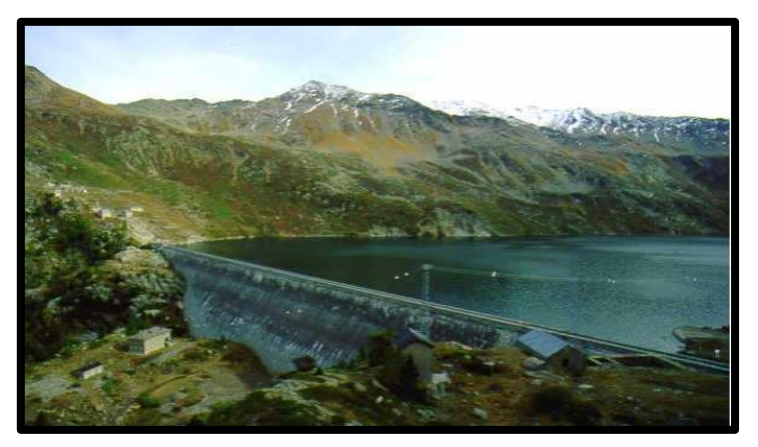

**Figure n°2 : Photo d'un barrage poids à Bissorte (France) [\(www.industrie.gouv.fr\)](http://www.industrie.gouv.fr/). 4.1.2. Barrages à contreforts**

Les barrages à contreforts sont composés d'un voile en béton armé et d'une série de contreforts destinés à reprendre la poussée de l'eau et à la transmettre à la fondation. La **figure n°3** nous en montre un exemple.

Dans ce type d'ouvrages :

- l'étanchéité est assurée par le voile en béton armé situé en amont,
- et la stabilité vis à vis de la poussée de l'eau par les contreforts **(Heragmi, 2009)**.

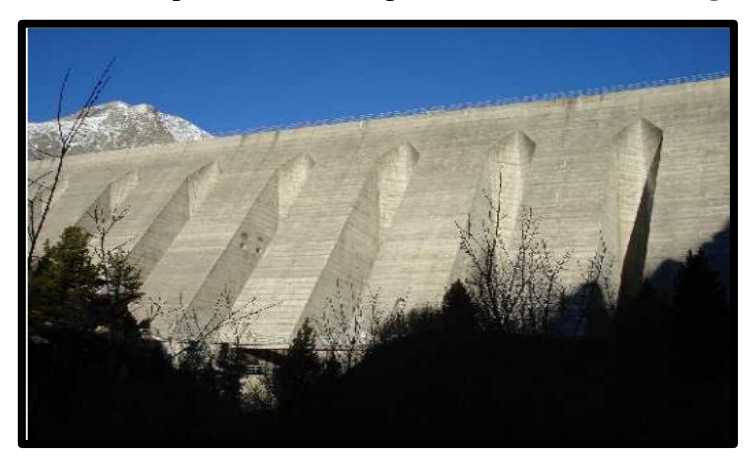

**Figure n°3 :** Photo d'un barrage poids à contreforts de Plan à Amont (Aussois). (Photo Juillard).

#### **4.1.3. Barrage-voûte**

Le Barrage-voûte est un ouvrage particulièrement élégant, en raison de la forme arquée du barrage, horizontalement et verticalement. Il est généralement en béton. La **figure n°**4 nous en montre un.

Ce type de barrage résiste à la poussée de l'eau, par leur forme qui leur permet de répercuter la poussée hydrostatique sur la fondation par des arcs travaillant en compression. La voûte des ouvrages de faible hauteur, peut être très mince et présente une simple courbure. La construction d'un barrage-voûte n'est envisagé que lorsque la vallée est étroite et rocheuse **(Heragmi, 2009)**.

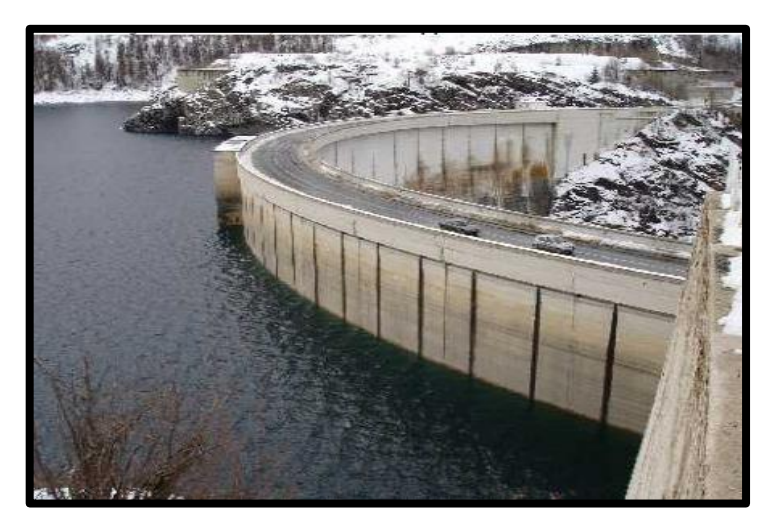

**Figure n°4 : Photo d'un barrage-voûte à Tignes (photo B. Juillard).**

#### **4.2. Les barrages en remblai**

Les barrages en remblai se divisent en deux groupes :

- Barrages en enrochements,
- Barrage en terre **(Heragmi, 2009)**.

#### **4.2.1. Barrages en enrochements**

Un barrage en enrochement est un tas de cailloux, à grande échelle, qui résiste par sa masse aux efforts auxquels il est soumis **(Ministère de l'agriculture française, 1977 ; Djemili, 2006).**

À travers la **figure n°5** nous envoyons un exemple.

Mais n'étant pas étanche par lui-même, il faut lui adjoindre un organe d'étanchéité qui constitue la partie la plus délicate, aussi bien au stade du projet qu'à celui de la réalisation.

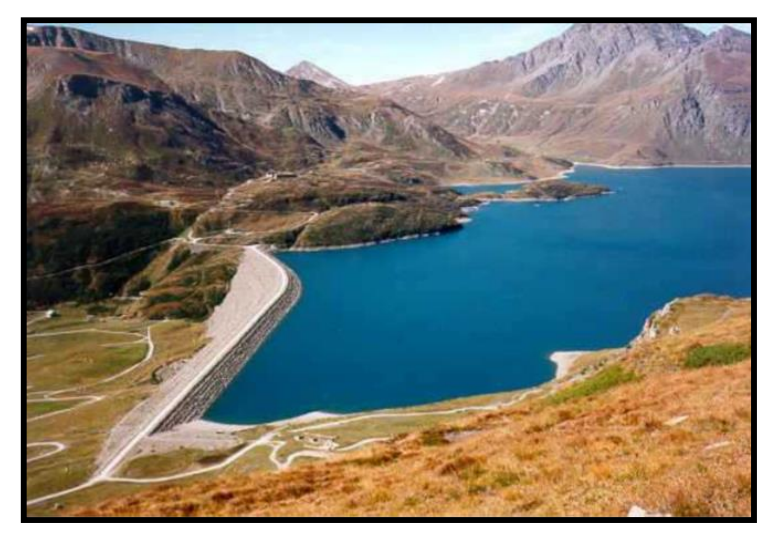

**Figure n°5 : Photo d'un barrage en enrochement à Mont-Cenis (France) (Site www.industrie.gouv.fr)**

#### **4.2.2. Barrages en terre**

#### **A. Définition d'un barrage en terre**

Le terme "Terre" doit être, pour les ingénieurs, pris dans le sens le plus large du mot et sert à désigner toute sorte de matériaux terreux comprenant non seulement les différents sols définis par le pédologue, mais aussi l'ensemble des matériaux provenant de la désagrégation ou de la décomposition des roches (**Rolley, 1989).**

Les barrages en terre sont des murs de retenue d'eaux suffisamment étanches construits avec la terre et les matériaux du site suivant des mélanges et des proportions bien définies (**Djemili, 2006).**

#### **B. Types de barrage en terre**

Il existe trois principaux types de barrage en terre :

- Le barrage en terre homogène,
- Le barrage à masque amont,
- Le barrage à noyau étanche.

#### **B.1. Barrage en terre homogène**

Le barrage en terre homogène est constitué d'un massif en terre compactée imperméable, muni d'un dispositif de drains dans sa partie aval et d'une protection mécanique contre l'effet du batillage dans sa partie amont **(Figure n°6)** (**Heragmi, 2009).**

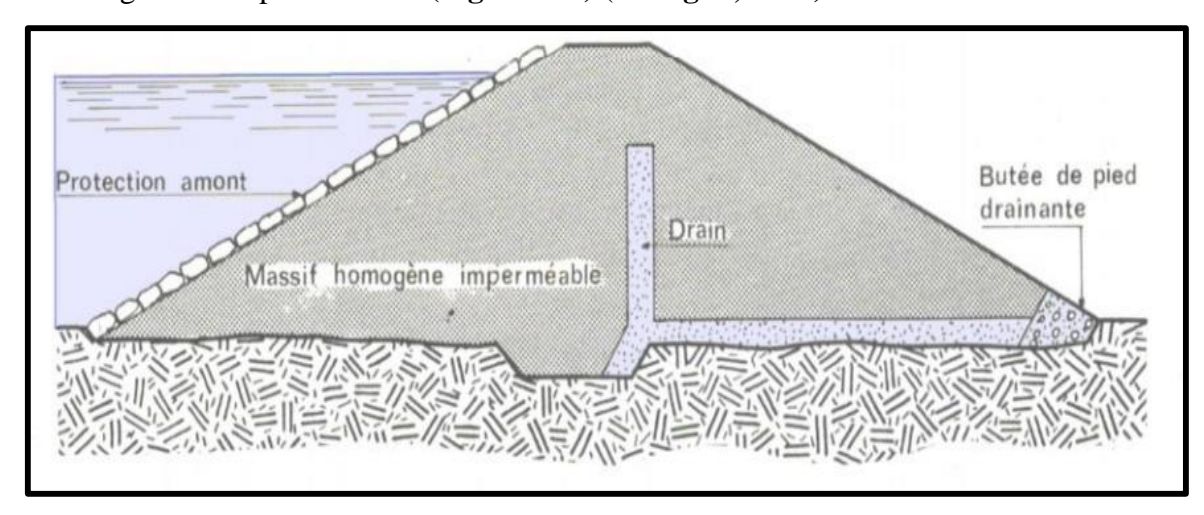

**Figure n°6 : Schéma d'un barrage en terre homogène (Selon Heragmi, 2009).**

#### **B.2. Barrage à masque amont**

Les barrages à masque sont constitués d'un remblai plus ou moins perméable assurant la stabilité d'ensemble. La présence du masque en parement amont présente le double avantage de permettre des réparations en cas de dégradation du masque, mais aussi d'autoriser des vidanges de retenue très rapides (**Ministère de l'agriculture française, 1977).**

Le masque amont **(Figure n°7)** est une paroi étanche plaquée sur le talus amont du barrage (**CFG, 1991).** Il existe de nombreuses natures de masque étanche telles que le béton de ciment ou le béton bitumineux, les chapes préfabriquées, les membranes souples. Le masque amont présente l'avantage de pouvoir être exécuté après l'édification du remblai et de pouvoir être réparé aisément (**Ministère de l'agriculture française, 1977).**

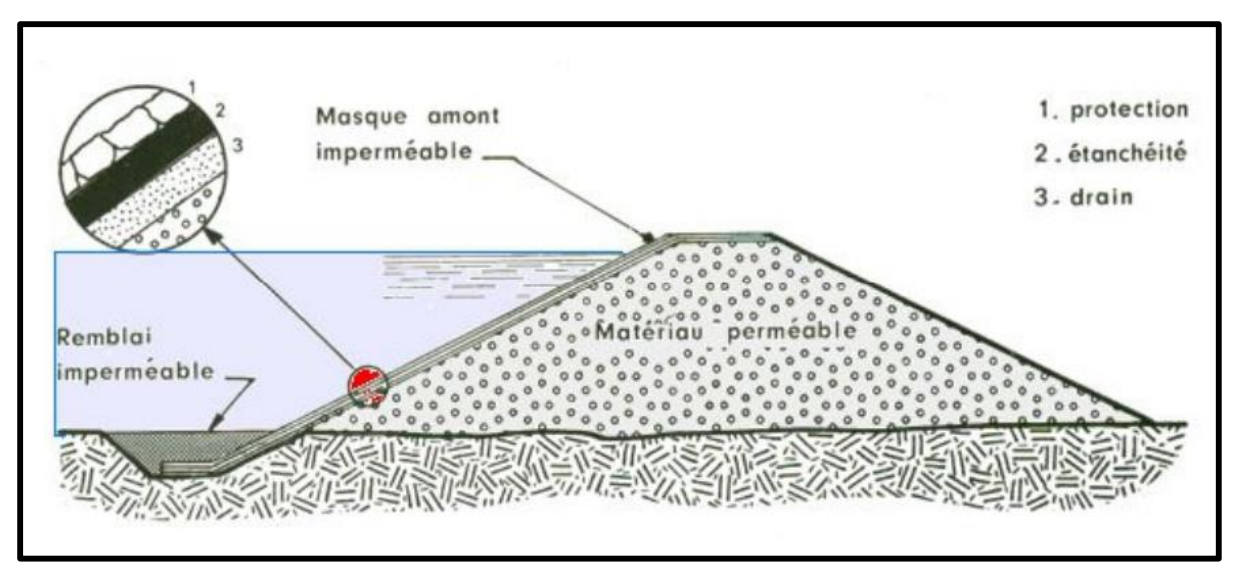

**Figure n°7 : Schéma d'un barrage à masque amont (Selon Heragmi, 2009).**

#### **B.3. Barrage zoné avec un noyau étanche**

Souvent l'hétérogénéité des matériaux disponibles sur place ou leurs caractéristiques géotechniques ne permettent pas d'envisager une digue homogène étanche **(voir figure n°8).** Dans ce cas, une solution couramment adoptée consiste à concevoir un massif en plusieurs zones, dont chacune est constituée d'un matériau différent suivant le rôle que doit jouer chaque zone.

La fonction d'étanchéité est assurée par un noyau étanche réalisé en matériau argileux qui pourra être placé en amont du barrage ou au centre de celui-ci **(Djemili, 2006).**

Les barrages zonés, comme le barrage de Serre-Ponçon (H = 24m ; Hautes Alpes), sont des barrages en remblai constitués de plusieurs types des matériaux disposés de façon à assurer séparément les fonctions de stabilité du barrage et l'étanchéité (**Manojlovic et Herment, 1992).**

Le découpage du corps du barrage en matériaux différents est appelé zonage. Il permet de faire de grandes économies dans les volumes mis en œuvre et d'utiliser au mieux les matériaux disponibles sur le site. Le noyau imperméable est constitué de terres argileuses, d'argile, de terres caillouteuses ou tout autre matériau terreux comportant une forte proportion de matériaux fins. Il peut être également constitué par des matériaux de substitution tels qu'une paroi moulée ou bien une superposition de couches de béton bitumineux ou d'asphalte. Les zones encadrant le noyau imperméable sont en tout venant compacté. Elles assurent la résistance et la stabilité du barrage, en particulier pour le talus amont en cas de vidange rapide (**Ministère de l'agriculture française, 1977).**

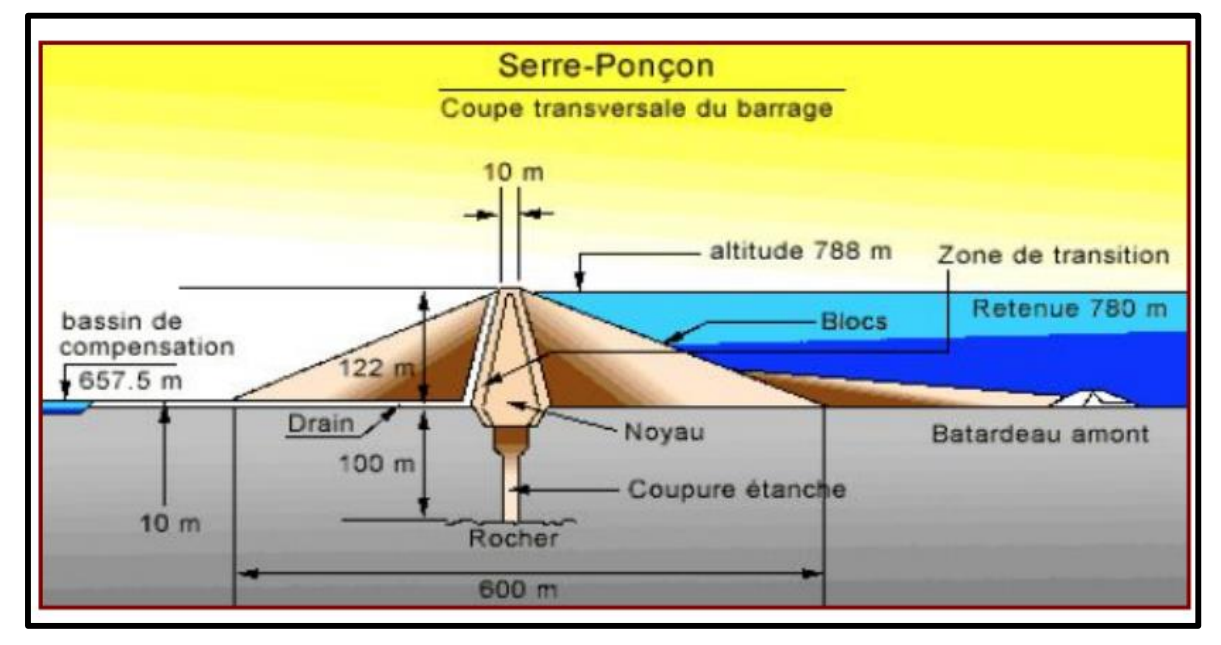

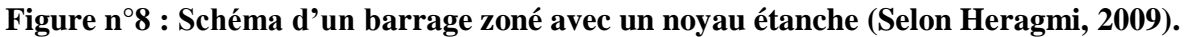

#### **4.3.Avantages et particularités des barrages en terre à noyeau central**

Les avanatges et particulrités essentiels des barrages en terre à noyeau central sont énunérés dans le tableau suivant:

#### **Tableau n°2: Avantages et particularités des barrages en terre à noyeau central selon Schleiss et al . 2011).**

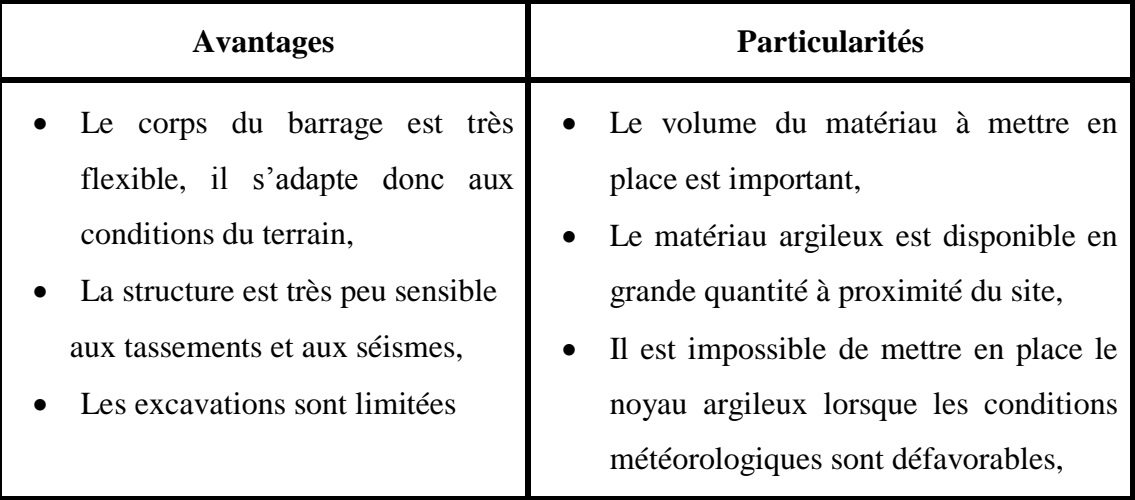

#### **4.4. Analyse de stabilité des barrages en terre**

La stabilité des barrages est l'étude de l'équilibre mécanique des masses de matériaux constituant cet ouvrage et pouvant être mit en mouvement par plusieurs phénomènes comme celui de renard ou le tremblement de terre.

Les barrages sont de très grands ouvrages qui peuvent provoquer de très gros dégâts au cas où ils subissaient des désordres ou venaient à glisser.

Aussi, conscients de ces menaces qui sont appréhendés, par les initiateurs de ces ouvrages, comme risques, des études prennent en charge ces aspects pour pouvoir anticiper toute éventuelle catastrophe et empêcher sa survenance ou limiter ses impacts.

Dans le cadre de cette prudence, généralement une étude de la sécurité au glissement est réalisée. Celle-ci est calculée pour diverses surfaces de rupture qui peuvent traverser plusieurs zones du barrage et éventuellement à la fondation.

On cherche la surface de rupture qui donne la plus petite sécurité. On fait généralement l'hypothèse d'une surface circulaire. Toutefois, selon la configuration de l'ouvrage, le calcul peut aussi s'effectuer en considérant une surface de glissement quelconque.

On contrôle plusieurs surfaces de rupture, orientées soit vers l'amont soit vers l'aval, qui recoupent :

- La protection de surface,
- Le corps d'appui amont ou aval,
- Le noyau,
- Les zones de transition.

Les méthodes d'analyse de stabilité des barrages en terre sont diverses.

Pour les massifs hétérogènes comme les digues zonées, on utilise les méthodes analytiques bien connues de la mécanique des sols. La masse instable est habituellement découpée en tranches verticales. On examine ensuite l'équilibre de l'ensemble des tranches. La surface de glissement dépend fortement du profil de la digue zonée.

Les méthodes par tranches sont plus souples. Le barrage est partagé en tranches verticales, et l'étude de l'équilibre de tranche par tranche permet de moduler les valeurs de σ et d'envisager des conditions plus complexe comme **:**

- Le profil des talus non rectiligne,
- L'hétérogénéité du sol,
- La ligne de glissement quelconque ( **Schleiss et al ., 2011).**

#### **4.4.1. Coefficient de sécurité : « F<sup>s</sup> »**

Le coefficient de sécurité est le paramètre qui nous permet de dire que l'ouvrage est stable ou instable. Pour qu'un ouvrage soit stable il faut que sa valeur soit **supérieure à 1.5** Le coefficient de sécurité est défini dans la plupart des méthodes utilisant le découpage en tranches par le rapport **:** 

$$
F_s = \frac{\text{Forces stabilisatrices}}{\text{Forces matrices}}
$$

Les barrages en terre possèdent deux talus, amont et aval, dont la stabilité doit être vérifiée, en particulier du fait du développement de pressions interstitielles dans le corps du barrage.

Lorsque la retenue est pleine, c'est-à-dire dans les conditions normales d'exploitation, un écoulement se produit à travers le barrage, défavorable à la stabilité du talus aval, puisqu'une surface de suintement peut apparaître sur ce talus et que la poussée d'écoulement qui s'exerce sur les grains solides a tendance à le déstabiliser. C'est pourquoi un drainage de ce talus aval est très généralement prévu.

Compte tenu des enjeux en cas de rupture, le coefficient de sécurité recherché est en général de **1,4 à 1,5** (**Baghzim, 2015).**

#### **4.4.2. Mise en équation du problème**

Soient : YA (x) fonction du profil du barrage

 $Y_B(x)$  fonction de la ligne de glissement

e (x) fonction de la ligne de poussé.

Et,  $Y_A(x)$  et  $Y_B(x)$  assimilées à des lignes polygonales, les tranches étant considérées comme trapézoïdales.

Les réactions aux efforts s'exerçant sur une tranche sont supposées s'appliquer au milieu de la base de chaque tranche **(Figure n°9).**

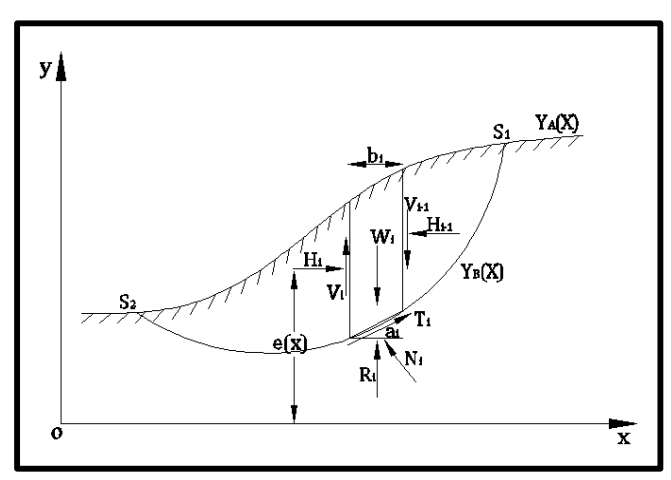

**Figure n°9 : Schéma montrant les efforts s'exerçant sur une tranche (Selon Ameddah, 2015).**

Une tranche (i) est soumise aux forces suivantes :

- Le poids de la tranche :  $W_i = \gamma \times h_i \times b_i$
- Les efforts inter tranches qui se divisent en efforts :  $\circ$  Verticaux  $V_i$  *et*  $V_{i+1}$ 
	- $\circ$  Horizontaux  $H_i$  et  $H_{i+1}$
- La résistance au cisaillement  $R_i$ , qui se décompose en :
	- $\circ$  Composante normale :  $N_i = \sigma_i \times l_i$  avec  $l_i = \frac{b_i}{\cos \theta_i}$  $\cos \alpha_i$
	- $\circ$  Composante tangentielle :  $T_i = \tau_i \times l_i$  avec  $\tau_i = C_{ci} + \sigma_{ci} \times \tan\varphi_{ci}$

$$
=\frac{C_{ci}+\sigma_{ci}\times tan\varphi_{ci}}{F}
$$

En remplaçant  $\sigma_i$  par sa valeur on obtient :

$$
T_i = \frac{C_i \times b_i}{F \times \cos \alpha_i} + \frac{N_i \times \tan \varphi_i}{F}
$$

Remarquons que les valeurs de  $C_i$  et  $\varphi_i$  qui interviennent dans le calcul de  $T_i$  sont des caractéristiques critiques.

Pour un barrage composé de «  $\mathbf{n}$  » tranches, caractérisées par  $C_i$  et  $\varphi_i$  à la base, on peut formuler que :

- L'équilibre des forces et des moments pour chaque tranche, soit **« n »** équations,
- On définit un facteur de sécurité unique pour tout le talus, soit **« 1** » inconnu,
- Les efforts normaux, inconnus à la base des tranches, sont au nombre de **« n »,**
- Enfin, les efforts inter tranches au nombre de **« n-1 »** se décomposent en deux composantes, donc « **2 »** inconnus, plus une autre inconnue qui est leur point d'application. Soit au total de **« 3n »** équations pour « **4n-2 »** inconnus.

Le problème est donc statiquement indéterminé, car il manque **« n-2 »** équations, et il est nécessaire d'ajouter une équation sous forme d'hypothèse supplémentaire afin de contourner la difficulté. C'est d'ailleurs là, le point de divergence des différentes méthodes des tranches. Pour pouvoir résoudre le système d'équations précédentes, il convient de faire des hypothèses supplémentaires. Celles-ci sont utilisées sur les efforts inters tranches et exprimées par 2 méthodes. Soit :

- o Méthode de Fellenius (1948),
- o Méthode de Bishop (1955).

À l'aide de logiciel de glissement critique, on peut calculer assez facilement le coefficient de sécurité **« F<sup>s</sup> ».** Il faut savoir que la stabilité des barrages se calcule de la même manière que celle de la stabilité des talus.

Les méthodes correspondant à ces hypothèses sont dites exactes si elles fournissent **« n-2 »** relations manquantes.

Il existe aussi des méthodes approchées qui dérivent. Elles sont moins précises mais plus rapides et souvent suffisantes.

En effet, des comparaisons avec les méthodes exactes montrent que les méthodes approchées sous estiment la valeur de **« F<sup>s</sup> ».**

Dans ce travail, on s'intéresse uniquement aux méthodes, basées sur des hypothèses dépendant de la valeur des efforts inter tranches. Ce sont les méthodes suivantes :

- Méthode de Bishop généralisée,
- Méthode de Bishop simplifiée,
- Méthode de Fellenius **(Benaissa, 1992).**

#### **A. Méthode de Bishop généralisée**

Dans le cas où la ligne de glissement est circulaire, l'équilibre vertical s'écrit :

$$
W_i + (V_i - V_{i+1}) = N_i \times \cos\alpha_i + T_i \times \sin\alpha_i \times N_i \times \cos\alpha_i + \frac{C_i \times b_i \times \sin\alpha_i}{F} + \frac{N_i \times \tan\varphi_i \times \sin\alpha_i}{F}
$$

D'où, la valeur de  $N_i$ :

$$
N_i = \frac{\left[W_i + (V_i - V_{i+1}) - \left(\frac{C_i \times b_i \times tan\alpha_i}{F}\right)\right]}{\left[cos\alpha_i + \left(\frac{sin\alpha_i \times tan\varphi_i}{F}\right)\right]}
$$

Ou bien, sous forme compacte, on désigne la quantité :

$$
m_a = \cos\alpha_i \times (1 + \frac{\tan\alpha_i \times \tan\varphi_i}{F})
$$

Donc :

$$
N_i = \frac{\left[W_i + (V_i - V_{i+1}) - \left(\frac{C_i \times b_i \times \tan \alpha_i}{F}\right)\right]}{m_a}
$$

L'équilibre global ne fait intervenir que les forces extérieures, il s'écrit par rapport au centre de cercle de glissement :

L'élimination de  $N_i$  entre les deux expressions issues des équilibres horizontaux et verticaux donne une relation entre les composantes horizontales et verticales des inters tranches :

$$
\rho \times \sum_{i=1}^{n} \left( \frac{b_i}{F} \times \frac{b_i}{\cos \alpha_i} + N_i \times \frac{\tan \varphi_i}{F} \right) = \rho \times \sum_{i=1}^{n} (W_i \times \sin \alpha_i)
$$

Cette dernière équation permet de calculer  $\mathbf{F}_s$  qui est indépendant de  $\rho$  pour une ligne de glissement circulaire :

$$
\mathbf{F}\mathbf{s} = \frac{\sum_{i=1}^{n} \left[ C_i \times \frac{b_i}{\cos \alpha_i} + N_i \times \tan \varphi_i \right]}{\sum_{i=1}^{n} (W_i \times \sin \alpha_i)}
$$

On porte alors dans l'expression de **Fs**, la valeur de N précédemment calculée :

$$
Fs = \frac{1}{\sum_{i=1}^{n} (W_i \times \sin \alpha_i)}
$$

$$
\times \left[ \sum_{i=1}^{n} \left[ C_i \times \frac{b_i}{\cos \alpha_i} + \tan \varphi_i \times \frac{\left[ W_i + (V_i - V_{i+1}) - \frac{C_i \times b_i \times \tan \alpha_i}{F} \right] \right] \right]
$$

Le deuxième membre de l'équation contient «  $\mathbf{F}$  » explicitement, et par l'intermédiaire de  $m_a$ , mais la formule se prête bien à une résolution par approximations successives **(Benaissa, 1992).**

Avant d'en arriver là, il convient de faire le point et d'examiner les conditions d'équilibre, dont on ne s'est pas encore servi et qui doivent être vérifiées, si on ne veut pas commettre de grossières erreurs.

L'équilibre de la tranche (i) s'écrit :

$$
(H_i - H_{i+1}) + N_i \times \left(\frac{\tan\varphi_i}{F} \times \cos\alpha_i - \sin\alpha_i\right) + \frac{C_i}{F} \times b_i = 0
$$

D'où, la valeur de  $N_i$ :

$$
N_i = \frac{\frac{C_i}{F} \times b_i + (H_i - H_{i+1})}{\sin \alpha_i - \frac{\tan \varphi_i}{F} \times \cos \alpha_i}
$$

L'élimination de  $N_i$  entre les deux expressions issues des équilibres horizontaux et verticaux donne une relation entre les composantes horizontales et verticales des inters tranches :

$$
(H_i - H_{i+1}) + (V_i - V_{i+1}) \times \left[ \frac{\sin \alpha_i - \frac{\tan \varphi_i}{F} \times \cos \alpha_i}{\cos \alpha_i + (\frac{\tan \varphi_i}{F} \times \sin \alpha_i)} \right] = \left( W_i - \frac{C_i \times b_i}{F} \times \tan \varphi_i \right) \times \left[ \frac{\sin \alpha_i - \frac{\tan \varphi_i}{F} \times \cos \alpha_i}{\cos \alpha_i + (\frac{\tan \varphi_i}{F} \times \sin \alpha_i)} \right]
$$

Puisque les efforts sont des efforts intérieurs au barrage, leur somme est nulle :

$$
(H_i-H_{i+1})_{\text{A}}
$$

$$
(V_i - V_{i+1}) = 0
$$

En sommant la relation précédente sur les **« n »** tranches du barrage, on obtient une relation ne faisant intervenir que les efforts inters tranches verticaux :

$$
\sum_{i=1}^{n} \left[ (V_i - V_{i+1}) \times \left[ \frac{\sin \alpha_i - \frac{\tan \varphi_i}{F} \times \cos \alpha_i}{\cos \alpha_i + (\frac{\tan \varphi_i}{F} \times \sin \alpha_i)} \right] \right] = \sum_{i=1}^{n} \left[ \left( W_i - \frac{C_i \times b_i}{F} \times \tan \varphi_i \right) \times \left[ \frac{\sin \alpha_i - \frac{\tan \varphi_i}{F} \times \cos \alpha_i}{\cos \alpha_i + (\frac{\tan \varphi_i}{F} \times \sin \alpha_i)} \right] \right]
$$

Le système peut donc se résoudre à partir des équations d'équilibre :

- o **n** équations relatives à l'équilibre vertical des tranches,
- o **n** équations relatives à l'équilibre horizontal des tranches,
- o **1** équation de moment global (**Benaissa, 1992).**

#### **B. Méthode de Bishop simplifiée**

L'extrême difficulté de mise en œuvre de la méthode générale a conduit **Bishop** à faire des hypothèses supplémentaires pour rendre l'application plus abordable.

Par cette méthode, il suppose donc que pour toute valeur de « **i** » et  $(V_i - V_{i+1}) = 0$ , ce qui équivaut à considérer les efforts inters tranches uniquement horizontaux (Benaissa, 1992), le coefficient de sécurité Fs s'obtient en itérant la formule suivante :

$$
Fs = \frac{1}{\sum_{i=1}^{n} (W_i \times \sin \alpha_i)} \times \left[ \sum_{i=1}^{n} \left[ C_i \times \frac{b_i}{\cos \alpha_i} + \tan \varphi_i \times \frac{\left[ W_i - \left( \frac{C_i \times b_i \times \tan \alpha_i}{F} \right) \right]}{m_a} \right] \right]
$$

Avec :  $m_a = \cos\alpha_i \times (1 + \frac{\tan\alpha_i \times \tan\varphi_i}{F})$  $\frac{\times \iota u \cdot \iota \varphi_i}{F}$ 

Soulignons néanmoins qu'on ne vérifie pas toute les équations de la statistique puisque l'on se contente de :

- o **n** équations relatives à l'équilibre vertical de chaque tranche.
- o 1'équation du moment global.

On ne vérifie donc pas l'équilibre horizontal des tranches ni l'équilibre des moments pour chaque tranche.

La méthode de **« Bishop simplifiée »** est une méthode couramment employée et semble donner des résultats très voisins de la méthode générale **(Benaissa, 1992)**.

#### **C. Méthode de Fellenius**

Encore appelée la méthode suédoise, on suppose là encore que la ligne de glissement est circulaire mais on néglige totalement les efforts inters tranches.

Comme pour les autres méthodes, la répartition de  $N_i$  sera entachée d'erreur mais à un degré supérieure puisque chaque tranche est considérée comme totalement indépendante **(Benaissa, 1992)**.

En écrivant l'équilibre des forces en projection sur la normale à la ligne de glissement, on obtient :

$$
N_i = W_i \times \sin \alpha_i
$$

On écrit également l'équilibre global des moments, ce qui permet de trouver directement l'expression de  $F_s$ :

$$
Fs = \frac{1}{\sum_{i=1}^{n} (W_i \times \sin \alpha_i)} \times \sum_{i=1}^{n} \left[ W_i \times \cos^2 \alpha_i \times \tan \varphi_i + \frac{C_i \times b_i}{\cos \alpha_i} \right]
$$

L'équation qui permet de définir **« F<sup>s</sup> »** est la même que celle donnée par la méthode de Bishop pour une ligne de glissement circulaire, mais les efforts normaux  $N_i$  ont une expression différente des contraintes sur la base des tranches **(Benaissa, 1992).**

L'expression du facteur de sécurité déterminée par la méthode de Fellenius sert souvent de valeur de base aux itérations nécessaires pour trouver la valeur de F<sup>s</sup> par la méthode de Bishop.

#### **Remarque**

Si le milieu est purement cohérent ( $\varphi = 0$ ), les efforts ( $R_i = N_i$ ) passent tous par le centre du cercle de glissement et les méthodes utilisant ce type de ligne de glissement donnent :

$$
Fs = \frac{1}{\sum_{i=1}^{n} (W_i \times \sin \alpha_i)} \times \sum_{i=1}^{n} \left[ \frac{C_i \times b_i}{\cos \alpha_i} \right]
$$

Toutes les méthodes utilisant un cercle donnent la même valeur de « **F<sup>s</sup> »,** en particulier les méthodes de Bishop simplifiée et celle de Fellenius comme on peut le vérifier ci-dessus (dans les deux méthodes, l'expression de  $N_i$  était différente, mais  $N_i$  n'intervient plus) (**Benaissa**, **1992)**.

 Il faut savoir qu'en présence de la pression interstitielle les deux formules précédentes deviennent **:** 

**o** Méthode de Bishop simplifiée

$$
Fs = \frac{1}{\sum_{i=1}^{n} (W_i \times \sin \alpha_i)} \times \left[ \sum_{i=1}^{n} [C' \times b + (W - u \times b) \tan \varphi'] \times \frac{1}{ma} \right]
$$
  
Avec :  $m_a = \cos \alpha_i \times (1 + \frac{\tan \alpha_i \times \tan \varphi'}{Fs})$ 

**o** Méthode de Fellenius

$$
Fs = \frac{1}{\sum_{i=1}^{n} (W_i \times \sin \alpha_i)} \times \sum_{i=1}^{n} [c' \times b + (W \times \cos^2 \alpha - u \times b) \times \tan \varphi'] \times \frac{1}{\cos \alpha}
$$

#### **Conclusion**

Il ressort de ce qui précède que les coefficients de sécurité déterminés par ces 3 méthodes sont des paramètres de mesure de la stabilité de l'ouvrage. Cependant une démarche d'analyse des risques, qui au-delà du dimensionnement des ouvrages et de leurs dispositifs de sécurité, viendrait la conforter. Elle serait complétée par :

- Une organisation de la surveillance,
- Des contrôles et des plans particuliers d'intervention pour ces barrages.

# **Chapitre II**

# **Notions de sécurité - Analyse des risques**

#### **Introduction**

Comme dit dans la conclusion du chapitre précédent, une analyse de risque conforterait l'apport du coefficient de sécurité préalablement déterminé.

D'abord, il faut dire que les études de risques sont devenues, au même titre que les études d'impact, juridiquement obligatoire dans de nombreux pays dont le nôtre et touche tous les domaines d'activité.

Une analyse de risque peut être conduite à tous les stades du projet (conception, projet détaillé), de la construction et de l'exploitation du barrage. Il faut relever qu'au cours du temps, l'état de la structure, les impacts, les dangers auxquels elle est soumise et les critères d'évaluation des risques peuvent évoluer. Ceci peut conduire à une révision des programmes de contrôle et de surveillance établis ainsi qu'à la révision des analyses entreprises antérieurement.

Par ailleurs, l'analyse des risques ne se limite pas seulement à l'évolution de la sécurité des barrages. En effet, outre les domaines classiques de la géotechnique, des crues et de la sismologie, il y a d'autres thèmes où cette analyse entre en considération dans l'ingénierie des barrages **(Kreuzer, 2000).** C'est dans notamment :

 L'aide à la décision dans les considérations sur le rapport coût/ bénéfices pour de nouveaux barrages ou des travaux et transformation de barrages existants,

- La classification des dangers pour les barrages existants,
- La préparation des plans d'alerte et de secours,
- La définition de critères d'acceptation du risque par la population,
- L'élaboration de recommandations et de législation.

La raison de ces diverses applications est évidente, car les barrages sont des ouvrages de haut risque pour lesquels l'évaluation des risques est un procédé intéressant pour tenir compte des incertitudes et juger des impacts sur la société et l'environnement.

#### **1. Définition du risque**

Le risque est la mesure de la probabilité de survenance et de la gravité d'un évènement négatif pour la vie humaine, les biens, l'environnement. Il est évalué selon la prévision mathématique des conséquences de la réalisation de l'évènement négatif.

Le risque R peut être exprimé par le produit de la probabilité d'occurrence P d'un évènement par la mesure de l'ampleur des conséquences C (mise en danger de vies humaines, pertes sociales, économiques, et environnementales, dégâts). Soit :

$$
R = P \times C
$$

Cette relation peut aussi s'écrire :

$$
R=P\times C^\alpha
$$

Où  $\alpha$  peut etre égale à 1 ou supérieur si l'on pense judicieux d'augmenter le risque dans le cas où l'évènement peut avoir des conséquences particulièrement graves.

Le risque total d'un système correspond à la somme de tous les risques individuels en relation avec les causes primaires (évènements initiateurs).

Il faut relever que différents concepts ont été proposés pour caractériser le risque. À titre d'exemple, en associant le risque à des conditions de charges particulières (tels que les crues, séisme, ou statique), le risque peut être exprimé par :

#### $Risque = (p_{1\times}p_2) \times (conséquences)$

#### **Avec**

**:** Probabilité d'occurrence de l'évènement initiateur,

**:** Probabilité de rupture si l'évènement initiateur se produit.

Dans le cadre de la gestion du risque, ne pouvant pas intervenir pour modifier la probabilité d'occurrence d'un évènement naturel, il faut chercher à réduire :

- d'une part, les chances d'occasionner des effets néfastes (par exemple, la rupture d'un barrage en cas de crue extrême),
- et, d'autre part, les conséquences en mettant en place des mesures adéquates pour atténuer les effets dommageables (par exemple, concept d'urgence) **(Schleiss et Pougatsch, 2011).**

#### **2. Cadre théorique de l'analyse des risques**

#### **2.1. Généralités**

Il n'existe pas de processus unique pour effectuer une analyse de risques. Cependant, la démarche choisie doit permettre :

- d'identifier les risques,
- ainsi que les incertitudes qui leur sont liées.

Par incertitude, on vise notamment l'hydrologie : la sismologie, les charges, la qualité de la construction, les matériaux de construction, le vieillissement et les facteurs humains. Quoi qu'il en soit, il s'agit de :

- déterminer quels sont les événements désastreux probables qui pourraient survenir,
- d'en estimer leur probabilité d'occurrence (en admettant la possibilité d'une rupture totale ou partielle) et d'en évaluer les conséquences (ampleur des dommages).

 Ensuite, élaborer les conclusions nécessaires, pour décider des moyens à mettre en œuvre en vue de réduire les risques qui pourront être mis en évidence.

La démarche pour réaliser une étude de risque est donnée par le schéma de la **figure n°10.**

Le Schéma donnant le cadre général de la gestion du risque est donné dans la **figure n°11.**

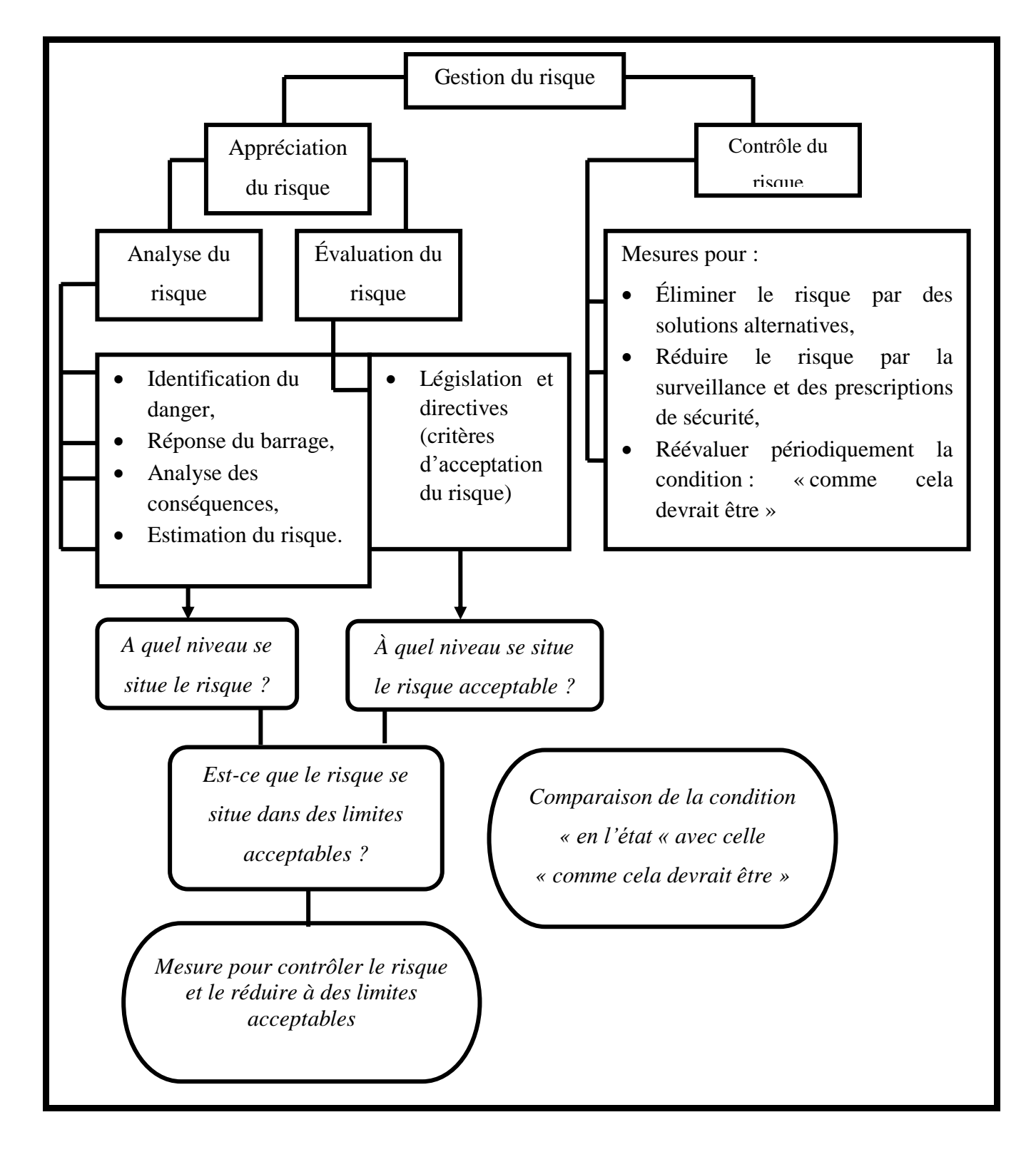

 **Figure n°10 : Schéma donnant la démarche pour une étude de risq**ues **(Selon Faber et Stewart, 2001).**

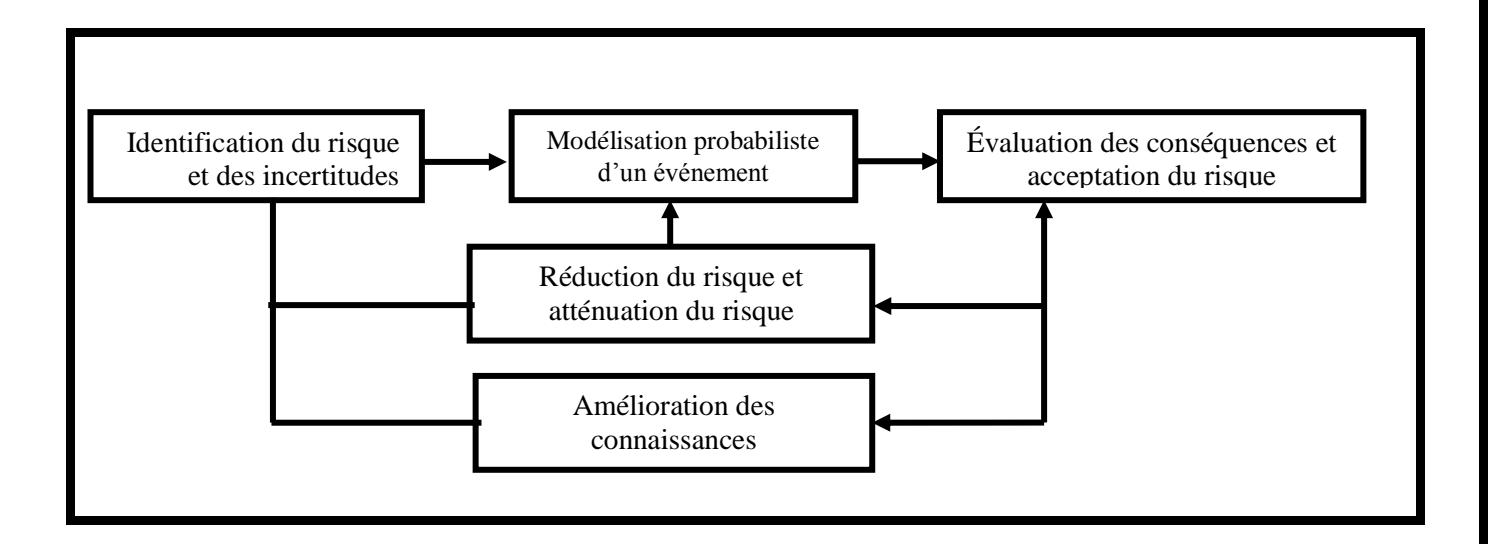

#### **Figure n°11 : Schéma donnant le cadre général de la gestion du risque (Selon Faber et Stewart, 2001).**

#### **2.2. Structure de l'analyse des risques**

Le processus d'analyse de risques comprend plusieurs étapes pour déterminer :

- si le risque associé à une certaine activité est acceptable,
- ou pour servir de base de prise de décision.

À titre d'exemple, sur le tableau **n°3** ci-dessous**,** sont donnés les points principaux traités dans une analyse de risque.

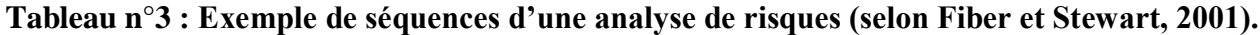

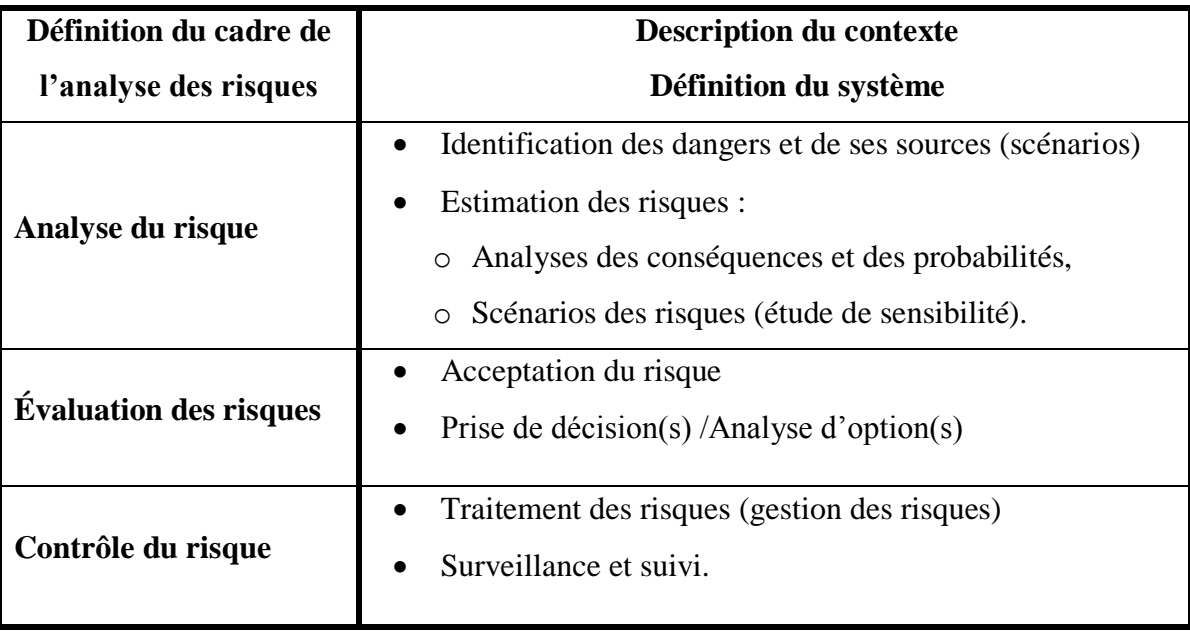
#### **2.3. Définition du cadre de l'analyse des risques**

Il faut d'abord :

- Définir clairement le contexte dans lequel l'analyse de risques sera effectuée. Les problèmes seront identifiés et les objectifs fixés.
- Connaitre à qui sont destinés les résultats de l'analyse et évaluer les aspects politiques, sociaux, financiers et économiques qui peuvent influencer le déroulement de l'analyse.

La définition des risques acceptables en fonction de la sécurité des personnes (préjudice, maladie ou décès), des problèmes économiques (destruction, perte de production) et des critères environnementaux (dégradation de l'environnement, impact sur la faune et la flore) constitue une phase importante de l'analyse du risque.

Il est bon à préciser que le système et ses caractéristiques (techniques, cadre environnemental) ainsi que son organisation permettent de bien comprendre son fonctionnement et son comportement. La description du système influencera le niveau de détail de l'analyse **(Schleiss et Pougatsch, 2011).**

#### **2.4. Analyse du risque**

Pour réaliser une analyse de risque, il faudrait : Faire une identification des dangers et de leurs sources, une analyse par arbres logiques de défaillances et d'évènements et prendre en compte les incertitudes.

#### **Identification des dangers et de leurs sources**

A la question **« que pourrait-t-il se passer ? »** correspond une étape d'identification de l'ensemble des dangers potentiels et de leur(s) source(s) dont les conséquences seront probablement néfastes aux populations, à l'économie, et à l'environnement. Les sources sont liées à des causes techniques, naturelles, ou humaines.

Il faut relever que dans le domaine du Génie Civil, l'erreur humaine peut intervenir aux stades du projet, de la réalisation, de l'exploitation et de l'entretien. Il y a lieu de mentionner qu'un danger peut conduire à la ruine totale ou partielle du système global ou d'un de ses composants, voire d'un sous-système. Il est adéquat de dresser une liste de tous les modes de rupture en ne retenant que ceux qui sont les plus plausibles. Il ne faut pas négliger les résultats des inspections in situ qui permettent de mettre en évidence des points faibles. Ces derniers devraient aussi entrer en ligne de compte dans la sélection des causes primaires. Cette démarche donne la possibilité de tirer les conclusions adéquates pour la suite de l'analyse.

Dans un premier temps, on peut envisager une analyse préliminaire des dangers en identifiant de manière simple les évènements conduisant à des situations critiques, leurs causes possibles et enfin leurs effets. Des premières mesures pourraient être aussi envisagées.

L'étape suivante consiste à rechercher et à analyser divers scénarios sur la base d'un système logique. Diverses techniques d'identification de modes de défaillances et de leurs effets ont été développées Ils donnent aussi des informations utiles pour l'établissement d'arbres logiques.

Enfin, il est important à ce niveau de l'étude de recourir à l'expérience acquise notamment en recourant à un jugement d'expert et en réunissant une documentation relative à des événements ayant conduit à des accidents, voire des ruptures **(Schleiss et Pougatsch, 2011).**

#### **Analyse par arbres logiques de défaillances et d'évènements**

Un point fondamental de l'analyse de risque concerne l'établissement d'arbres logiques qui mettent en relation des évènements initiateurs (causes) et leurs conséquences (évènements conduisant à une condition critique).

Cette approche séquentielle offre la possibilité de préciser une suite d'évènements individuels aboutissant à des dommages indésirables, éventuellement à la rupture.

Une probabilité d'occurrence est assignée à chaque branche de l'arbre. Ces probabilités peuvent être obtenus par :

- o Une analyse statistique (probabilité objective),
- o Un jugement d'experts (probabilité subjective),
- o Voire une combinaison des deux.

#### **Prise en compte des incertitudes**

L'incertitude est la notion délicate et omniprésente dans le domaine des barrages. Une tâche consiste à examiner quelles sont leurs sources, dont les plus courantes, lorsqu'il s'agit de risques figurant dans le tableau **n°4** (**Kreuzer, 2000).**

| <b>Sources/Types</b> | Exemple d'origine                     | <b>Traitement analytique</b>            |  |  |  |  |
|----------------------|---------------------------------------|-----------------------------------------|--|--|--|--|
|                      | Connaissances imparfaites<br>de<br>la | Densité de probabilité                  |  |  |  |  |
| Physique             | géologie, de<br>l'hydrologie,<br>du l | bornée, simulation de                   |  |  |  |  |
|                      | comportement mécanique                | Monte-Carlo                             |  |  |  |  |
| Statistique          | Dispersion d'un échantillon à l'autre | Ecart type, erreur moyenne,             |  |  |  |  |
|                      |                                       | limites de confiance                    |  |  |  |  |
|                      |                                       | Simulation de Monte-Carlo,              |  |  |  |  |
| Epistémique          | Modèles mathématiques simplifiés      | théorie de Bayes,                       |  |  |  |  |
|                      |                                       | arbres d'événements                     |  |  |  |  |
|                      | Idées humaines subjectives sur une    | Arbres d'événements,                    |  |  |  |  |
| Décision             | condition cachée                      | théorie de Bayes                        |  |  |  |  |
| Prédiction           | Événement futur incertain             | Arbres d'événements,                    |  |  |  |  |
|                      |                                       | Théorie de Bayes                        |  |  |  |  |
| Réaction du          | Manque de confiance, impossibilité    |                                         |  |  |  |  |
| public               | de faire régner la confiance          | Communication                           |  |  |  |  |
| Erreur humaine       |                                       | Théorie<br>des<br>erreurs<br>grossières |  |  |  |  |

**Tableau n°4 : Sources des incertitudes (Kreuzer, 2000).**

Le traitement des incertitudes est varié et peut être abordé de trois manières :

- Les cerner par un supplément d'information,
- Les éviter par une modification du projet voire la mise en œuvre d'actions,
- Les prendre des mesures préventives et de formation.

### **2.5.Estimation du risque**

L'estimation des risques passe par l'analyse des conséquences et l'évaluation des probabilités.

### **Analyse des conséquences**

L'analyse des conséquences consiste à évaluer les dommages à l'aval suite à un écoulement incontrôlé consécutif à la rupture totale ou partielle d'un barrage voire un passage par-dessus le couronnement. Les répercussions d'une telle catastrophe vont directement affecter la population et son environnement.

Pour obtenir une image de l'impact, il y a lieu de définir le mode de rupture et de calculer l'extension d'une onde de submersion.

- o Les conséquences d'une rupture engendrent :
	- d'une part, des pertes directes pour tout ce qui se trouve dans la zone inondée,
- d'autre part, des pertes indirectes telles les répercussions sur l'économie, ainsi que des effets telles des atteintes physiques et morales au sein de la population et une perte de confiance de celle-ci.
- o Les conséquences se mesurent :
	- en termes d'unité monétaire pour les dommages sociaux, économiques et environnementaux qui ont été causés
- et en termes de mise en danger de vies humaines. On a essayé de quantifier la valeur économique des victimes, ce qui ne va pas sans poser un problème d'éthique, car on admet que des vies sont en jeu **(Schleiss et Pougatsch, 2011).**

## **Évaluation des probabilités**

- o Les données utiles pour une analyse de risque sont obtenues à partir de base de données statistiques concernant les ruptures et les incidents, par des avis d'ingénieur expérimentés et par traitement analytique **(Kreuzer, 2000).**
- o L'évaluation des probabilités, d'occurrence, qui est présente à divers stades de l'analyse, dépend de la qualité des données disponibles, ce qui implique une recherche rigoureuse. Il est aussi recommandé de les examiner et de vérifier si leur niveau est approprié avec d'objectif fixé. Par ailleurs, il faut relever que le nombre des données nécessaires sera différent selon que la décision à prendre se situe à un niveau préliminaire ou définitif (Figure **n°12**).
- o Les statistiques sont utiles pour :
	- apprécier les probabilités utilisées pour les arbres logiques de défaillances et d'événement,
	- effectuer des analyses coûts-bénéfices de barrages moyens
	- calibrer les jugements.

La littérature offre passablement de données, toutefois le progrès passe par une meilleure qualité et une meilleure diffusion des informations **(Kreuzer, 2000).**

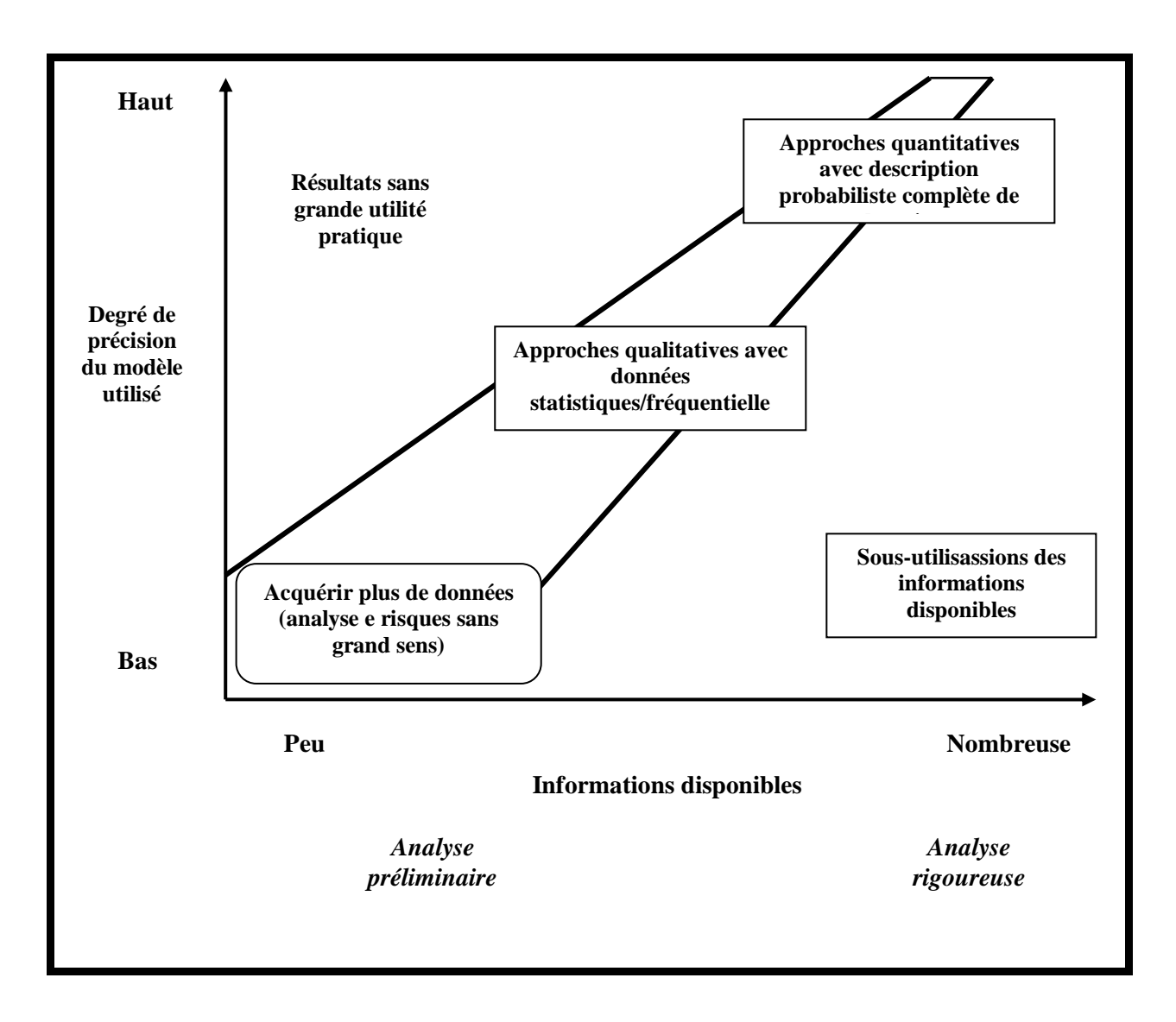

# **Figure n°12 : Hiérarchie des démarches Type de technique et niveau d'information (selon Kreuzer, 2000).**

### **2.6. Évaluation du risque**

Évaluer un risque, c'est le calculer, l'accepter, prendre une décision, le surveiller et le suivre.

### **2.6.1. Calcul du risque**

Selon **Schleiss et al., (2011),** le risque est défini par le produit de la probabilité d'une conséquence particulière avec l'importance de cette conséquence exprimée par exemple en unité monétaire. Le risque total est donné par la somme de toutes les conséquences possibles en unité monétaire :

$$
R = \sum (P_i \times C_i)
$$

#### **2.6.2. Acceptation du risque**

 Il est souhaitable que le risque soit réduit à un niveau jugé admissible (acceptable, voire tolérable) par la société.

L'acceptation du risque dépend généralement de :

- o la valeur attribuée aux choses,
- o la confiance, de l'attitude de la société.

 Savoir si le risque est tolérable implique une démarche extrême, qui sort du domaine couvert par les méthodes de quantification habituelles. La dimension humaine et les personnes concernées prennent position face à eux. Afin de déterminer la tolérance aux risques posés par les ouvrages d'accumulation, il convient donc de déterminer l'attitude qu'une population pourrait avoir face aux conséquences négatives d'un événement sortant de l'enveloppe des phénomènes généralement admis.

Cette attitude dépend quant à elle de multiples facteurs tels que **:**

- o situation socioculturelle des personnes concernées,
- o échelle des valeurs de la société touchée par l'événement,
- o évolution générale des besoins en sécurité,
- o projet de développement d'un territoire, etc... **(CSB, 2003)**.

Les domaines, touchés par ce volet, sortent d'évidence du champ d'activité de l'ingénieur. L'irrationnel intervient pour une part importante dans la perception par la population d'un danger mal défini. Les disciplines aptes à caractériser cette tolérance au risque sont à rechercher dans le domaine des sciences humaines.

 Par ailleurs, l'analyse de risque met en balance, dans sa démarche, les pertes de vies humaines et leur probabilité d'occurrence. Implicitement, elle admet que certaines vies puissent être potentiellement sacrifiées, pour autant que la viabilité d'un projet le justifie.

Par rapport aux conséquences sur les personnes, on peut énoncer deux critères **:**

- o Le risque individuel qu'une personne et prête à admettre pour elle-même et qui peut être différent selon que l'individu est placé volontairement ou non dans situation critique ;
- o Le risque sociétal qui traduit le fait que plus un événement peut entraîner de victimes, plus il est collectivement insupportable.

L'évaluation du risque met en parallèle les risques calculés (probabilités d'événements **x** conséquences) et des niveaux des risques jugés admissibles par la société ou le maitre d'ouvrage.

Le développement des critères de l'acceptation du risque fait appel à :

- o La perception du risque (garantir un niveau de risque de système acceptable ou tolérable),
- o L'analyse pour une décision formelle (technique d'analyse pour équilibrer et comparer le risque par rapport au bénéfice), et/ou
- o Des objectifs pour une sécurité réglementée (cadre législatif, directives pour l'élaboration et l'exécution de critères d'acceptation du risque) **(Faber et Stewart, 2001).**

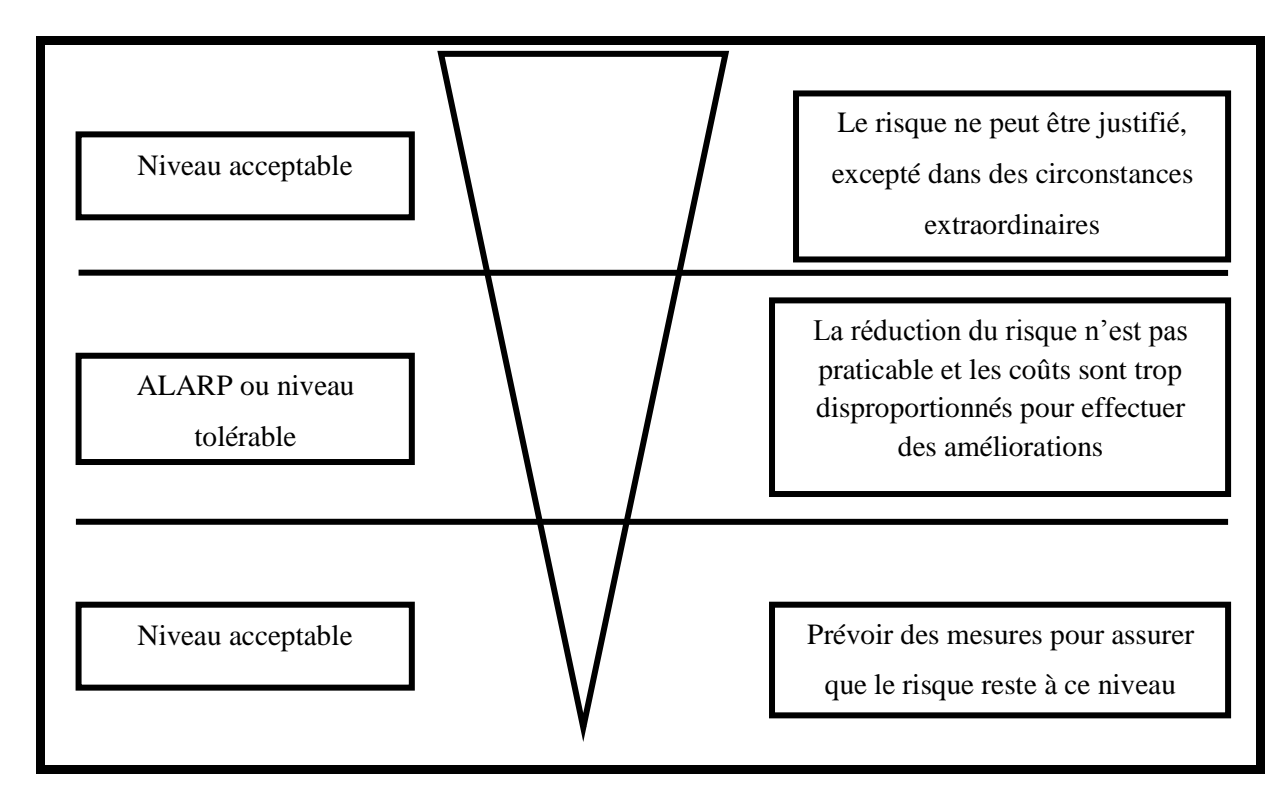

#### **Figure n°13 : Niveau de risque et ALARP (selon Faber et Stewart, 2001).**

Le critère de l'acceptation du risque généralement adopté par différentes autorités est que le risque doit rester :

o « aussi faible que raisonnablement possible » (*as Low as Reasonably Possible*, ALARP)

o ou « aussi faible que raisonnablement accessible » (*as Low as ReasonablyAttainable*, ALARA).

Cela signifie que les mesures en vue de diminuer les risques peuvent être exécutées jusqu'à un niveau où toute réduction supplémentaire entraine des dépenses fortement disproportionnées par rapport à celle déjà consenties.

Comme les termes « bas, raisonnable, possible et accessible » sont subjectifs, des tentatives ont été faites pour rendre ces critères plus concrets (**Figure n° 13).**

On peut encore mentionner que les limites de tolérance et d'acceptabilité du risque sociétal sont généralement présentées sous forme d'un diagramme F/N, dans lequel F correspond généralement aux probabilités cumulées de défaillances dans les scénarios conduisant à des pertes en vie humaines et N le nombre des pertes en vie humaines (**Figure n°14).**

Les diagrammes du risque socialement acceptables sont basés sur des évaluations des statistiques relatives aux accidents et à la perception du risque dans chaque pays.

Selon différentes recommandations, les limites tolérables se situent entre  $10^{-4}$  et  $10^{-5}$  ou 10-6 / an/ personne. Cependant, certains manifestent un certain scepticisme pour l'emploi de tels diagrammes ou signalent leur coté subjectif. De tels diagrammes sont disponibles notamment en Australie, aux Etats-Unis, en Afrique du Sud, aux Pays-Bas et au Canada, en Suisse.

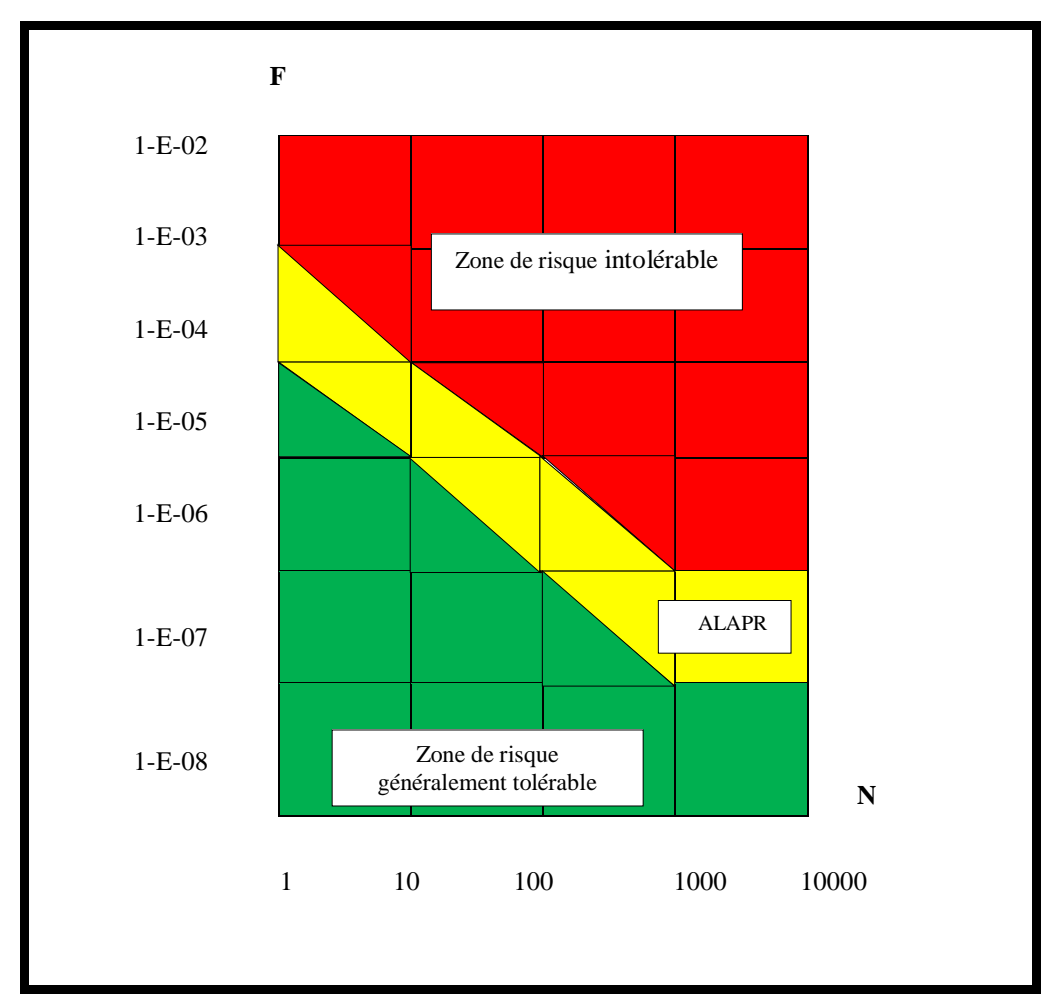

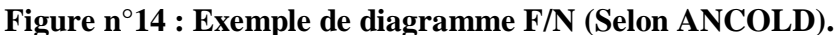

 $F =$  probabilités cumulées de défaillance ;  $N =$  nombre de perte en vies humaines (selon ANCOLD)

(ALAPR = *« as low as reasonablypracticable »*).

#### **2.6.3. Prise de décision**

L'analyse des risques est étudiée dans le cadre de prise de décision et d'analyse d'option. Pour les spécialistes, elle peut être particulièrement utile s'agissant de l'aspect coût/bénéfices, car elle met en relation la recherche d'une réduction du risque et celle des couts engendrés.

Au stade des études, cette méthode est une aide pour une comparaison entre différentes conceptions et les facteurs qui peuvent avoir une incidence sur la rupture. Elle offre la possibilité d'évaluer le risque à tout moment de la vie d'un ouvrage (Projet, construction, première mise en eau, exploitation) et en cas de besoin de préciser la nécessité d'entreprendre des études supplémentaires ou d'envisager des mesures d'amélioration de la sécurité. En outre, l'analyse de risque peut se révéler être une base pour fixer un programme des travaux et d'une stratégie d'investissement.

Enfin, l'analyse de risque pourrait également jouer un rôle dans le domaine des assurances responsabilités. Dans certains pays, un propriétaire a l'obligation de s'assurer par la loi. Il est parfois préconisé le recours à une analyse de risque au lieu de se référer à des paramètres simplifiés comme le volume de la retenue pour fixer les primes **(Lafitte 1996).**

#### **2.7. Contrôle du risque**

Le Contrôle du risque, c'est son traitement sa surveillance et son suivi

#### **2.7.1. Traitement des risques**

Il est reconnu qu'un risque ne peut être entièrement éliminé. Une gestion intelligente des risques doit tendre à identifier les risques qui peuvent être atténués et ceux qui doivent être gérés. Par ailleurs, si une analyse de risques devait montrer que des risques calculés ne sont pas acceptables, il sera alors nécessaire de prendre des mesures adéquates. Diverses solutions sont à disposition pour pouvoir agir en conséquence.

Une première mesure consiste à atténuer le risque en apportant des modifications au système. Un exemple serait la transformation d'un évacuateur de crue afin d'augmenter sa capacité ou l'adaptation du système de commande de vannes pour éviter toute manœuvre intempestive.

Il est envisageable de réduire le risque en recherchant à limiter les conséquences, par exemple, par la réalisation de travaux de protection contre les crues de sites situés en aval.

Le transfert des risques est un élément courant des stratégies de la gestion des risques. Il peut être envisagé en contractant une assurance pour couvrir les conséquences d'un événement ou en trouvant d'autres arrangements financiers avec tiers après consultation et accord entre parties concernées. En principe, des risques qui n'ont pas d'implication financière ne sont pas transférables.

Enfin, intervenir sur l'acceptation du risque peut être une option, notamment, si les couts des solutions précédentes conduisent à des couts disproportionnés par rapport à ceux entraînés par le risque encouru si l'évènement se produit.

### **2.7.2. Surveillance et suivi**

L'analyse de risque peut être considérée comme un processus évolutif alimenté en permanence par des informations en provenance du système concerné. Par le suivi, il est possible d'évaluer à intervalle régulier, la portée des décisions prises en relation avec les risques (**Schleiss et al.,2011).**

## **Conclusion**

À travers ce chapitre nous avons pu voir :

- Le concept du risque,
- La démarche de gestion des risques,
- La maîtrise des risques.

Ces paramètres font partie d'un processus itératif d'analyse et d'évaluation du risque pour pouvoir mettre en place les barrières de sécurité suffisantes pour atteindre un niveau de risque tolérable. Cependant tout n'est pas connu et il y a encore des incertitudes dans certaines circonstances. Le principe de précaution doit être utilisé dans ces circonstances.

# **Chapitre III Modélisation du barrage**

## **Introduction**

La modélisation est l'abstraction de la réalité pour mieux comprendre le système à réaliser ou déjà réalisé. Son objectif principal est la maîtrise de la complexité.

Malgré les apparences, un barrage est un ouvrage compliqué dont les études sont très complexes et volumineuse, alors que sa réalisation relève d'un travail colossal. De très nombreux paramètres dont certains sont aléatoires doivent être pris en compte. Au fil du temps, des améliorations ont été enregistrées, dans ces études, au point d'arriver à la simulation pratiquée avec de puissants logiciels.

Ce chapitre sera consacré à l'Etude de stabilité du barrage en utilisant un logiciel, de calcul géotechnique, appelé Talren v5 et élaboré par le bureau Terrasol.

La problématique de cette stabilité est liée à la valeur d'un coefficient de sécurité sous différentes conditions telle que la condition statique et sismique, admissible, qu'il s'agira de calculer ici.

### **1. Présentation de Talren v5**

Le logiciel Talren est un logiciel fonctionnant sous Windows. Il est dédié aux calculs de stabilité. Il a connu plusieurs versions successives à chaque fois plus performant. Actuellement, il est au stade de sa version Talren v5. Ses utilisateurs anciens et nouveaux le trouvent facile. Ses principales caractéristiques seront abordées dans ce chapitre pour mieux comprendre son utilisation.

#### **2. Interface graphique interactive Talren v5**

L'interface de Talren v5 est une interface graphique interactive, développée en fonction des principes suivants :

- La plupart des manipulations, en particulier le dessin de la coupe, peuvent être effectuées à l'aide de la souris. Il est également possible de visualiser et de modifier les propriétés des différents éléments (données et résultats) à l'aide du bouton droit de la souris.
- Il propose une visualisation graphique chaque fois que c'est possible comme pour :
	- o Les courbes d'anisotropie,
	- o Les contraintes le long de la surface de rupture.
- Les données, non nécessaires, ne sont pas affichées comme par exemple, si aucun clou d'ancrage n'est défini, la saisie de Qs clou n'est pas nécessaire : cette donnée est donc « cachée » dans ce cas.

 De nombreux assistants (jeux de coefficients de pondérations/ sécurité de partiels) et de bases de données (sol, renforcements) sont disponibles.

## **3. Gestion du phasage Talren v5**

Talren v5 permet d'étudier des projets, et non plus seulement des coupes, c'est-à-dire, que la gestion du phasage d'exécution est intégrée au logiciel. Ainsi à partir d'une coupe initiale (qui doit comporter tous les éléments qui seront utilisés dans le phasage **(**lignes géométriques, caractéristiques du sol, surcharges, renforcements**),** il est possible de définir dans le même fichier plusieurs phases d'exécution suspensives (chaque phase correspond à une coupe de projet) :

- Activation/ désactivation d'éléments de sol, surcharges ou renforcement,
- Modification de certaines caractéristiques de sols,
- Modification des conditions hydrauliques.

Il n'est donc plus nécessaire de créer plusieurs fichiers pour étudier les phases successives d'un même projet.

D'autre part, il est possible de définir plusieurs situations de calcul pour une même phase.

Les situations peuvent se distinguer les unes des autres principalement par une méthode de calcul différente :

- Un jeu de coefficients de sécurité**/** pondérations partiels différents,
- Des conditions sismiques différentes,
- Une définition des surfaces de rupture différentes.

Il est ainsi possible, par exemple, pour une même phase de calcul (Donc une même coupe) de vérifier la stabilité de plusieurs surfaces de rupture (Plusieurs points de passage pour des cercles par exemple) ou de comparer la situation fondamentale et la situation avec séisme.

## **4. Recherche automatique des surfaces de rupture**

Dans le cas des surfaces de rupture circulaires, une option de recherche automatique des surfaces de rupture est disponible. Cette option permet un balayage automatique de l'ensemble de l'espace possible pour les centres des cercles.

# **5. Description général de l'aménagement**

Le site du barrage projeté est :

- Situé sur l'Oued Bougdoura immédiatement en aval du confluent de l'Acif Tleta et de Tala Imedrane à 8 Km au Sud de Draa Ben Khedda dans la wilaya de Tizi-Ouzou ( **Figure n°15)**
- Joignable en partant de Draa Ben khedda par la RN 25.

Ce barrage est destiné, avant tout, à :

- Renforcer d'une manière conséquente l'alimentation en eau potable des wilayas de Tizi-Ouzou et Boumerdès,
- Couvrir également certains besoins, d'irrigation, locaux.

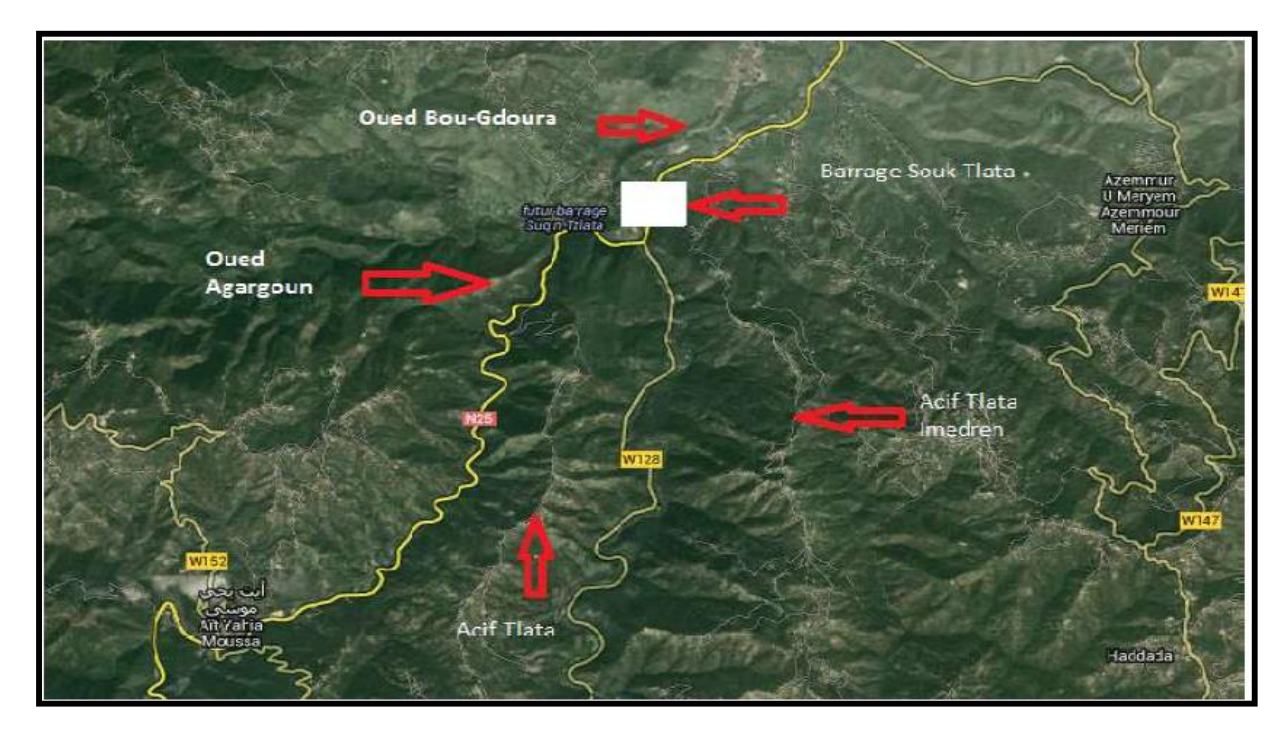

**Figure n°15 : Localisation du site du barrage de Souk Tleta (Fali, 2014).**

# **6. Présentation des étapes de modélisation du barrage**

Nous décrivons, dans ce qui suit, les étapes de modélisation du barrage, dans l'ordre de leurs successions :

- Propriétés du projet,
- Définition de la géométrie,
- Définition des caractéristiques de sol,
- Définition des surcharges,
- Définition de la phase « après construction »,
- Définition de la situation 1 (situation statique),
- Calcul du résultat.

#### **6.1.Étape 1 : Propriétés du projet**

On lance Talren en utilisant le menu **« Démarrer »** de Windows ou en cliquant sur l'icône située sur le bureau **Windows ®**,

On sélectionne le menu **« Fichier »** puis l'option **« Nouveau projet … »** ou on clique sur

l'icône de la barre de boutons des « **Raccourcis** ».

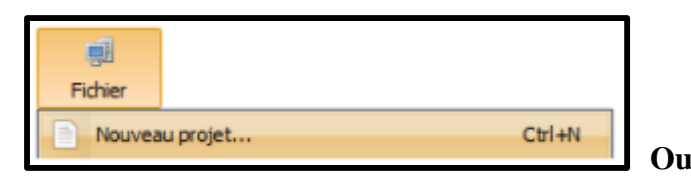

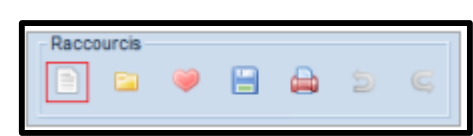

On sélectionne, un répertoire d'enregistrement du projet et on donne un nom au fichier du projet (ici, barrage .t5p).

Alors, l'interface, ci-dessous s'affiche. Elle est bien sûr encore "vide" puisqu'aucune donnée n'a été saisie.

|        |              |                                  |                  |                                |                     |                |                         |                     |    |      |    |   |                | Talren v5.2.5 - C:\Users\user\Desktop\dam souk tlata.t5p* |                 |                                                                                                    | $ \theta$ $x$                                                                                  |
|--------|--------------|----------------------------------|------------------|--------------------------------|---------------------|----------------|-------------------------|---------------------|----|------|----|---|----------------|-----------------------------------------------------------|-----------------|----------------------------------------------------------------------------------------------------|------------------------------------------------------------------------------------------------|
|        | 顧<br>Fichier | s.<br>Projet                     | $\Theta$<br>Aide | Raccourcis                     |                     | $\blacksquare$ | $\overline{\mathbf{m}}$ | $\overline{5}$<br>G |    | Zoom |    | 退 | Outils<br>1 k. |                                                           |                 |                                                                                                    | Calcul<br>$\begin{array}{ccc}\n\mathbb{E} & \mathbb{E} & \mathbb{E} & \mathbb{E}\n\end{array}$ |
| 왜<br>읶 |              |                                  |                  | $10^{-}$                       |                     | 15             | 20                      |                     | 25 | 30   | 35 |   | 40             | 45                                                        | 50<br>$\lambda$ | « ¡ Arborescence du projet<br><sup>1</sup> Projet <sup>O</sup><br>- <sup>92</sup> Géométrie<br>- F. Caractéristiques des sols<br>$-\frac{1}{10}$ Surcharges<br>$ \triangle$ Renforcements<br>Ajouter une nouvelle phase |                                                                                                |
| $\sim$ |              |                                  |                  |                                |                     |                |                         |                     |    |      |    |   |                |                                                           |                 | $\sim$ $\sim$<br>Propriétés du projet<br>Numéro d'affaire<br>Titre du calcul                                                                                                    | <br>n                                                                                          |
| 어      |              |                                  |                  |                                |                     |                |                         |                     |    |      |    |   |                |                                                           | E               | Lleu<br>Commentaires                                                                                                    |                                                                                                |
| Ŀ      |              |                                  |                  |                                |                     |                |                         |                     |    |      |    |   |                |                                                           |                 |                                                                                                    |                                                                                                |
| of.    |              |                                  |                  |                                |                     |                |                         |                     |    |      |    |   |                |                                                           |                 | Xmin (m)<br>Xmax (m)                                                                                                    | 0.000<br>50,000                                                                                |
| 읶      |              |                                  |                  |                                |                     |                |                         |                     |    |      |    |   |                | $x = 36,706$ $y = 11,828$                                 |                 | Système d'unités<br>$v_w$ (MWm <sup>3</sup> )                                                                                                    | kN, kPa, kNm3<br>$\checkmark$<br>10,0                                                          |
|        | 14           | Création directe de la géométrie |                  | 后                              | Copie d'écran<br>临宿 |                |                         |                     |    |      |    |   |                |                                                           |                 | Méthode de calcul <sup>e</sup>                                                                                                    | <b>Bishop</b><br>$\checkmark$                                                                  |
|        | 11/05/2018   | Français                         |                  | Utilisation mémoire : optimale |                     |                |                         |                     |    |      |    |   |                | Démonstration                                             |                 | 11:45:49 : Projet dam souk tlata.top créé                                                                                                    |                                                                                                |

**Figure n°16 : Création d'un nouveau projet - fenêtre principale (Selon l'auteur, 2018).**

Dans la partie « **Propriétés du projet** » dans le côté droit de la fenêtre principale ON nous demande des informations qu'il faudra fournir (Figure **n°17)**.

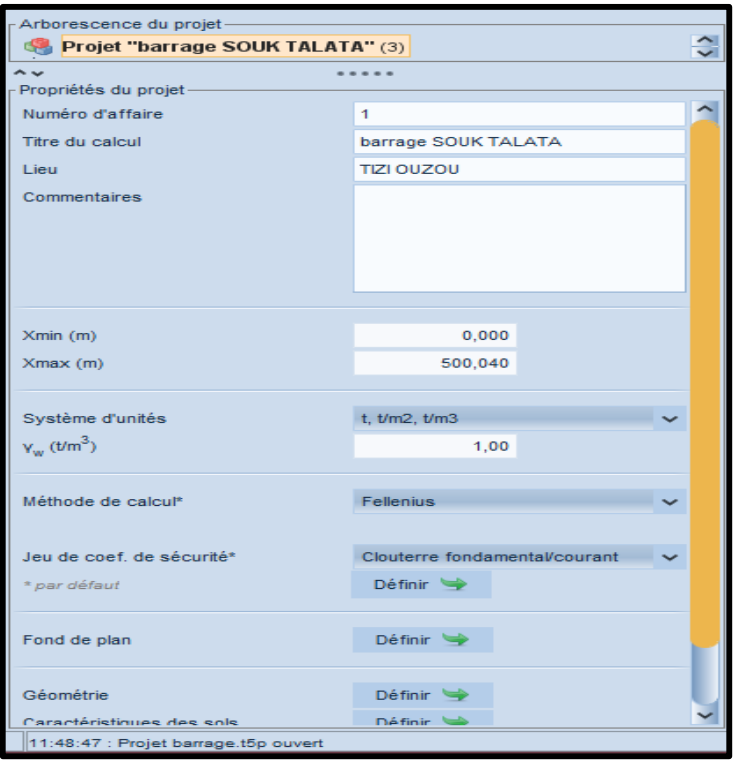

## **Figure n°17 : Description générale des propriétés du projet (Selon l'auteur, 2018).**

Parmi les informations demandées, on trouve X**min** et X**max.** Celles – ci sont des points qui définissent la largeur sur laquelle le projet doit être impérativement défini.

Concernant **Xmin et Xmax :** ce sont les 2 bornes extrêmes de l'ouvrage. Le projet devra donc impérativement débuter à X**min** et finir à X**max**. Si les segments du projet n'atteignent pas ces bornes, la droite tracée entre les bornes ne sera pas reconnue et il sera impossible de faire le calcul.

**Système d'unités :** Talren propose plusieurs systèmes d'unités de mesure. On doit en choisir un seul, que le logiciel gardera de lui-même pour tout le projet.

**Méthode de calcul et pondérations par défaut :** il s'agit du choix de la méthode de calcul et du choix des coefficients à utiliser. Une fois choisis, ils seront retenus comme valeurs par défaut à prendre à tout état du projet à calculer (mais toujours modifiables pour chaque situation individuellement).

Par exemple, si on définit un projet avec plusieurs phases et plusieurs situations et qu'on souhaite effectuer tous les calculs avec la même méthode de calcul et le même jeu de pondérations, on définit ces paramètres comme valeurs par défaut dans les Propriétés du projet. Ces paramètres seront ensuite repris par défaut pour toutes les situations définies. Sinon, il conviendra de redéfinir ces paramètres pour chaque situation.

#### **Pondérations par défaut :**

On clique sur le bouton  $\begin{bmatrix} 0 & \frac{1}{2} \\ \frac{1}{2} & \frac{1}{2} \\ \frac{1}{2} & \frac{1}{2} \\ \frac{1}{2} & \frac{1}{2} \\ \frac{1}{2} & \frac{1}{2} \\ \frac{1}{2} & \frac{1}{2} \\ \frac{1}{2} & \frac{1}{2} \\ \frac{1}{2} & \frac{1}{2} \\ \frac{1}{2} & \frac{1}{2} \\ \frac{1}{2} & \frac{1}{2} \\ \frac{1}{2} & \frac{1}{2} \\ \frac{1}{2} & \frac{1}{2} \\ \frac{1$ trouve en bas du volet de propriétés et sur lequel on clique également (**Figure n°18**).

Apparait alors une liste déroulante de pondérations, on sélectionne le jeu souhaité, puis

On clique alors sur le bouton  $\Box$  megeter dans le projet, qui va nous permettre de completer ou modifier si nécessaire le jeu de pondérations choisi,

Puis on valide par le bouton

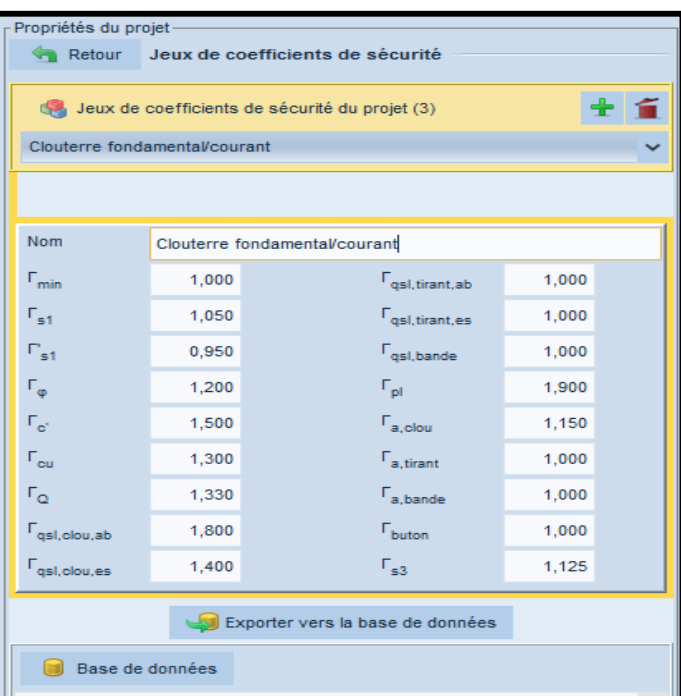

### **Figure n°18 : Choix d'un jeu de coefficients partiels de pondération/sécurité (Selon l'auteur, 2018).**

### **6.2.Étape 2 : Définition de la géométrie**

Pour définir la géométrie du barrage, on effectue les opérations successives suivantes :

On clique sur l'item Géométrie du volet de l'arborescence (en haut à droite de l'écran). Les coordonnées des points définissant la géométrie du barrage ainsi que les limites de couches sont définies et apparaissent sur le plan du barrage.

Pour représenter cette géométrie, on a utilisé l'outil sur lequel on clique et nous permet de :

- Dessiner la géométrie du barrage sur l'Autocad,
- Copier à partir de l'Autocad, les cordonnées des points du dessin et les mettre dans un fichier **« fichier.Txt »,**
- On importe sur Talren ce même fichier **« fichier. Txt »,**

**Remarque importante :** Le projet doit toujours être défini, sur l'interface, avec l'amont à gauche et l'aval à droite (le sens du glissement doit être de la gauche vers la droite). Si on a défini notre projet dans l'autre sens, on a la possibilité de le **« retourner »** automatiquement

avec le menu Projet **et de la puis l'option « Retourner la coupe de sol » <b>A**.

## **6.3. Étape 3 : Définition des caractéristiques de sol**

Il faut signaler qu'il existe six types de matériaux à définir. Leurs caractéristiques sont données dans le tableau **n°5** ci-dessous :

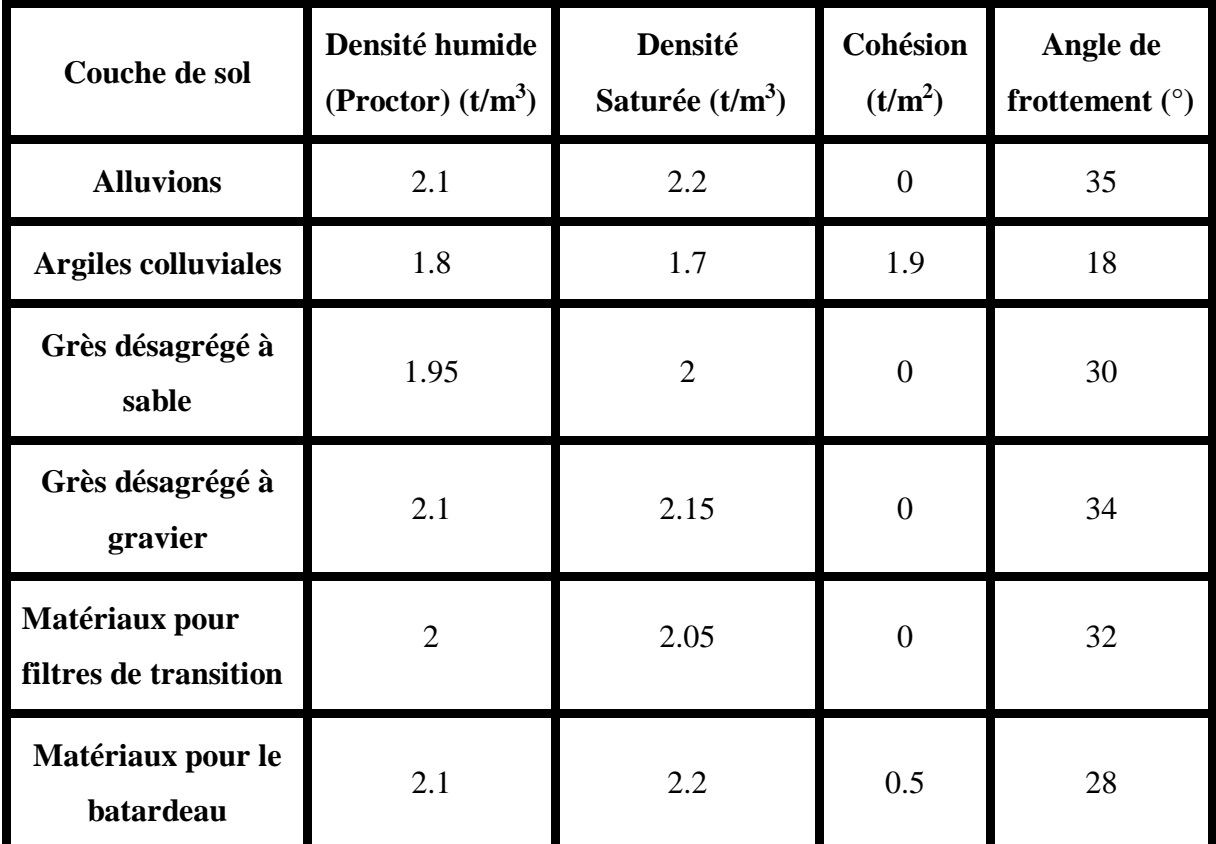

**Tableau n°5. Caractéristiques des sols (Selon l'auteur, 2018).**

On sélectionne l'item « **Caractéristiques des sols** » de l'arborescence du projet.

Puis on clique sur le bouton « **Créer nouvelle couche de sol** »  $\Box$ , puis apparait une fenêtre qu'on complète avec des informations relatives à la première couche (**Figure n°19).** Les unités à utiliser sont celles définies au début du projet. Elles sont rappelées dans tous les écrans de saisie (en l'occurrence, tonne, mètre, degrés).

On clique à nouveau sur « **Créer nouvelle couche de sol** » **puis** on définit les données pour la 2ème couche de sol.

Pour passer d'une couche de sol à l'autre, on clique sur le libellé de la couche dans la liste à gauche de la boîte de dialogue.

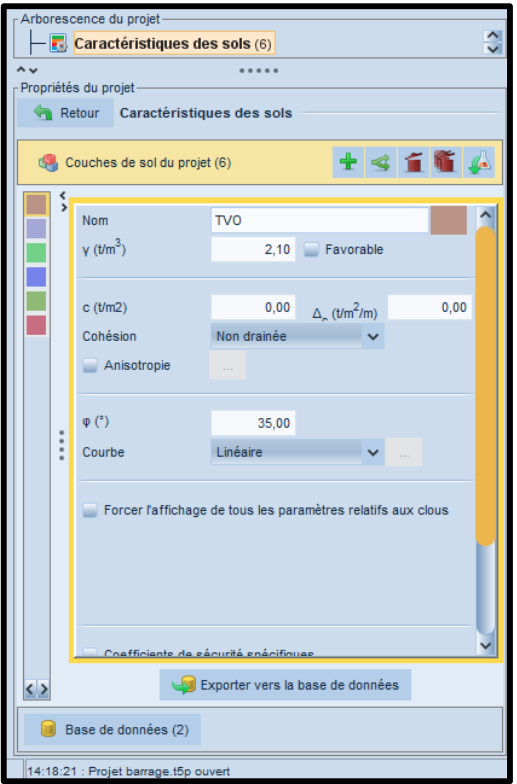

## **Figure n°19 : Volet des propriétés des caractéristiques de sols (couche 1) (Selon l'auteur, 2018).**

Il faut signaler qu'il est possible de modifier :

- le nom de la couche dans la case correspondante.
- la couleur de chaque couche en cliquant sur la zone de couleur à côté du nom de la couche.

Pour affecter des couches définies à différents sol, on effectue un **«cliquer glisser»** depuis la couche de sol considérée vers la zone de sol souhaitée : la zone de sol doit prendre la couleur de la couche de sol attribuée.

On répète l'opération pour attribuer des caractéristiques à toutes les zones de sol. On doit alors obtenir sur l'écran un schéma illustré sur la **Figure n°20.**

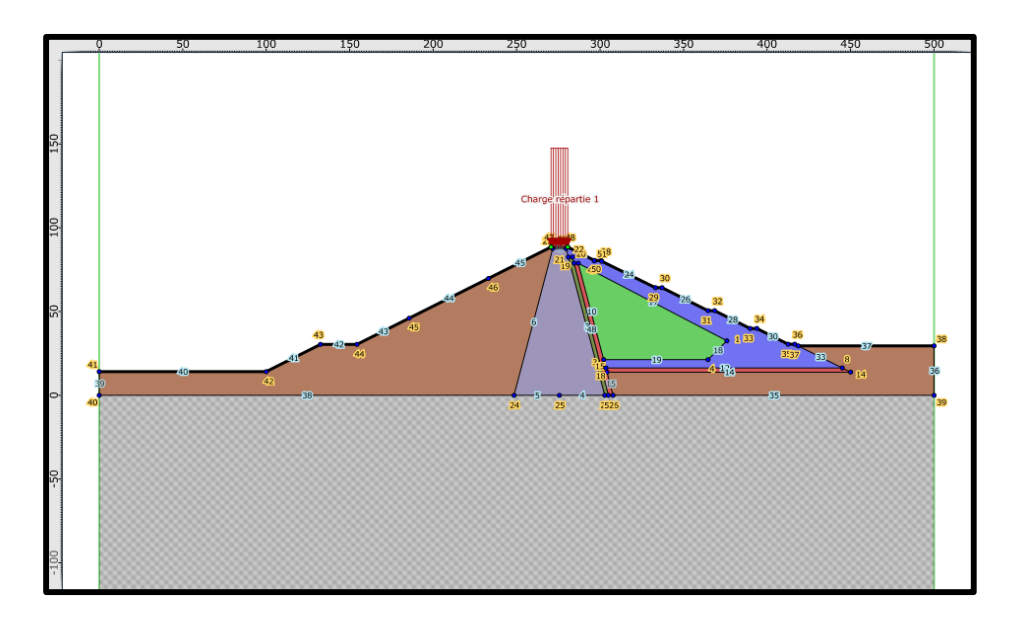

#### **Figure n°20 : Coupe du projet après attribution des caractéristiques de sol (Selon l'auteur, 2018).**

#### **6.4. Étape 4 : Définition des surcharges appliquées sur le barrage**

L'opération consiste à définir une surcharge répartie sur la crête du barrage. Pour cela on

clique sur l'icône **« Surcharges »** dans l'arborescence du projet. Puis on procède au

**Dessin à la souris** en cliquant sur le bouton **« Créer des charges réparties** » de la barre des Outils. Ensuite on **e**ffectue un **« Cliquer glisser »** de la souris, de la gauche vers la droite afin de déterminer le point gauche puis le point droit de la surcharge.

On Zoome puis on rectifie manuellement si nécessaire dans la rubrique « les propriétés de la surcharge ». La surcharge apparaît alors sur le dessin (par défaut, elle est verticale orientée vers le bas). Il faut ensuite qu'on complète le volet **« Propriétés du projet »** pour qu'on enregistre les propriétés de la surcharge (au moins sa valeur à chaque extrémité).

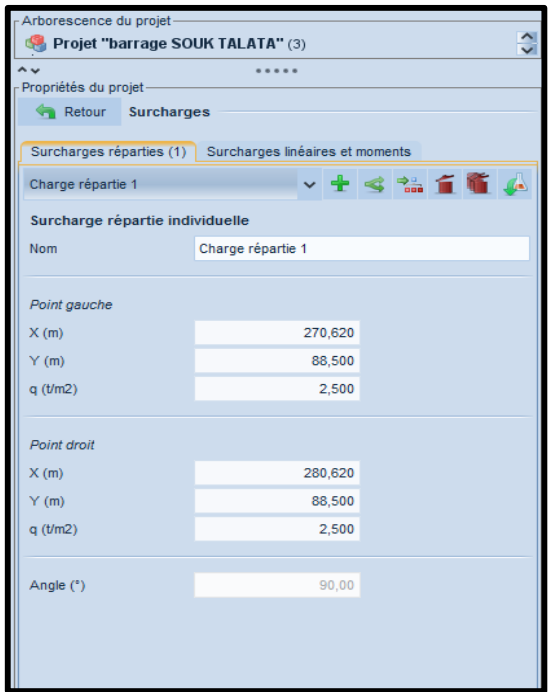

**Figure n°21: Volet des propriétés « Surcharges », onglet « Surcharges réparties » (Selon l'auteur, 2018).**

#### **6.5. Définition de la phase « après construction »**

La phase **« après construction »** correspond aux opérations suivantes :

- Définition des conditions hydrauliques de la nappe phréatique,
- Définition du toit de la nappe,
- Définition du fond de la nappe.

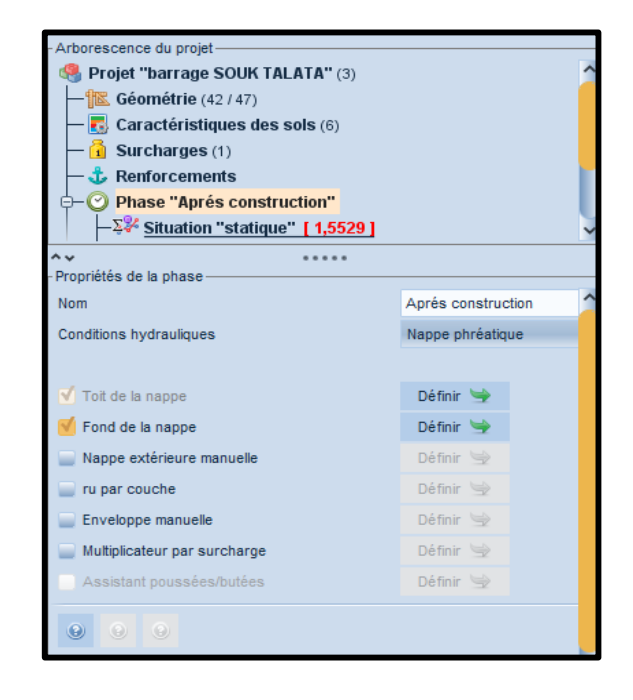

**Figure n°22 : Volet des propriétés pour la 1ère phase (Selon l'auteur, 2018).**

Il reste donc ensuite à définir les situations de calcul. Pour cette phase, on étudiera la situationstatique.

## **6.6. Étape 6 : Définition de la situation 1 (situation statique)**

Il convient maintenant de créer la 1ère situation en sélectionnant l'item **« Ajouter une nouvelle situation »** de l'arborescence du projet **(Figure n°23**) ou en cliquant sur l'item

 $\Sigma_{\mathbf{G}}$ 

## **« Ajouter une nouvelle situation »** dans le menu contextuel de la phase

Il faut ensuite qu'on définisse les propriétés de cette situation dans « le volet de propriétés », notamment les pondérations partielles et surfaces de rupture qu'on trouve dans la fenêtre illustrée par **la Figure n°23** :

- **Méthode de calcul :** Bishop (Option choisie par défaut dans la description générale).
- **Pondérations partielles :** Eurocode –Fondamental Ouvrage sensible
- **Surfaces de rupture :** on va choisir par exemple pour cette 1ère situation des surfaces de rupture circulaires passant en pied du barrage, en mode recherche automatique.
- **Nombre de tranches :** il est par défaut égal à 100.
- **Séisme :** il n'y a pas de conditions sismiques à définir pour cette situation.

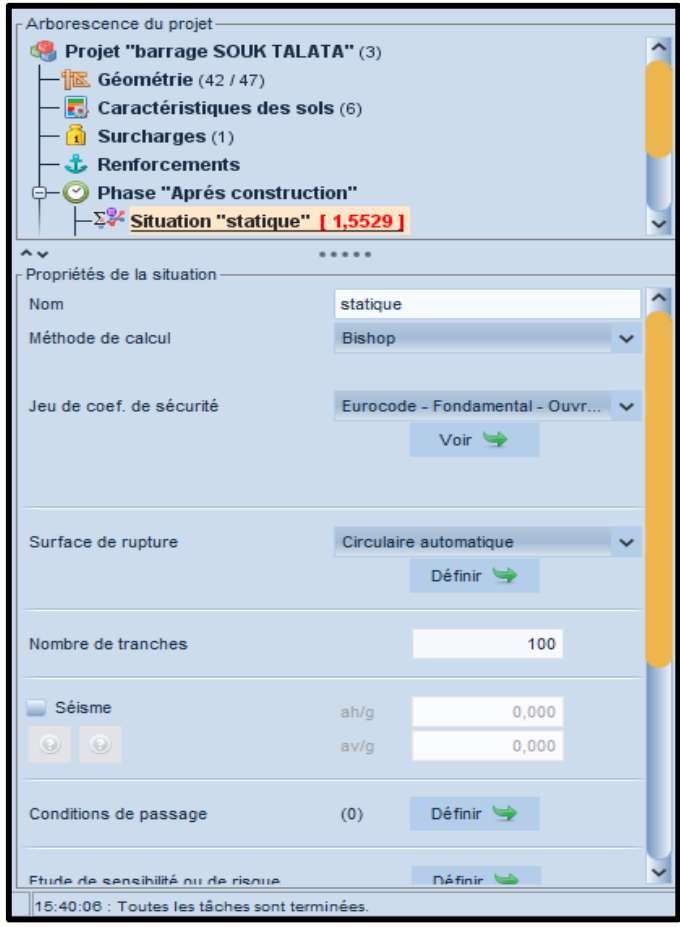

**Figure n°23 : Création de la 1ère situation (Selon l'auteur, 2018).**

### **6.7. Étape 7 : Lancement du calcul et résultat**

Pour effectuer le calcul de cette situation, on clique sur le bouton **« Calculer la situation** 

**courante** » **dans les Propriétés de la situation.** 

Le calcul s'effectue puis le résultat s'affiche **(Figure 24)** : le cercle affiché par défaut est celui qui correspond au coefficient de sécurité minimal.

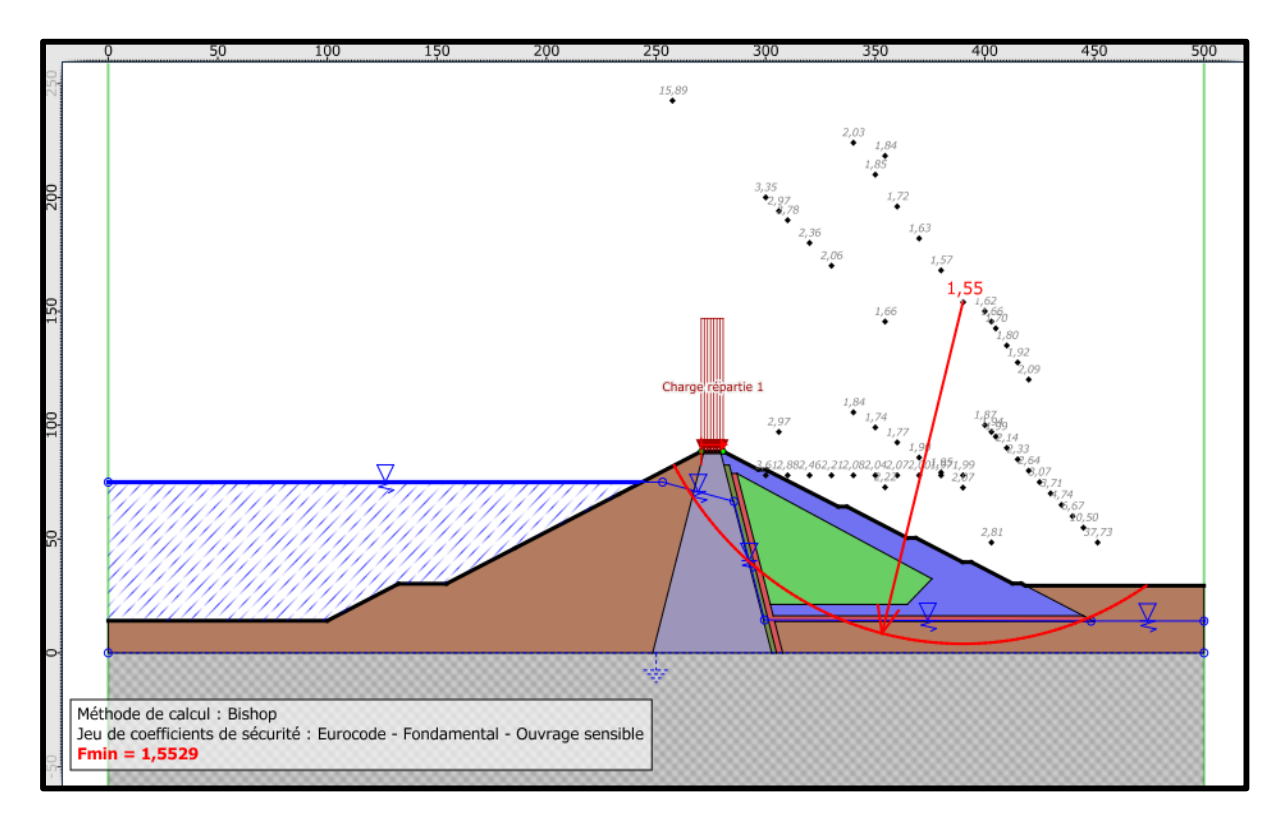

### **Figure n°24 : Résultat affiché par défaut pour la situation 1 de la phase 1(Selon l'auteur, 2018).**

La valeur, du coefficient de sécurité, affichée à côté de chaque centre est la valeur minimale obtenue pour tous les cercles calculés à partir de ce centre.

Le résumé des résultats est également disponible dans le volet des propriétés à droite **(Figure n°25**).

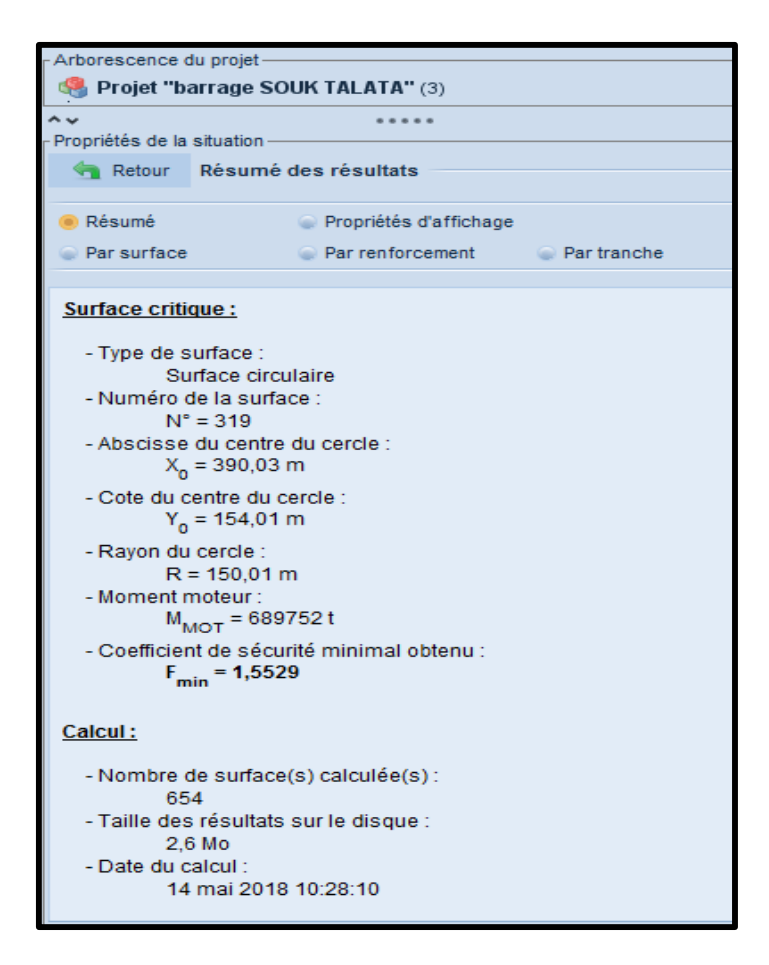

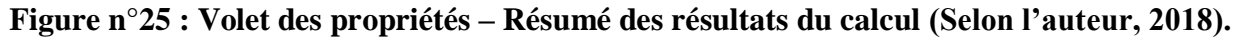

# **7. Interprétation des résultats**

Dans la partie précédente, on a fait une modélisation du barrage. On a utilisé la méthode de Bishop. Le résultat obtenu est représenté dans ce paragraphe avec son interprétation.

### **Remarque :**

- Dans notre cas, on a négligé l'effort sismique.
- Horsmis le poids propre du barrage, celui-ci est soumis à de différents efforts tels que les pressions hydrostatiques ou les forces de sous pression.
- Il est à noter ici, que dans la partie amont du barrage, la ligne de saturation traverse plusieurs matériaux modifiant ainsi leurs caractéristiques intrinsèques.

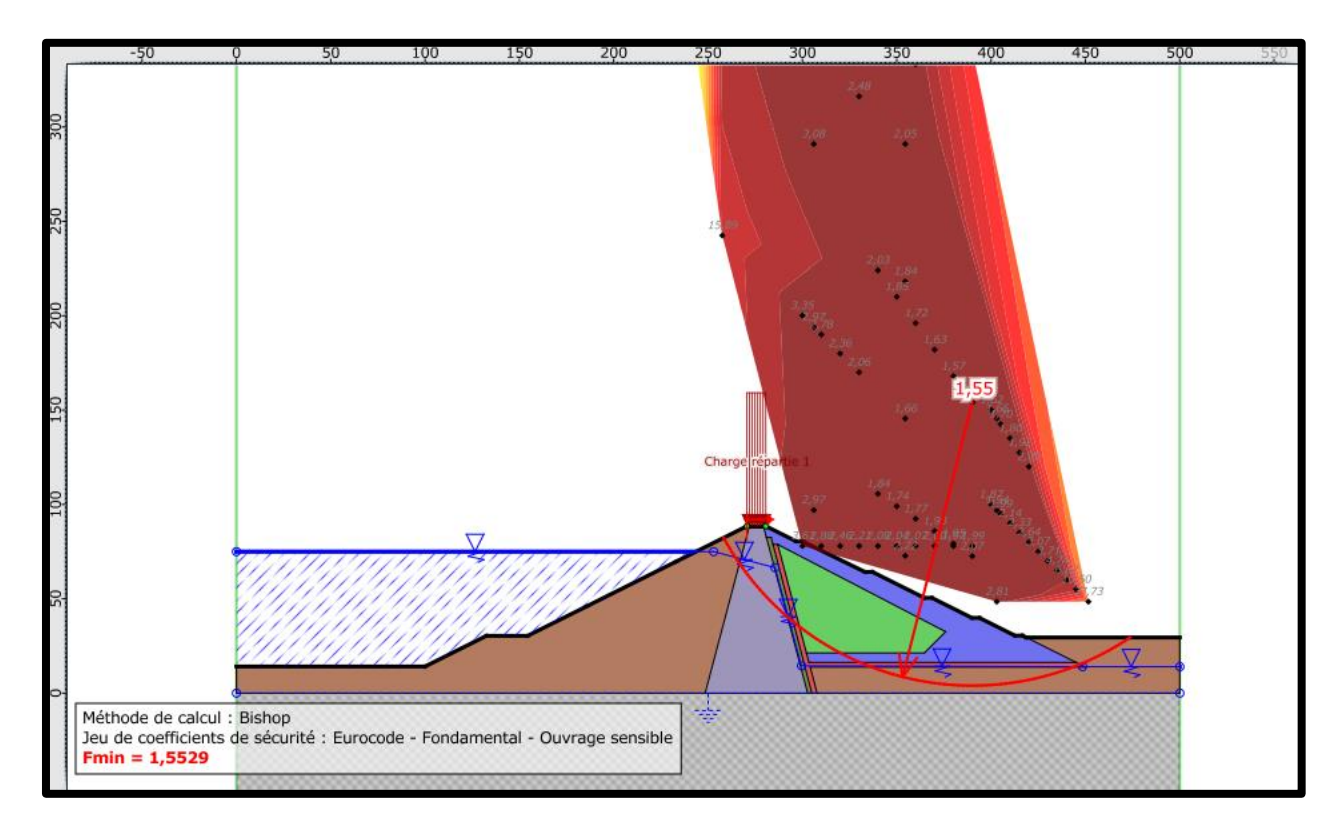

**Figure n°26 : Vérification de la stabilité du barrage dans le cas de la situation statique (Selon l'auteur, 2018).**

Les résultats de notre calcul ont donné un coefficient de sécurité  $\mathbf{F}_s = 1.55$  (**Figure n°26**). La condition de  $F_s$  > 1.5 est donc vérifiée. Cela veut dire que la condition de stabilité est vérifiée et que ça implique que le barrage est stable et qu'il n'y aura aucun risque lors de sa mise en eau.

## **Conclusion**

Dans ce travail de modélisation de la stabilité du barrage avec le Logiciel Talrenv5, on a obtenu une valeur du coefficient de sécurité correspondant à une situation statique envisagée Soit un **(Fs > 1.5)**. Ceci signifie que le Barrage de Souk Tlata est stable vis-à-vis du glissement. C'est aussi la preuve que la recherche de la stabilité d'un barrage par un travail de modélisation est une réalité grâce à l'utilisation du Logiciel **Talrenv5.**

# **Chapitre IV Généralités sur les approches probabilistes et la fiabilité des structures**

# **Introduction**

La mécanique probabiliste est un domaine de fiabilité qui permet :

- De tenir compte des incertitudes concernant un système physique,
- D'étudier l'impact de ces incertitudes sur la réponse du modèle qui représente le système étudié.

D'un point de vue scientifique, ce domaine est apparu au cours des années 70 dans des études de génie civil bien que les premières contributions soient apparues au cours de la première partie du 20ème siècle (**Lévi, 1949).**

La mécanique probabiliste correspond à un couplage entre **:**

- D'une part, la modélisation d'un phénomène physique (Ex. génie civil, génie mécanique, etc.)
- D'autre part, les mathématiques appliquées (Ex : statistiques, théorie des probabilités et simulation numérique).

## **1. Fiabilité d'une structure**

La fiabilité d'une structure se caractérise par la performance de celle-ci à remplir une fonction définie :

- Sous des conditions données.
- Pendant une durée fixée,
- Et en respectant le niveau de sécurité exigé.

La difficulté dans l'évaluation de la fiabilité provient de la nature incertaine, des phénomènes mis en jeu sur la structure considérée (variabilités des propriétés des matériaux, imprécisions géométriques, aléas des chargements appliqués,..). Malgré cela, on en tient compte, car ces phénomènes vont avoir un impact significatif sur les performances du système (**Lemaire, 2009 ; Ditlevsen et al., 1996).**

## **2. Problématique**

Traditionnellement, le dimensionnement des structures est fondé sur une démarche déterministe dans laquelle l'ensemble des paramètres, ci-dessus précités, prennent une valeur fixe.

Précisément, les paramètres incertains sont décrits par une valeur caractéristique défavorable. Associée à des coefficients de sécurité, l'analyse conduit alors à une réponse binaire **("sûreté" ou "défaillance")** vis-à-vis d'un critère donné, qui traduit d'une certaine manière la confiance que l'on peut accorder à ce dimensionnement précis.

- L'approche déterministe utilise par conséquent une marge volontairement pessimiste conduisant le plus souvent à un surdimensionnement injustifié.
- Dans la démarche fiabiliste en revanche, on construit une modélisation probabiliste dans laquelle, les données incertaines sont représentées par des variables aléatoires. On peut ensuite évaluer la probabilité de défaillance de la structure ainsi que mesurer la sensibilité de cette probabilité par rapport à chacune des variables aléatoires introduites.

Deux applications sont envisageables. Soit on :

o Connaît les caractéristiques de la structure et on vérifie que sa fiabilité est satisfaisante,

o Optimise le dimensionnement de celle-ci de façon à respecter un niveau de fiabilité donné. Par un traitement plus rationnel des incertitudes, l'approche fiabiliste permet donc une meilleure appréciation des marges de sécurité à l'aide d'indicateurs de confiance objectifs et constitue en ce sens un outil adéquat pour l'aide à la décision en phases de conception et de maintenance.

L'analyse fiabiliste se fait suivant les trois étapes suivantes :

- La sélection des variables, aléatoires de base, qui vont intégrer les incertitudes mises en jeu à travers leur loi de distribution,
- Le choix d'une fonction de performance définissant la défaillance du système,
- Le calcul des indicateurs, de fiabilité, qui vont fournir une évaluation quantitative et qualitative de la fiabilité de celui-ci **(Ameddah, 2015).**

## **3. Choix des variables aléatoires de base**

La sélection des variables aléatoires est une étape cruciale pour le modèle fiabiliste qui nécessite :

- une connaissance fine du matériau étudié (origine, comportement mécanique)
- et de la structure considérée (fabrication, actions).

Les enjeux, à ce stade, sont de :

- Préciser les paramètres incertains (appelés variables aléatoires de base ou variables de conception pouvant jouer un rôle significatif sur la fiabilité de la structure,
- Quantifier la variabilité de ces paramètres.

Ces incertitudes proviennent, le plus souvent, de variabilités liées :

- Au processus de fabrication,
- Aux imperfections des conditions d'essais de caractérisation,
- A des facteurs incontrôlés tels que les fluctuations du chargement ou simplement de la difficulté d'accéder à certaines données ou informations.

Ainsi le choix des variables aléatoires est guidé par plusieurs critères :

- L'objectif de l'étude fiabiliste.
	- o Par exemple, l'utilisation des propriétés mécaniques suffira à évaluer la probabilité de défaillance d'un matériau donné ;
	- o En revanche, pour la conception d'un nouveau matériau, le recours à des données supplémentaire sera plus pertinent,
- L'explication physique des aspects du comportement mécanique du matériau. C'est notamment le mode de défaillance et les causes de sa miseen place suivant la sollicitation envisagée,
- La disponibilité de résultats expérimentaux. En effet, les modèles probabilistes associés aux variables aléatoires doivent effectivement être physiquement justifiés pour aboutir à une représentation réaliste **(Ameddah, 2015).**

# **4. Lois de distribution**

On trouve, dans la littérature, un grand nombre de lois de distribution décrivant les variables aléatoires. Les plus utilisées pour décrire les incertitudes en génie civil sont :

- La loi normale,
- La loi log normale,
- La loi bêta.

Les caractéristiques, de ces lois, sont données dans le **tableau n°6** ci-dessous.

| f(x)<br>Rectangular<br>$\mathbf x$<br>b | $-\infty < a < b < +\infty$<br>$\mu = \frac{a+b}{a}$<br>$\sigma = \frac{b-a}{\sqrt{12}}$                                                          | a≤x≤b<br>$f(x) = \frac{1}{b-a}$<br>$F(x) = \frac{x-a}{b-a}$                                                                                                    |
|-----------------------------------------|----------------------------------------------------------------------------------------------------|----------------------------------------------------------------------------------------------------|
| f(x)<br>Triangle<br>u                   | $-\infty < a < b < +\infty$<br>$\mu = \frac{1}{2}(a+b+u)$<br>$\sigma = \sqrt{\frac{1}{10}(a^2 + b^2 + u^2 - ab - au - bu)}$                       | a≤x≤u<br>$u \leq x \leq b$<br>$f(x) = \frac{2}{b-a} \left( \frac{x-a}{u-a} \right)$ $f(x) = \frac{2}{b-a} \left( \frac{b-x}{b-u} \right)$<br>$F(x) = \frac{x^2 - 2ax + a^2}{(b - a)(b - a)} \left[ F(x) = 1 - \frac{x^2 - 2bx + b^2}{(b - a)(b - a)} \right]$ |
| f(x)<br>Normal<br>x                     | $-\infty < \mu < +\infty$<br>$\sigma > 0$<br>u<br>σ                                                                                               | $f(x) = \frac{1}{\sigma \sqrt{2\pi}} \exp \left(-\frac{1}{2} \left(\frac{x-\mu}{\sigma}\right)^2\right)$<br>$F(x) = \frac{1}{\sigma \sqrt{2\pi}} \int \exp\left(-\frac{1}{2} \left(\frac{x-\mu}{\sigma}\right)^2\right) dx$                                   |
| f(x)<br>Lognormal<br>x                  | $\lambda, \zeta$<br>$\mu = \exp\left(\lambda + \frac{\zeta^2}{2}\right)$<br>$\sigma = \mu \sqrt{\exp(\zeta^2)-1}$                                 | $f(x) = {1 \over \zeta x \sqrt{2\pi}} \exp \left(-{1 \over 2} \left( { \ln x - \lambda \over \zeta} \right)^2 \right)$<br>$F(x) = \int \frac{1}{\zeta x \sqrt{2\pi}} \exp \left(-\frac{1}{2} \left(\frac{\ln x - \lambda}{\zeta}\right)^2\right) dx$          |
| f(x)<br>Beta<br>x<br>ь<br>a             | $-86 < a < b < +80$<br>$r,s \geq 1$<br>$\mu = a + (b - a) \cdot \frac{r}{r+1}$<br>$\sigma = \frac{b-a}{r+s} \cdot \sqrt{\frac{r \cdot s}{r+s+1}}$ | $f(x) = \frac{\Gamma(r+s)}{\Gamma(r) \cdot \Gamma(s)} \cdot \frac{(x-a)^{r-1}(b-x)^{s-1}}{(b-a)^{r+s-1}}$<br>$F(x) = \frac{\Gamma(r+s)}{\Gamma(r) \cdot \Gamma(s)} \int \frac{(u-a)^{r-1}(b-u)^{s-1}}{(b-a)^{r+s-1}} du$                                      |

**Tableau n°6 : Principales lois de distribution (Selon Schneider, 1997).**

## **5. Choix de la fonction de performance**

Il s'agit là de construire un scénario de défaillance de la structure, autrement dit : préciser l'état limite au-delà duquel cette structure n'est plus considérée comme fiable.

Ces états limites correspondent principalement à des exigences en termes de tenue mécanique (la défaillance est associée à la rupture du matériau ou la ruine de la structure) ou d'aptitude au service (la défaillance est associée à des déformations ou un endommagement excessif)

#### **(Lyonnet, 2006).**

Un critère de défaillance est défini à l'aide d'une fonction d'état limite, notée G, et qui dépend des variables aléatoires du modèle. Par convention, on définit le domaine de sûreté  $D<sub>s</sub>$  et le domaine de défaillance *Df comme* suit :

Dans le cas des études fiabilistes, on introduit généralement plus d'un paramètre aléatoire.

K étant l'ensemble des variables de Xi, du problème, constitue dans ce cas un vecteur

$$
\{X\} = \{X_i\}_{i=1..k} \text{ de } R_k \{X\} = \{X_i\}_{i=1..k} \text{ de } \mathbb{R}^k
$$

$$
D_s = \{X\} \in \mathbb{R}^k, G(\{X\}) > 0\}
$$

$$
D_f = \{ \{X\} \in \mathbb{R}^k, G(\{X\}) \le 0 \}
$$

 $\mathrm{Où}: \mathbb{R}^k$  est l'ensemble des K variables

La frontière  $\{(X) \in \mathbb{R}^k, G(\{X\}) = 0\}$  est la surface d'état limite.

La Figure **n° 27,** ci-dessous**, illustre** cette définition dans le cas de deux variables aléatoires de base.

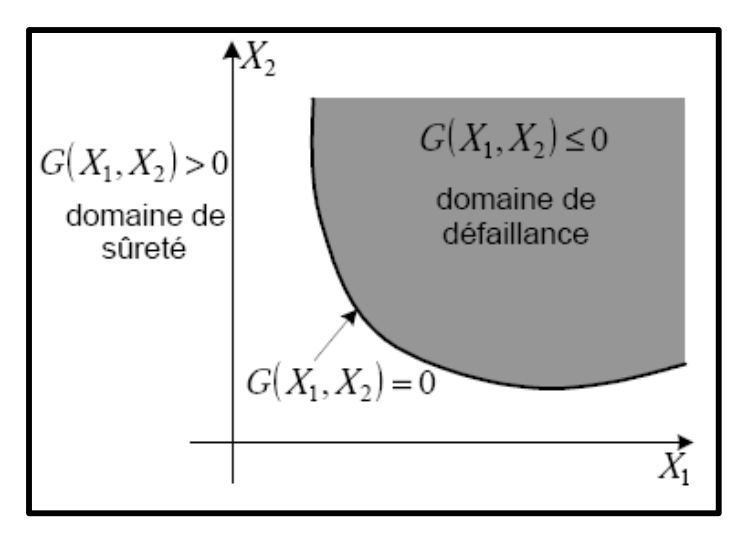

**Figure n° 27 : Domaines de sûreté et de défaillance dans le cas de deux variables aléatoires**  ${X} = {X_1, X_2}$  (Selon Schneider, 1997).

Les points importants concernant le critère de défaillance sont les suivants :

- Le choix de la fonction de performance se doit d'être dicté par la cause physique de la défaillance de façon à en obtenir une représentation réaliste.
- Si la forme du critère est généralement du type :

$$
G = R - S
$$

Avec : R une caractéristique de résistance

Et : S une donnée relative à la sollicitation appliquée.

La fonction G n'est pas forcément une fonction explicite des variables de base. Elle peut dépendre de la réponse de la structure (par exemple contraintes ou déformations). Son évaluation nécessite alors un calcul mécanique préalable (le plus souvent par éléments finis) faisant intervenir une loi de comportement (couplage mécano-fiabiliste).

Il faut noter que :

- Une valeur **positive** de G signifie que les réalisations des variables aléatoires conduisent à **une situation de sécurité**,
- Une valeur **négative** signifie qu'elles conduisent à **une situation de défaillance.**
- La courbe représentant  $G = 0$  est appelée courbe d'état limite et que lorsque :  $\circ$  *G* (*R*, *S*) < 0 : nous sommes dans le domaine de défaillance,
- $\circ$  *G* (*R*, *S*) > 0 : nous sommes dans le domaine de sécurité,
- $\circ$  *G*  $(R, S) = 0$ : nous sommes entre les 2 domaines soit dans un état limite.

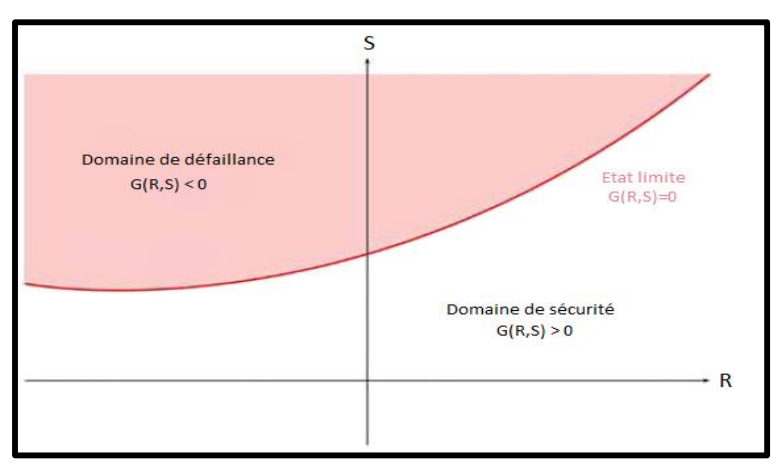

**Figure n°28 : Domaine de défaillance, état limite et domaine de sécurité (Selon Lemaire, 2009).**

## **6. Indicateurs de fiabilité**

La fiabilité R (en anglais, reliability) d'une structure est conventionnellement définie de la façon suivante :

$$
R=1-P_f
$$

Où *P<sup>f</sup>* probabilité de défaillance (probability of failure) correspond à la probabilité d'avoir une valeur négative d'une réalisation de la fonction d'état G.

On a donc :  $P_f = P(G({X}) \le 0)$ 

La fiabilité R qui est donc un indicateur, de confiance, constitue le résultat essentiel d'un calcul fiabiliste.

Si on introduit, la densité de probabilité conjointe  $f\{X\}$  des variables aléatoires  $\{X\}$  du modèle, la probabilité de défaillance s'écrit alors comme suit :

$$
P_f = \int\limits_{D_f} f\{X\}(\{x\}) \prod_{i=1}^k dx_i
$$

Selon Dehmous. H, il est très rare que cette intégrale puisse être étudiée analytiquement voire numériquement. Dans la pratique, on ne dispose pas généralement de la densité de probabilité conjointe du vecteur. Aussi, on doit se contenter le plus souvent des lois marginales relatives à chaque variable et à certaines informations sur leur corrélation. De plus, le domaine d'intégration peut être défini de façon implicite et complexe selon le modèle mécanique retenu.

Diverses méthodes de résolution ont ainsi été développées pour pallier ces difficultés **(Madsen et al., 1986).** Classiquement, on distingue deux grandes familles de méthodes **:**

- Les méthodes basées sur des simulations,
- Les méthodes recourant à une approximation.

#### **7. Principales approches pour tenir compte des incertitudes**

Parmi les méthodes, de résolution de l'incertitude, disponibles dans la littérature, nous avons choisi d'en présenter deux grandes familles d'approche qui nous paraissent les plus répandues dans le calcul de la fiabilité **(Lemaire, 2005)**. Ce sont les méthodes suivantes :

- Méthodes à base de simulations : **Simulation de monte Carlo**,
- Méthodes approchées : **Form/Sorm**

#### **7-1- Méthodes à base de simulations : Simulation de monte Carlo**

En mathématiques, on appelle méthodes de Monte-Carlo **(Schneider, 1997),** les techniques permettant d'évaluer une quantité déterministe à l'aide de l'utilisation de tirages aléatoires. C'est de cette idée de recours au hasard que vient la dénomination **« Monte-Carlo »**, par allusion au célèbre quartier de Monaco réputé pour son casino. Il s'agit là, de la technique la plus ancienne et la plus intuitive d'évaluation de la probabilité de défaillance. Basée sur l'application de la loi des grands nombres, elle consiste à déterminer un estimateur de la probabilité de défaillance par succession de tirages aléatoires indépendants.

On réalise ainsi un nombre  $N_t$  important de tirages des variables aléatoires en accord avec leur loi de distribution conjointe (si elle existe) ou en accord avec la loi marginale de chaque variable et avec leurs éventuelles corrélations.

Pour chaque tirage, la fonction de performance est calculée et l'on dénombre les tirages  $N_{\text{tf}}$ conduisant à la réalisation  $(G({X}) \le 0)$  (figure **n**° 29).

On en déduit, alors, la probabilité de défaillance par un traitement statistique direct concrétisé par la formule et le schéma de la figue suivants :

$$
P_f = \frac{N_{t,f}}{N_t}
$$

Avec : N<sub>t</sub> est le nombre de tirages des variables aléatoires

Nt,f est le nombre de tirages dénombrés

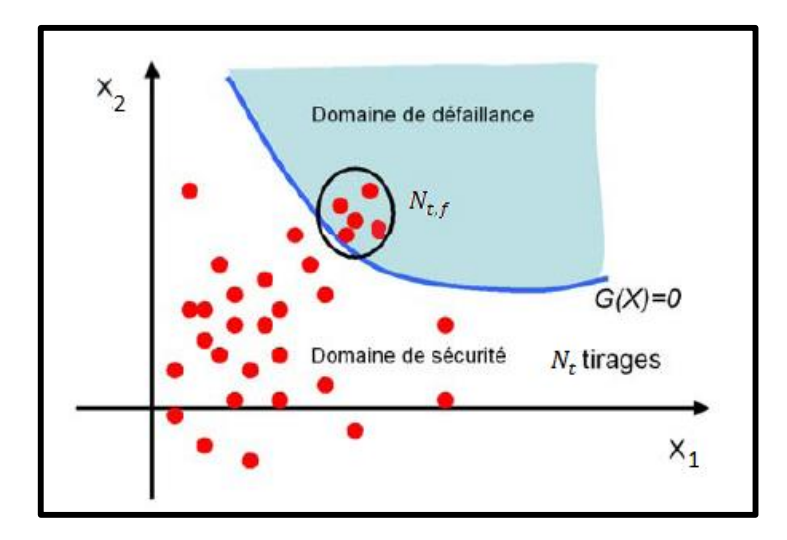

**Figure n°29 : Schéma d'illustration de la méthode de Monte-Carlo (Selon Maynadier, 2003).**

- Cette méthode présente avant tout l'avantage d'une simplicité de mise en œuvre et d'une absence d'exigences mathématiques spécifiques pour la fonction G (X).
- En revanche, une attention particulière doit être portée à la :
	- $\circ$  Stabilité de la valeur de P<sub>f</sub> et ce quel que soit le nombre de tirage N<sub>t</sub>. Pour des valeurs de P<sub>f</sub> de l'ordre de 10<sup>-k</sup> avec k ≥ 5, il est nécessaire de réaliser un minimum de N<sub>t</sub> pour assurer cette stabilité. Pour l'assurer, il faut  $N_{t,min} = 10^{k+2}$  simulations de tirages. Par ailleurs, il faut veiller également à l'indépendance de la probabilité d'une éventuelle défaillance vis-à-vis de la génération de l'échantillonnage en effectuant pour cela des mesures de  $P_f$  pour un nombre de tirages croissant allant de  $N_t$  jusqu'à t<sub>r</sub>min.
		- o Convergence des résultats obtenus,
- Outre la difficulté de satisfaire à ces deux exigences dans le cas de faibles probabilités de défaillance, le temps de calcul induit dans cette méthode peut s'avérer conséquent et parfois difficilement conciliable avec une analyse par éléments finis.

#### **7-2- Méthodes approchées : Form/Sorm**

La seconde famille, dites Méthodes approchées, regroupe les méthodes d'approximations, essentiellement utilisées en fiabilité des structures (**Madsen et al., 1986)**. Dans ce cadre, les méthodes les plus répandues sont les suivantes :

- La **Form** (First Order Reliability Method),
- La **Sorm** (Second Order Reliability Method).

Ces méthodes sont basées sur la détermination de l'indice de fiabilité **β.** Celui-ci est la distance la plus courte entre l'origine 0 du repère et un point P situé sur la surface d'état

limite. Ce point P doit être celui où la zone de défaillance possède la plus grande probabilité d'occurrence (**Figure 30)**. Ces deux paramètres permettent ensuite d'accéder à une valeur approchée de la probabilité de défaillance.

Il faut savoir que plusieurs définitions sont possibles pour **β** mais celle préconisée, par Hasofer et Lind (**Lemaire, 2009)**, est aujourd'hui la plus largement employée compte tenu de son invariance vis-à-vis de la représentation de la fonction de performance.

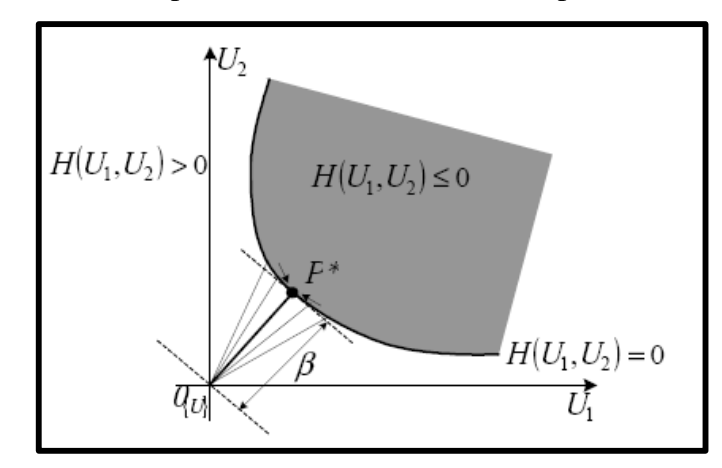

**Figure n°30 : Recherche de l'indice de fiabilité β et du point de conception P**<sup>∗</sup> **dans l'espace standard pour deux variables aléatoires {U} = {U1, U2} (Selon Dehmous, 2007).**

Le tableau n°7, ci-dessous, montre quelques valeurs de la probabilité de défaillance pour des indices de fiabilité allant de 0 à 6 :

# **Tableau n°7 : Correspondance entre l'indice de fiabilité β et la probabilité de défaillance (Selon Dehmous, 2007).**

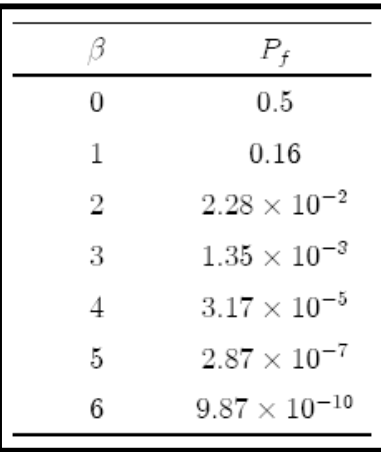

#### **Conclusion**

Dans ce chapitre, nous avons présenté le principe des approches fiabilistes appliqué à l'analyse des structures. Cette présentation est nécessaire puisqu'elle servira de base lors de l'analyse fiabiliste de la stabilité de notre barrage.

# **Chapitre V Analyse fiabiliste**
#### **Intr oduction**

Les données relatives aux structures de Génie Civil (Actions appliquées, propriétés des matériaux, géométrie) présentent des incertitudes de nature aléatoire.

De même, les hypothèses simplificatrices retenues dans la conception de ces structures, les approximations nécessaires à leur modélisation et les coefficients de sécurité conduisent à des incertitudes qui amplifient celles liées aux données et au comportement du système mécanique. Ces données constituent donc des variables aléatoires.

En fonction des réalisations de celles-ci, l'état d'une structure peut appartenir à deux domaines :

- Un domaine de défaillance constitué des états défaillants,
- Un domaine de sûreté, étant complémentaire au domaine de défaillance,

La frontière entre ces deux domaines est appelée surface d'état limite ou de défaillance.

L'utilisation des approches probabilistes nous permet d'estimer l'ampleur du risque pris et cela en considérant les paramètres de la structure étudiée comme étant des variables aléatoires et d'estimer la probabilité de défaillance (fiabilité).

Dans ce qui suit, on appliquera ces approches à l'analyse de la stabilité d'un barrage.

#### **1. Analyse probabiliste**

La simulation probabiliste est incontournable lorsqu'il s'agit de gérer des phénomènes aléatoires. Elle permet d'aborder cette discipline (l'analyse probabiliste), réputée théorique et ardue, par la voie de l'expérimentation.

#### **1.1. Définition de la simulation probabiliste**

**« La simulation »** est une méthode de mesure et d'étude consistant à remplacer un phénomène ou un système par un modèle plus simple mais ayant un comportement analogue. Le système ou phénomène analysé peut être schématisé sous forme d'un modèle mécanique L'objectif d'un modèle de simulation peut être simplement descriptif et consiste à **:**

- o Étudier le comportement d'un système sous différentes hypothèses d'évolution de l'environnement,
- o Choisir la meilleure décision ou la moins mauvaise, en simulant plusieurs décisions envisagées.

Dans le cas de la simulation probabiliste, les événements qui apparaissent, lors de l'évolution du système, ne sont pas connus avec certitude mais on est capable de probabilisé cette apparition.

*En résumé, la simulation probabiliste est un outil important pour traiter des expériences aléatoires. Elle permet d'expliquer le déroulement de celles-ci et d'aborder des problèmes compliqués par le biais d'une démarche expérimentale.*

#### **2. Présentation du logiciel Matlab**

Matlab est un logiciel de calcul interactif. Il permet de réaliser des simulations numériques basées sur des algorithmes d'analyse numérique. Il peut donc être utilisé pour la résolution approchée d'équations différentielles, d'équations aux dérivées partielles, etc.…

Matlab est constitué d'un noyau relativement réduit, capable d'interpréter puis d'évaluer les expressions numériques matricielles qui lui sont adressées. Il est très utilisé dans les universités comme dans le monde industriel.

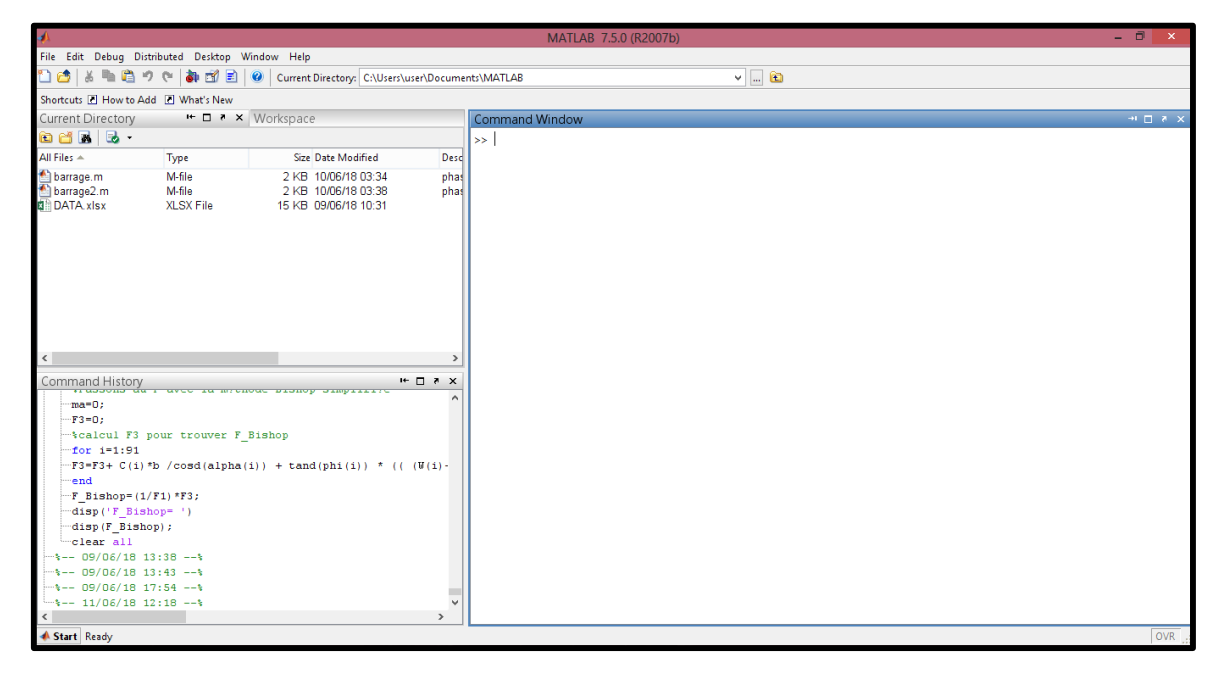

#### **Figure n°31 : Représentation de l'interface Matlab.**

#### **3. Estimation de la probabilité de défaillance**

Pour la simulation, nous avons mis en place un outil de calcul, sous Matlab, qui nous permettra d'effectuer tous les calculs nécessaires afin d'aboutir à la probabilité de défaillance de notre talus.

#### **4. Génération de nombres aléatoires**

Pour les besoins de la simulation, nous utilisons un générateur de variables aléatoire. Aussi plusieurs échantillons sont ainsi obtenus pour chaque paramètre de notre talus choisi comme variable aléatoire. Chaque paramètre suit une loi de distribution avec une moyenne etun écart type.

## **5. Organigramme de calcul**

L'organigramme, ci-dessous, **Figure n°32** illustre la procédure de calcul de la probabilité de défaillance par la méthode de Monte Carlo.

- Après lecture des données géométrique et mécanique du talus, nous introduisons les propriétés des différents cercles,
- Le programme génère des variables aléatoires selon les lois définis pour chaque paramètre,
- Le programme calcul les deux coefficients de sécurité de Fellenius et de Bishop,
- Un test de rupture est effectué pour localiser les défaillances,
- Enfin le programme estime la probabilité de défaillance.

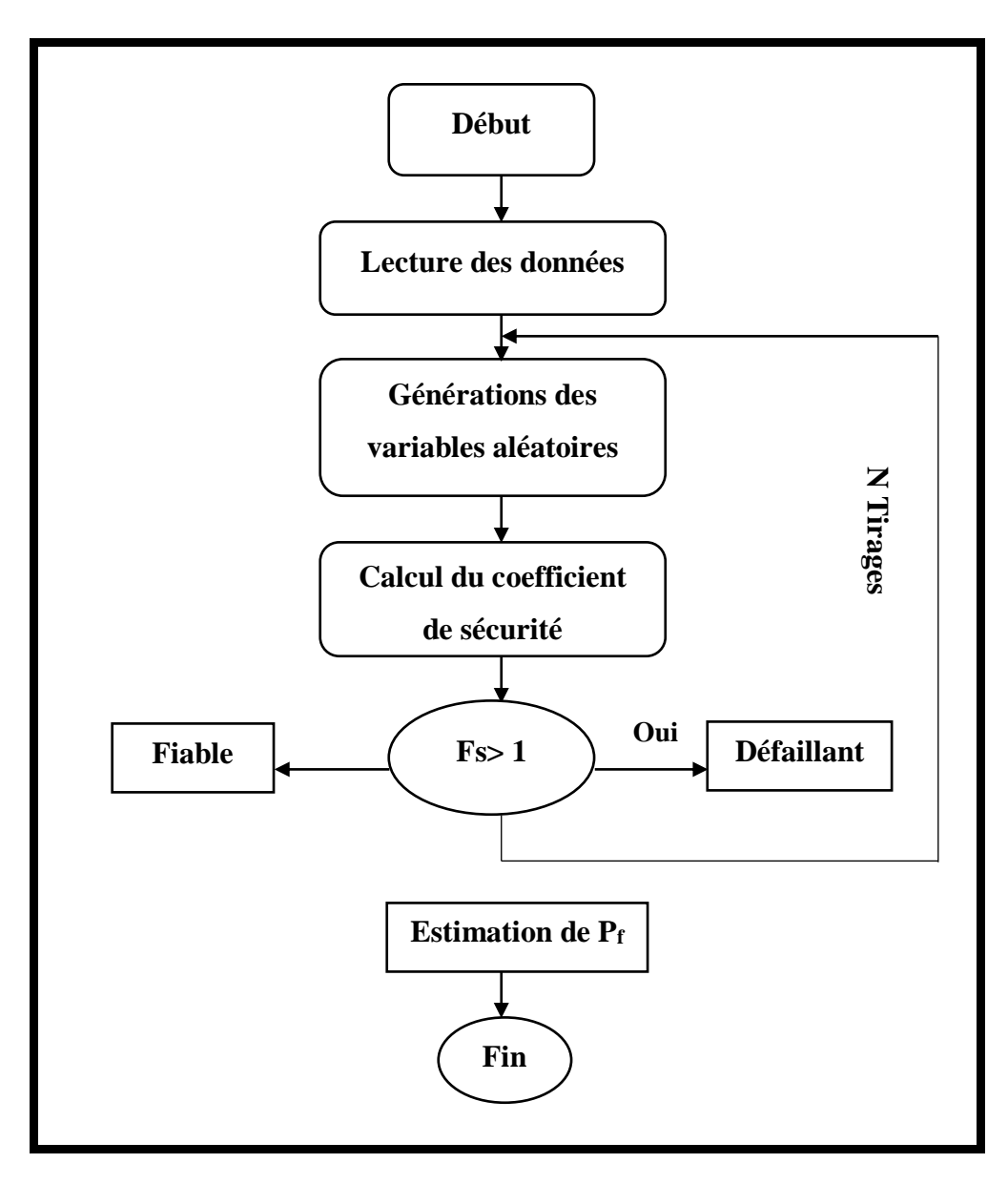

**Figure n°32 : Organigramme de calcul de la probabilité de défaillance du barrage.**

#### **6. Choix des variables aléatoires**

La modélisation, du comportement des barrages, est affectée par de nombreuses incertitudes, dont il est difficile d'estimer quantitativement les variabilités associées.

Les sources d'incertitudes, retenues dans notre étude, sont relatives aux propriétés physiques et mécaniques du sol. Ces paramètres sont pris comme variables aléatoires et sont représentés dans **le tableau n°8** ci-dessous. Reste donc à préciser leur loi de distribution. Étant donné que l'on travaille avec des données issues de la littérature qui portent sur des valeurs moyennes, il semble plus pertinent de recourir à la loi normale qui fournit les proportions de valeurs comprises dans des intervalles centrés sur la moyenne.

**Tableau n°8 : Variables aléatoires et loi de distribution des paramètres.**

| <b>Paramètres</b>                                      | Loi de distribution | <b>Valeurs</b>                                                                                                    |
|--------------------------------------------------------|---------------------|----------------------------------------------------------------------------------------------------|
| Poids spécifique du sol : $\gamma$ (t/m <sup>3</sup> ) | Loi normale         | $\gamma_1 = 2.2$<br>$\gamma_2 = 2.1$<br>$\gamma_3 = 1.9$<br>$\gamma_4 = 1.8$<br>$\gamma_{5}=2.1$<br>$\gamma_6 = 1.95$<br>$\gamma = 2.05$<br>$\gamma_8 = 2$<br>$\gamma$ <sub>9</sub> =2.1<br>$\gamma_{10} = 2$<br>$\gamma_{11} = 2.15$<br>$\gamma_{12}=2.2$ |
| Cohésion du sol : $C(t/m^2)$                           | Loi normale         | $C_1=0$<br>$C_2 = 1.7$<br>$C_3=0$<br>$C_4=0$<br>$C_5=0$<br>$C_6 = 0.5$                                                                                                    |
| Angle de frottement interne : $\varphi$ (°)            | Loi normale         | $\varphi = 35^\circ$<br>$\varphi = 18^{\circ}$<br>$\varphi = 30^\circ$<br>$\varphi = 34^{\circ}$<br>$\varphi = 32^\circ$<br>$\varphi = 28^\circ$                                                                                                    |

#### **7. Choix de la fonction d'état limite**

La notion de probabilité (mode) de défaillance est étroitement liée à la notion de fonction d'état limite (ou fonction de défaillance) **G**. Alors, si l'on désire estimer la probabilité de défaillance **G** de notre barrage, nous devons définir l'état limite au-delà duquel le système physique n'est plus considéré comme fiable (stable).

Ces états limites correspondent principalement à des exigences en termes de tenue mécanique (la défaillance est associée à la ruine du système étudié) ou d'aptitude au service (la défaillance est associée à des dépassements excessifs de la capacité).

Pour définir cette fonction d'état limite, nous devons considérer le comportement mécanique de notre talus. Autrement dit, nous devons identifier tous les modes de rupture possibles.

Ainsi, pour chaque mode de rupture, il faudra définir une fonction d'état limite G.

 $A$   $vec$   $\cdot$  **G**  $=$  **R** $-S$ 

**R** : une caractéristique de résistance,

**S** : une donnée relative à la sollicitation appliqué.

Ainsi, en considérant le comportement mécanique de notre barrage, nous pouvons définir la fonction suivante :

Selon le chapitre I, le barrage est considéré instable si :

$$
G = F_s = \frac{Moment \ stabilisant}{Moment \ motor}
$$
  $\leq 1.4$ 

#### **Conclusion**

À travers ce chapitre nous avons présenté les différentes étapes à suivre pour obtenir les valeurs de la probabilité de défaillance d'un talus. Les résultats obtenus seront présentés dans le chapitre **VI** qui suit.

# **Chapitre VI Résultat de l'analyse fiabiliste**

## **Introduction**

L'analyse fiabiliste consiste à étudier l'effet de la variabilité des paramètres d'entrée d'un système mécanique sur sa réponse : flèche, contrainte, effort, tassement, rupture…..etc.

Dans ce qui suit, on présentera quelques résultats issus des différentes simulations effectuées. La structure retenue pour effectuer les simulations est le cercle de glissement le plus probable issu de l'analyse effectuée sur Talren.

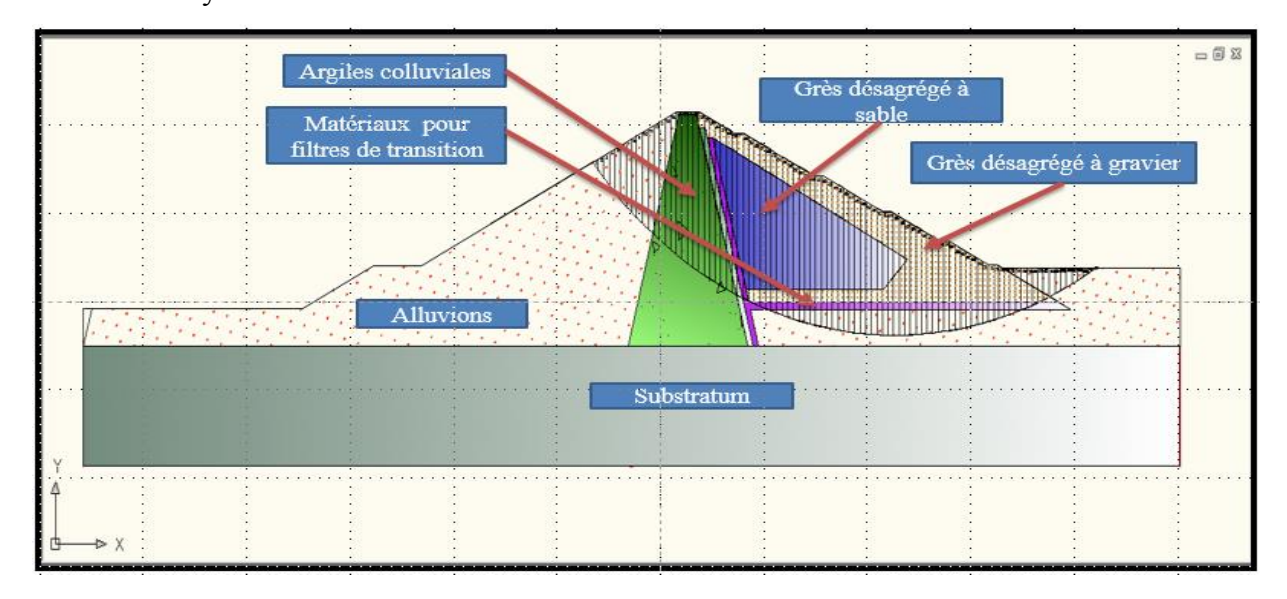

#### **Figure n° 33 : Schéma du Cercle de rupture le plus défavorable du barrage (Selon l'auteur, 2018).**

#### **1. Variabilité des paramètres d'entrée**

Les variables d'entrée considérées aléatoires sont représentées dans le tableau **n°9** suivant :

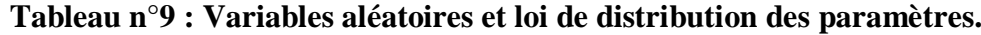

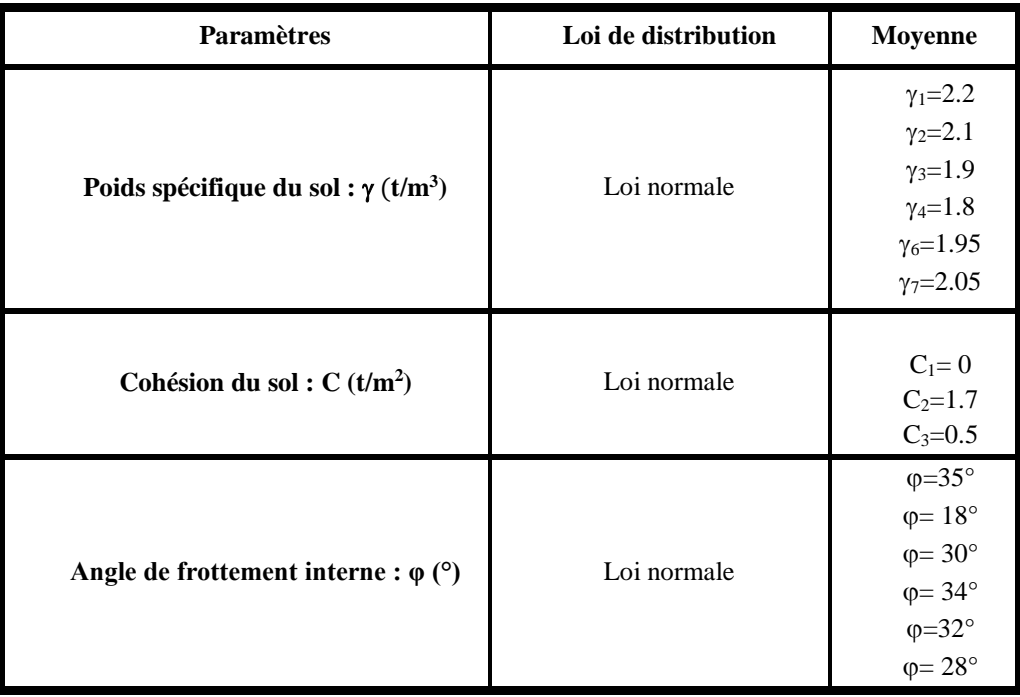

Nous signalons que les variables suivent une loi normale de moyenne mentionnée dans le tableau et un coefficient de variation  $cv = 10\%$ .

Ainsi, sur les figures n°33, n°34 et n°35, nous représentons la distribution de ces trois paramètres aléatoires.

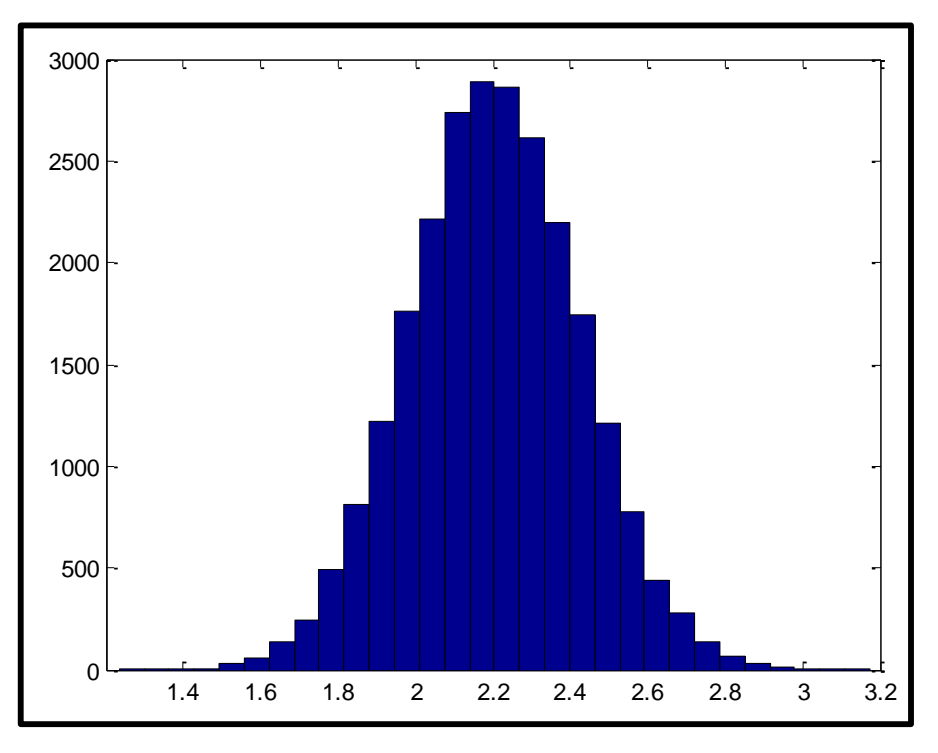

**Figure n°34 : Histogramme de la distribution du poids spécifique du sol.**

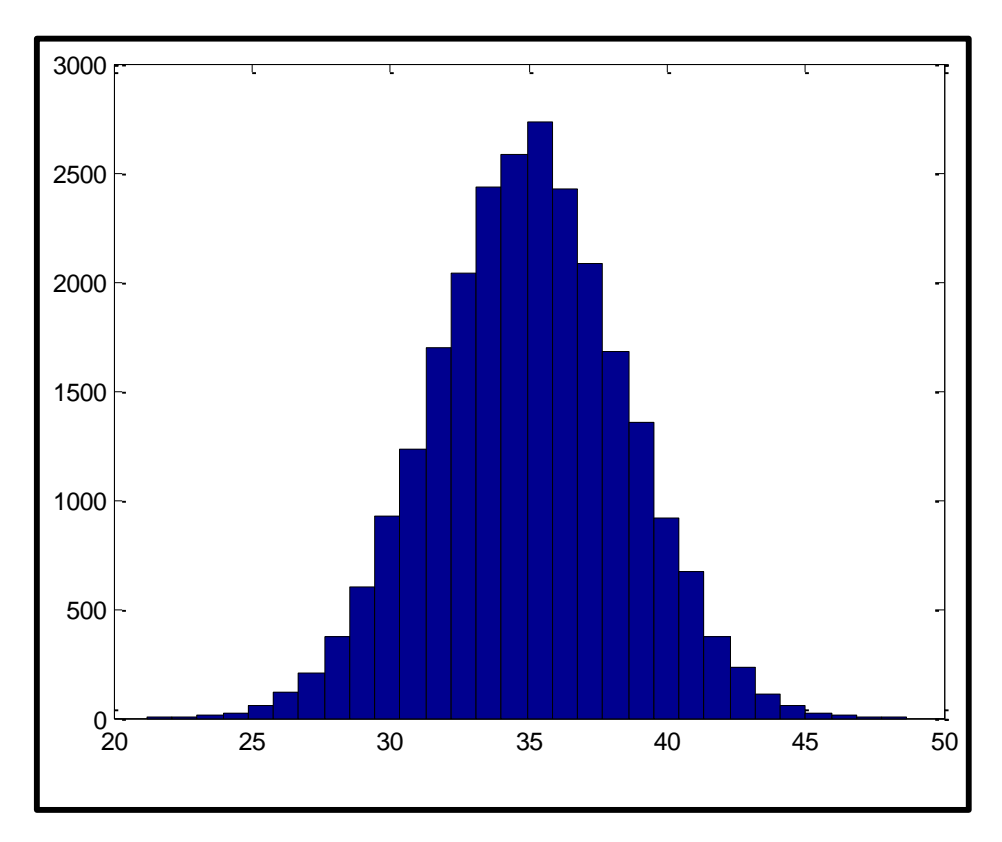

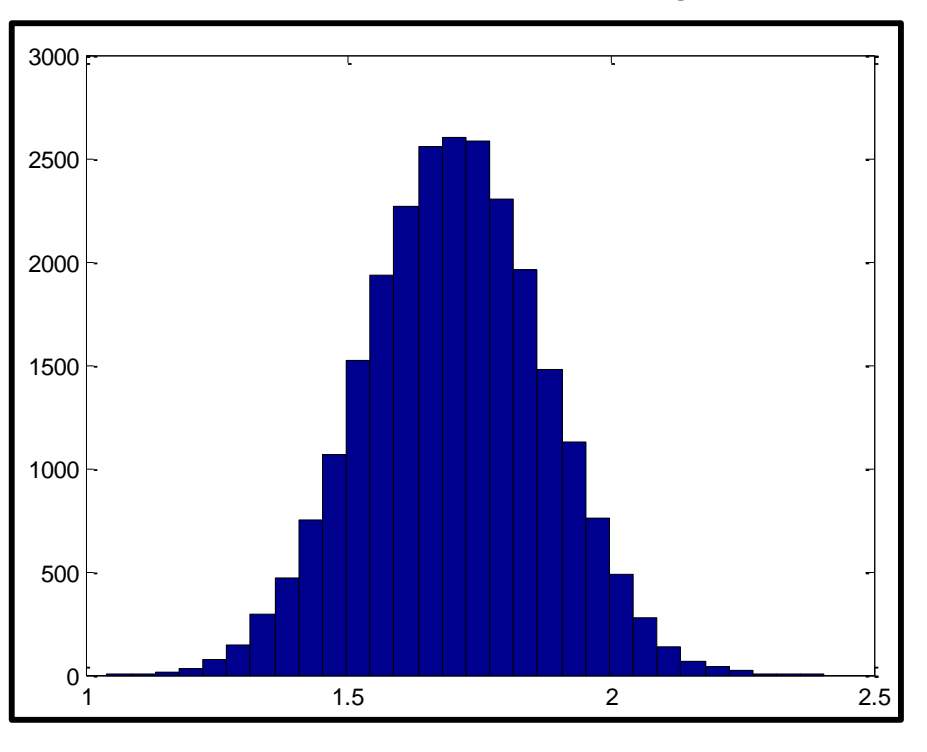

**Figure n°35 : Histogramme de la distribution de l'angle de frottement.**

**Figure n°36 : Histogramme de la distribution de la cohésion du sol.**

Nous constatons qu'effectivement, les tirages effectués correspondent à des distributions normales. En effet, il est indispensable de vérifier le tirage aléatoire réalisé. En d'autre terme vérifier si notre générateur de variable aléatoire est correct.

#### **2. Variabilité des paramètres de sortie**

Afin d'illustrer l'effet de la variabilité des trois paramètres d'entrée présentés ci-dessus, nous présentons dans **les figures n°36** et **n°37**, la variabilité des paramètres de sortie. Nous rappelons que les paramètres de sortie dans notre cas sont les coefficients de sécurité de Fellenius et de Bishop. Ce choix est indiqué par le critère de rupture qui s'exprime en fonction de ces deux paramètres.

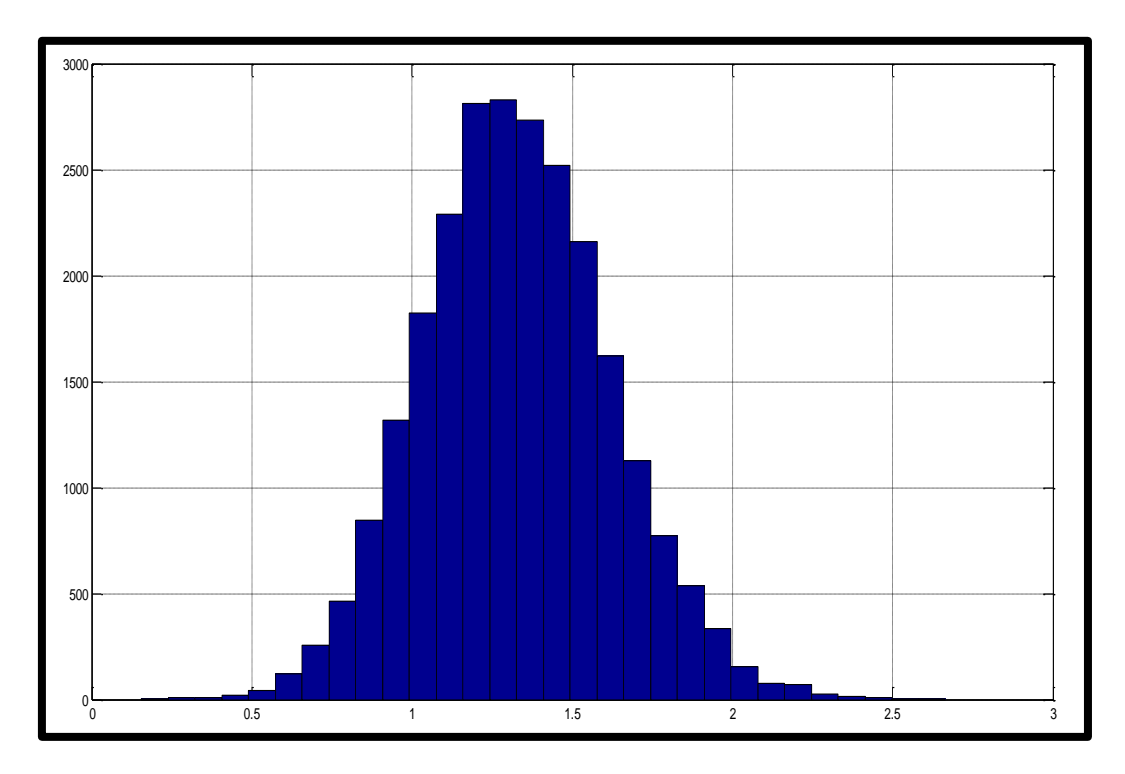

**Figure n°37 : Histogramme de la distribution du coefficient de sécurité de Fellenius.**

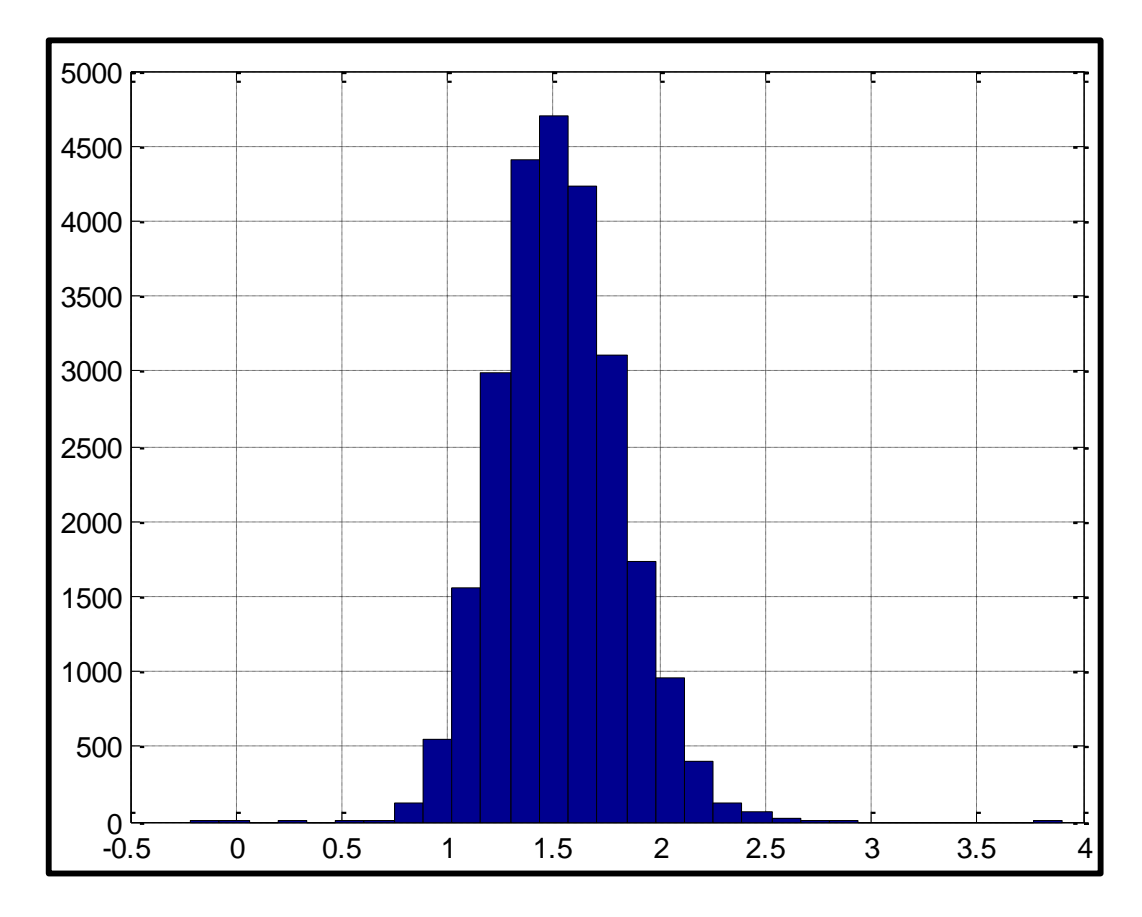

**Figure n°38 : Histogramme de la distribution du coefficient de sécurité de Bishop.** Les figures montrent que l'allure des courbes représentant les deux coefficients suit l'allure d'une loi normale.

## **3. Estimation de la probabilité de défaillance du barrage**

#### **3.1.Effets du nombre de tirages sur la probabilité de défaillance du barrage**

L'analyse de l'effet du nombre de tirage permet de déterminer la valeur de référence de la probabilité de défaillance. En effet pour valider les résultats des simulations il faut d'abord vérifier la convergence de la méthode de « Monté-Carlo».

Le tableau n°10, ci-dessous, montre la probabilité de défaillance en fonction du nombre de tirages effectués.

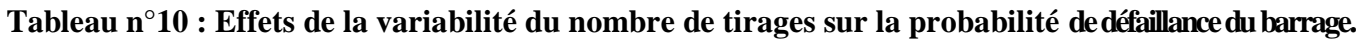

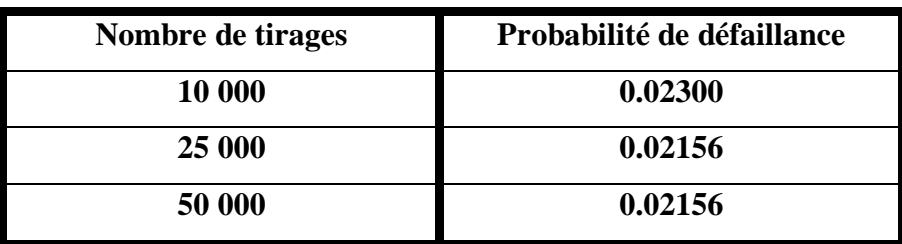

À partir du tableau n°10 nous constatons qu'à partir d'un nombre de tirages de 25 000 la probabilité de défaillance tend à se stabiliser (on obtient la même valeur). Ainsi pour tous les calculs qui vont suivre nous retenons le nombre de tirage de 25 000.

Ajouter à cela, le résultat obtenu montre que la probabilité de défaillance de notre barrage est de l'ordre de  $2x10^{-2}$ . Ainsi à travers cette valeur, on a pu quantifier le risque de rupture de notre barrage qui est de l'ordre  $2x10^{-2}$ .

## **3.2.Effets de l'écart type sur la probabilité de défaillance**

L'analyse de cette variabilité permet d'identifier les paramètres dont il faudra contrôler au mieux la valeur. Pour ce faire, on a augmenté l'écart type de chaque variable aléatoire  $(C, \phi, \gamma)$ de 10%, 20 % et 30 % puis on a calculé la probabilité de défaillance du barrage.

## **Tableau n°11 : Effets de la variation de l'écart type de chacun des 3 paramètres**  $(C, \phi, \gamma)$  sur la **probabilité de défaillance du barrage.**

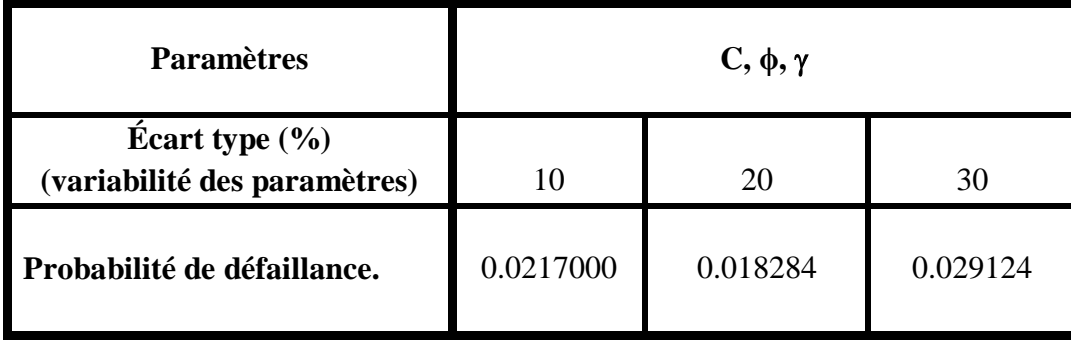

**Remarque :** l'écart type pris est le même pour chacun des paramètres Il augmente à chaque fois de 10% dans les limites de 10 et 30.

Du tableau **n°11** ci-dessus, nous constatons que l'augmentation de la valeur de l'écart type, autrement dit la variabilité des paramètres, augmente la probabilité de défaillance pour un coefficient de variation de 30% alors que pour la valeur du coefficient de variation de 20% il y a une diminution.

Du tableau **n°12** ci-dessous, nous constatons que la variation de la valeur de l'écart type, autrement dit la variabilité des paramètres, diminue la probabilité de défaillance.

D'une manière générale l'augmentation de l'écart type conduit assez souvent à l'augmentation de la probabilité de défaillance sauf que dans notre cas il y a plusieurs paramètres et donc une étude de sensibilité est nécessaire pour mieux comprendre le comportement de notre structure.

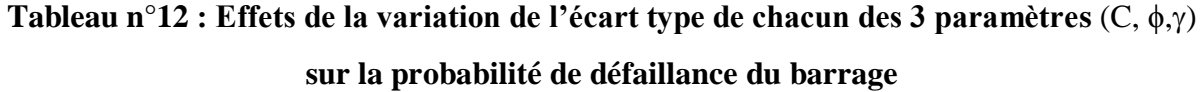

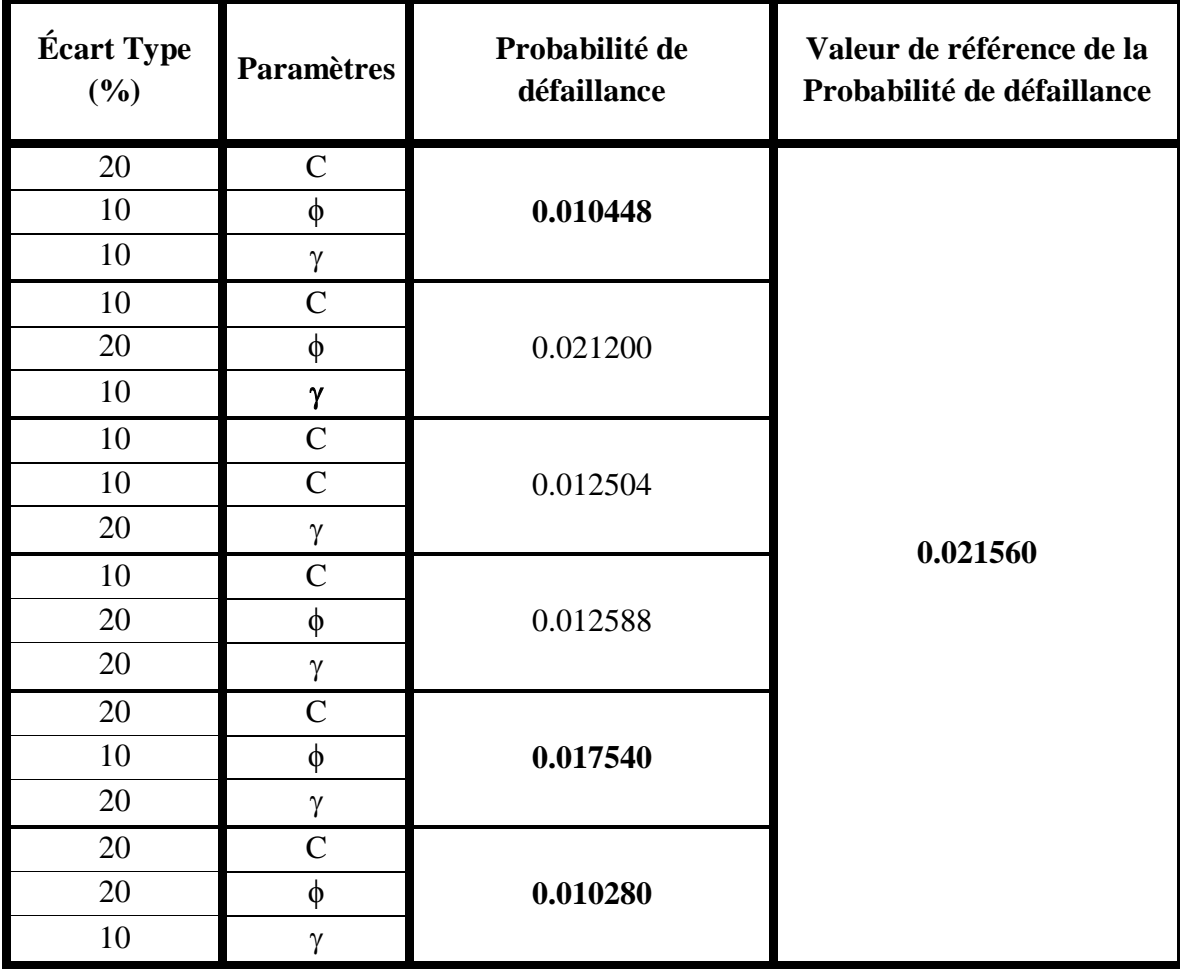

## **3.3. Effets de la moyenne des 3 paramètres** (**C, ϕ,) sur la probabilité de défaillance du barrage**

L'analyse de la variation des valeurs moyennes des matériaux permet de savoir sur quels paramètres il est intéressant de jouer en priorité pour obtenir une structure plus fiable.

Dans le but de mettre en évidence l'effet de chaque paramètre sur la probabilité de défaillance, nous avons présenté l'évolution de cette probabilité de défaillance en faisant varier la valeur de la moyenne de chaque paramètre séparément de 10 %.

**Tableau n°13 : Effets de la variabilité de la moyenne du paramètre cohésion** C, **sur la probabilité de défaillance.**

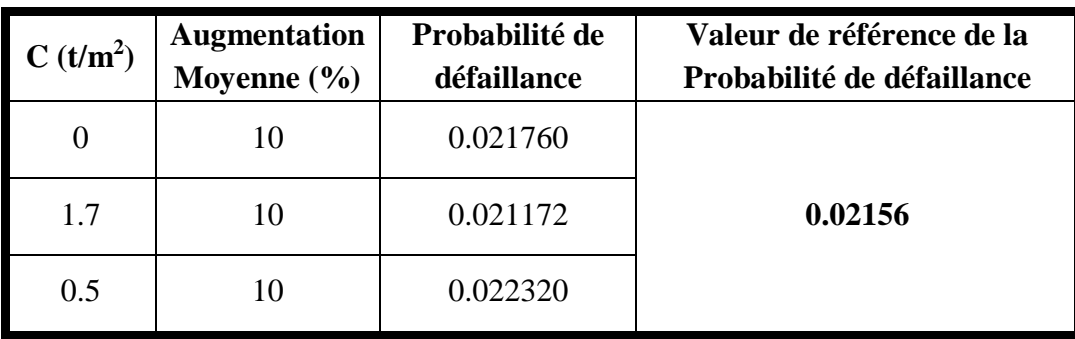

Nous constatons que la probabilité de défaillance reste presque constante.

## **Tableau n°14 : Effets de la variabilité de la moyenne du paramètre de l'angle de frottement** ϕ **sur la probabilité de défaillance.**

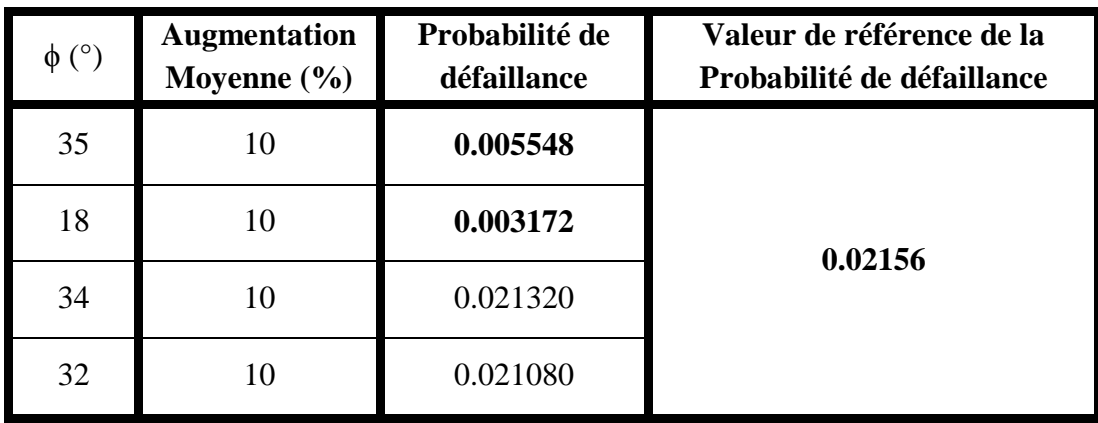

Nous constatons que la probabilité de défaillance diminue d'une manière importante pour les deux angles de frottement 35° et 18°. Elle reste constante dans les deux autres cas.

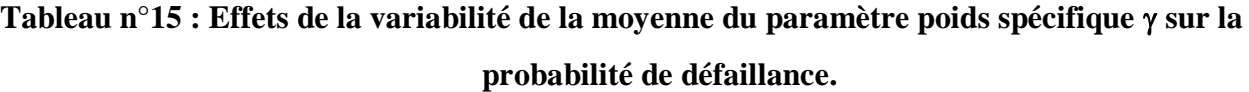

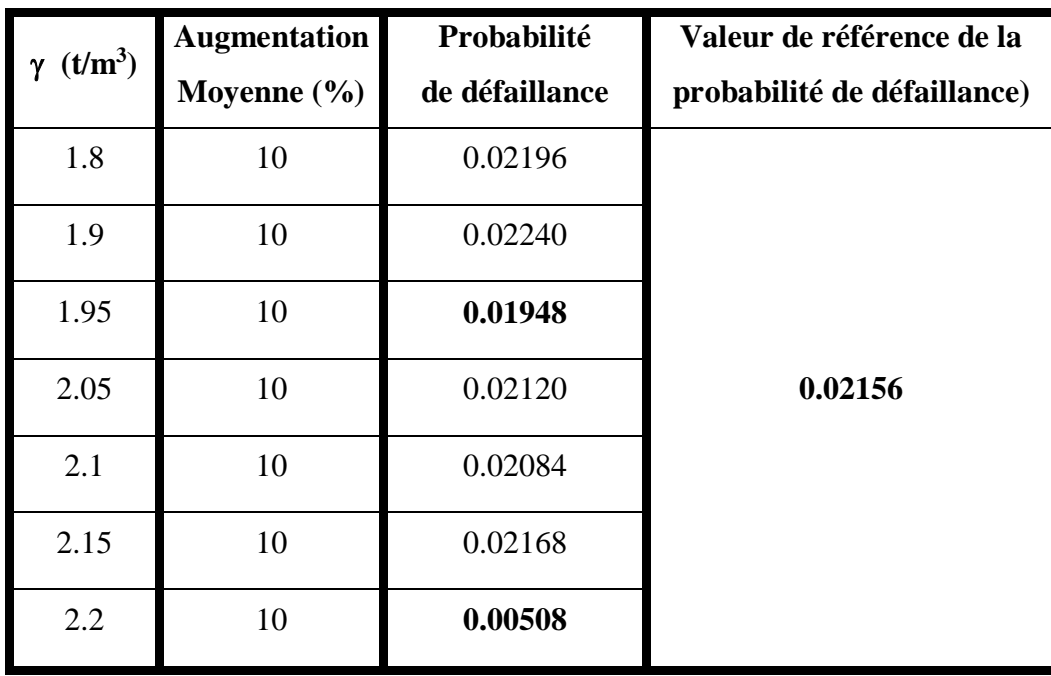

Nous constatons, à travers les résultats obtenus, que la probabilité de défaillance diminue d'une manière importante pour une augmentation des poids spécifique 2.2. Une légère diminution est constatée dans le cas du poids spécifique 1.95. Sinon dans les autres cas la probabilité de défaillance reste sensiblement la même.

Nous rappelons que les différentes valeurs des paramètres correspondent aux différents matériaux constituants le barrage.

**Tableau n°16 : Niveaux de probabilité de défaillance acceptés par secteurs industriels.** 

| secteur industriel    |                      |
|-----------------------|----------------------|
| structures marines    | $10^{-2} - 10^{-4}$  |
| génie civil           | $10^{-3} - 10^{-8}$  |
| aérospatial           | $10^{-4} - 10^{-10}$ |
| composants nucléaires | $10^{-6} - 10^{-12}$ |

La probabilité de défaillance calculée est de l'ordre de 2 × 10−2 . Compte tenu des gammes de probabilité de défaillance présentées dans le **tableau n°16.** Nous constatons que cette valeur ne rentre pas dans l'intervalle indiqué pour les structures de Génie Civil dont la probabilité de défaillance acceptée est entre 10-3 à 10-4. Nous proposons donc de refaire une conception avec un matériau dont l'angle de frottement par exemple du noyau argileux est de l'ordre de 19.5° ou des alluvions dont l'ordre de frottement est de l'ordre de 38.5°.

#### **Conclusion**

Dans ce chapitre, nous avons appliqué la théorie de l'approche probabiliste pour l'analyse de la stabilité au cas réel du barrage de Souk Tlata Ainsi ce travail nous a permis d'obtenir les résultats suivants :

- Estimer la probabilité de défaillance du barrage,
- Estimer le risque pris par les concepteurs de cet ouvrage,
- Analyse d'une manière sommaire l'effet des différents paramètres du barrage à savoir les poids spécifique, les cohésions et angle de frottement.

**Conclusion générale et perspectives**

### **Conclusion générale et perspectives**

Au terme de cette étude dans laquelle nous avons utilisé, avec sucés, la démarche fiabiliste nous avons également et en conséquence prouvé que celle-ci permet d'évaluer la probabilité de défaillance d'une structure.

L'intérêt d'introduire la notion de probabilité, dans l'étude, se situe dans le fait que l'auteur détermine et communique le risque encourut dans la stabilité d'un barrage.

Cette étude, nous, a permis également, d'analyser l'effet de la variabilité des paramètres du sol sur la réponse du barrage.

Sur un autre plan, cette étude a permis de découvrir et mettre en œuvre :

- La modélisation numérique qui permet de prendre en charge un grand nombre de variables aléatoires qui n'aurait pu facilement se faire dans un calcul traditionnel,
- Les deux logiciels Talren v5 et Matlab qui transforme la complexité de la tâche à réaliser un travail attrayant.

Tout travail n'étant jamais complet et parfait, celui-ci pourrait faire l'objet d'un complément de traitement en y examinant le problème sous ses aspects :

- Dynamique,
- Étude de sensibilité, nécessaire, pour mieux comprendre le comportement de notre structure.

## **Références bibliographiques**

#### **Références bibliographiques**

**Ameddah S. (2015)**. *Approche fiabiliste appliquée à la stabilité des talus.* Mémoire de master recherche Spécialité : Génie Civil, Option : Géotechnique et environnement. Université MMTO.

**Baghzim H. (2015).***Étude numérique de la conception des barrages en terre.* Mémoire de Magister en Génie Civil. Option : Interaction sol-structure. Université Mohamed Khider– Biskra.

**Benaissa A, (1992).** Éléments des mécaniques des sols*. Collection le cours des sciences de la terre.* Université de Constantine.

**CFG. (1991).***Recommandations générales pour la réalisation d'étanchéités par géomembranes*, Comité Français des Géosynthétiques, Rueil-Malmaison.

**CSB. (2003).***Analyse des risques dans le domaine de la sécurité des ouvrages d'accumulation Suisses.* Recommandation pour des projets de recherches.

**Dehmous H. (2007).***Fiabilité et micromécanique des matériaux composites Application à la passerelle de Loraine*. Thèse de Doctorat, Institut National Polytechnique de Toulouse Ecole Doctorale Matériaux - Structure – Mécanique.

**Ditlevsen O.D. et Madsen H.O. (1996).***Structural ReliabilityMethods*. John Wiley& Sons Inc.

**Djemili. L. (2006).***Critères de choix de projet des barrages en terre « étanchéité par le masque en béton bitumineux*. Thèse de Doctorat.

**Fali M. (2014).***Étude de la stabilité des talus d'une digue en terre, Cas des digues du barrage Souk Tlata.* Mémoire de Master 2. Géni Civil, Option Géotechnique et Environnement. UMMTO.

**Fiber M.H., Stewart M.G. (2001).** *Riskanalysis for Civil EngieneeringFacilities : Overviewand Discussion*. Discussion Paper for the Joint Committee on Structural Safety. August (2001).

**Hergmi A. (2009).** *Choix et conception de l'organe de l'étanchéité des barrages en terre (Barrage El-Agrem Jijel).* Mémoire de Magister. Faculté des Science de l'Ingénieur, Département d'Hydraulique, Option Hydraulique urbaine et construction hydraulique, Université Badji Mokhtar Annaba.

**Kreuzer H. (2000).** *The use of riskanalysis to support dam safetydessicion and managnent.*  Rapport générl Q. 76. Compte rendu du XX<sup>e</sup> Congrès CIGB, Beijing.

**Lafitte R. (1996).** Classis of risk for dams. *Hydropowers and dams.* Issue 6.

**Lemaire M. (2009).** Structural Reliability. ISTE/Wiley.

**Lemaire M**. **(2005).***Fiabilité des structures : couplage mécano-fiabiliste statique*. Ed. Hermès-Lavoisier, Paris.

**Lévi R. (1949).***Calculs probabilistes de la sécurité des constructions*, Annales des Ponts et Chaussées 26.

**Lyonnet P. (2006).***Ingénierie de la fiabilité.* Ed. Tec & Doc, Lavoisier, Paris.

**Madsen H.O., Krenk S and Lind N.C. (1986).** Methods of structural safety, *Dover Publications.*

**Manojlovic J., Herment R. (1992).** Perrés au mastic butimineux pour les digues submersibles, *Revue Générale des routes et des aérodromes.*

**Maynadier J.(2003).***Approches statistiques et fiabilistes en dynamique des structures.* Thèse de doctorat, Institut National des Sciences Appliquées de Toulouse.

**Ministère de l'agriculture française. (1977).** Technique des barrages en aménagement rural. **Rolley R. Dir. (1989).***Technique des barrages en aménagement rural*.

**Schleiss A-J., Pougatsch H. (2011).** *Les barrages. Du projet à la mise en service.* Traité de Génie Civil de l'école polytecnique fédérale de Lausanne*.* Vol 17.

**Schneider J.(1997).***Introduction to Safety and Reliability of Structures*, Structural Engineering Documents 5.